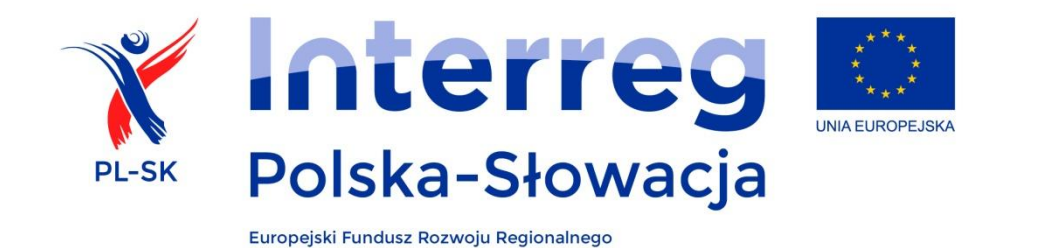

# EUROPEJSKA WSPÓŁPRACA TERYTORIALNA

# Wytyczne do opracowania analizy ekonomiczno-finansowej

Program Współpracy Transgranicznej Interreg V-A Polska-Słowacja 2014 - 2020

*Wytyczne* zostały opracowane na zlecenie Wspólnego Sekretariatu Technicznego Programu Współpracy Transgranicznej Interreg V-A Polska-Słowacja 2014 – 2020, na podstawie uregulowań prawnych oraz metodologicznych właściwych dla perspektywy finansowej 2014-2020.

Autor: Grzegorz Topolewicz

Konsultacje: Wspólny Sekretariat Techniczny Programu Współpracy Transgranicznej Interreg V-A Polska-Słowacja 2014 – 2020 Słowacki Koordynator Krajowy, Ministerstwo Rolnictwa i Rozwoju Obszarów Wiejskich Republiki Słowackiej

Instytucja Zarządzająca, Ministerstwo Infrastruktury i Rozwoju Rzeczpospolitej Polskiej, Departament Współpracy Terytorialnej

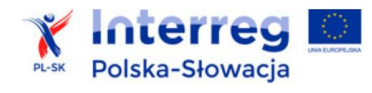

# Spis treści

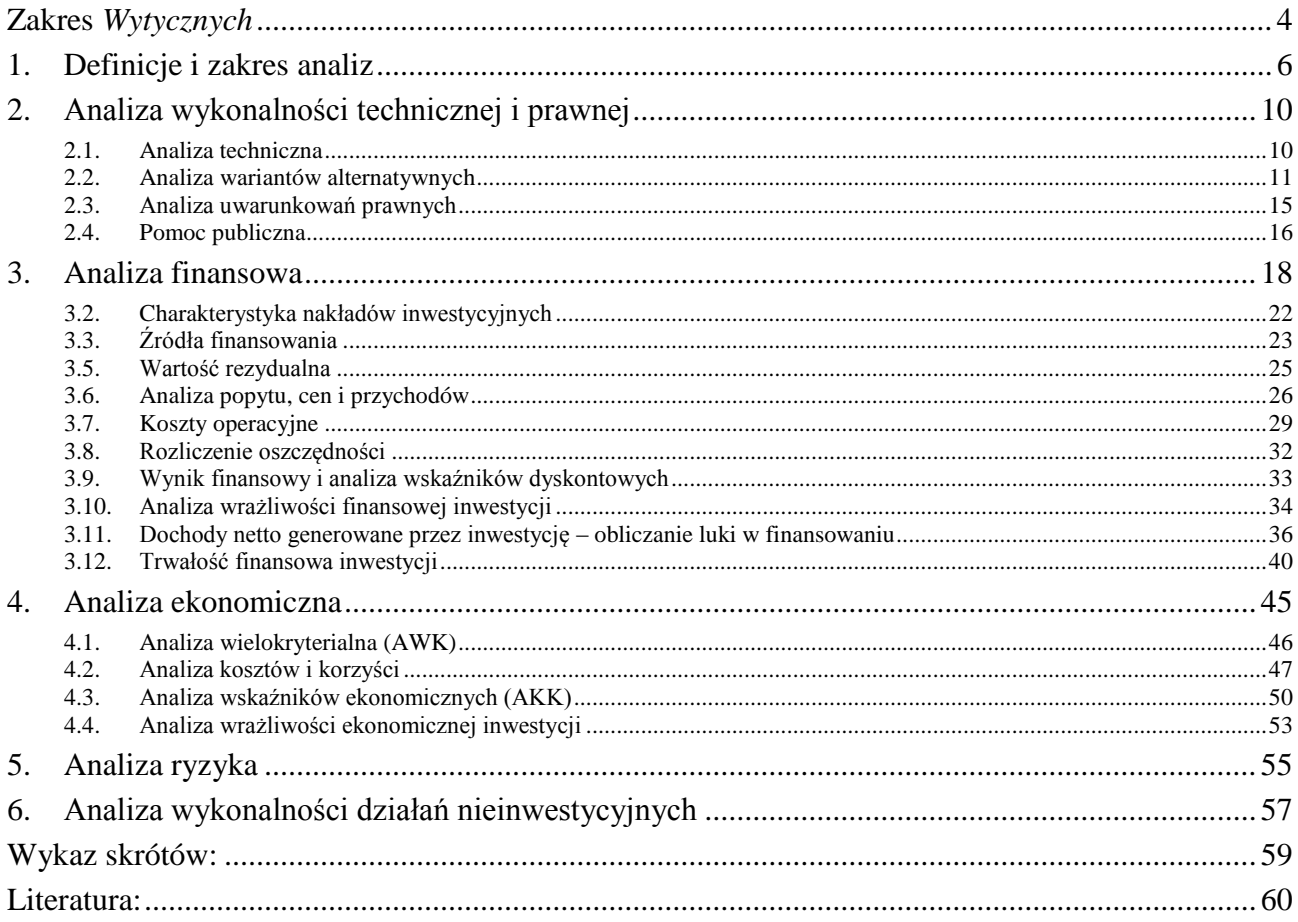

Uszczegółowienie do analiz sektorowych

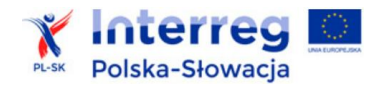

# <span id="page-3-0"></span>**Zakres** *Wytycznych*

- 1) Niniejsze *Wytyczne* dotyczą projektów zgłaszanych do dofinansowania ze środków Europejskiego Funduszu Rozwoju Regionalnego w ramach Programu Współpracy Transgranicznej Interreg V-A Polska-Słowacja 2014-2020 (dalej: Program PL-SK).
- 2) Celem niniejszego opracowania jest ujednolicenie zasad i zakresu *analizy ekonomicznofinansowej*, jaka wymagana jest od partnerów ubiegających się o dofinansowanie projektów w ramach Programu PL-SK.

*Analiza ekonomiczno-finansowa* w przypadku:

- inwestycji oraz przedsięwzięć mieszanych, gdy partner realizuje łącznie inwestycje i zadania nieinwestycyjne, obejmuje: *analizę wykonalności technicznej i prawnej, analizę finansową, ekonomiczną oraz analizę ryzyka*,
- gdy partner realizuje tylko zadania nieinwestycyjne, obejmuje: *analizę wykonalności zadań nieinwestycyjnych*.
- 3) Opracowanie *Wytycznych* dla programu transgranicznego wynika przede wszystkim z:
- potrzeby ujednolicenia zasad opracowania analiz finansowych i ekonomicznych dla projektów obejmujących inwestycje realizowane po obu stronach granicy,
- nowelizacji wymogów stawianych przez Unię Europejską, związanych z ustalaniem poziomu dofinansowania,
- potrzeby unikania ryzyka wspierania projektów realizowanych przez partnerów o niekorzystnej sytuacji finansowej,
- potrzeby oceny korzyści społecznych i ekonomicznych, które są spodziewane w wyniku realizacji projektów.

Opracowanie *Wytycznych* było niezbędne ze względu na zmiany, które władze Unii Europejskiej wprowadziły w zakresie oceny wykonalności oraz weryfikacji parametrów finansowych projektów inwestycyjnych. Po raz pierwszy nowe rozstrzygnięcia i warunki obliczania dochodów, generowanych przez projekty, stały się przedmiotem szczegółowych uregulowań prawnych, a nie jak dotychczas – głównie metodologicznych i eksperckich. *Wytyczne* stanowią pomoc zarówno dla podmiotów starających się o wsparcie finansowe UE, jak i dla konsultantów wykonujących na ich zlecenie analizy ekonomiczno-finansowe. W szczególności: do dyspozycji partnerów udostępniono gotowe arkusze kalkulacyjne, aby ujednolicić formę analiz dla przygotowywanych projektów.

- 4) *Wytyczne* są dokumentem obowiązującym wszystkie instytucje uczestniczące w realizacji Programu PL-SK, w tym wnioskodawców (partnerów). *Wytyczne* regulują, w jaki sposób powinny postępować podmioty zaangażowane we wdrażanie Programu, aby zapewnić zgodność z zasadami przygotowania i oceny projektów unijnych.
- 5) *Analiza ekonomiczno-finansowa,* jest załącznikiem do wniosku o dofinansowanie i stanowi kompendium wiedzy na temat kwestii finansowych związanych z realizacją i eksploatacją projektu oraz jego przyszłym oddziaływaniem na szeroko pojęte otoczenie.
- 6) *Wytyczne* obejmują następujące części:
- a) **Wymogi metodologiczne dotyczące zakresu** *analizy ekonomiczno-finansowej* **dla zadań inwestycyjnych**, które stanowią przedmiot rozdziałów od 1. do 5. niniejszych *Wytycznych*. Przedstawienie poprawnie sporządzonych analiz **jest obowiązkowe** dla:

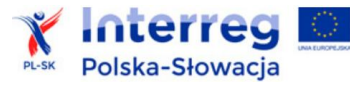

- wszystkich inwestycji, które obejmują: roboty budowlane, dostawy wyposażenia, a także tworzenie i rozwój oprogramowania oraz wdrażanie e-usług, które objęte są zakresem Programu,
- działań mieszanych, w których partner łączy inwestycję i działania nieinwestycyjne.
- b) **Wymogi metodologiczne dotyczące zakresu** *analizy ekonomiczno-finansowej* **(analizy wykonalności) dla zadań nieinwestycyjnych, przedstawione w rozdziale 6.**
- c) **Część szczegółową** *Wytycznych* zawartą w *Uszczegółowieniu* odnoszącym się do wybranych obszarów tematycznych, zgodnych z zakresem wsparcia w okresie programowania 2014- 2020, takich jak:
	- infrastruktura rekreacyjna, dziedzictwa kulturowego i przyrodniczego,
	- ochrona zasobów przyrodniczych i różnorodności biologicznej,
	- inwestycje drogowe,
	- transport multimodalny,
	- projekty edukacyjne,
	- inwestycje dotyczące e-usług.

W *Uszczegółowieniu* zawarto zbiór standardów i przykładów pomocnych przy pracy nad konkretnymi projektami.

7) *Wytyczne* uzupełnia krótki wykaz aktualnej literatury obejmujący najważniejsze opracowania, które zaleca się wykorzystać podczas prac analitycznych nad konkretnymi projektami. Zamieszczono również wyjaśnienie skrótów używanych w treści *Wytycznych*.

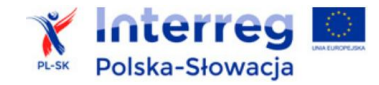

# <span id="page-5-0"></span>**1. Definicje i zakres analiz**

- 1) Na potrzeby niniejszych *Wytycznych* "**partner"** oznacza partnera wiodącego (PW) lub partnera projektu (PP), który zobowiązany jest do opracowania odrębnej *Analizy ekonomiczno-finansowej*.
- 2) **Projekt** składa się z całej serii robót, działań lub usług, których celem jest wykonanie konkretnych zadań. Zadania powinny w istotny sposób wpływać na funkcje przedsięwzięcia lub działalność partnerów. Projekt powinien:
- posiadać sprecyzowany cel, na którego osiągnięciu się koncentruje,
- mieć spójny i skoordynowany charakter,
- posiadać określoną funkcję i czas realizacji,
- obejmować wszystkie działania i wydatki, które umożliwiają jego samodzielne funkcjonowanie po ukończeniu,
- w sposób trwały rozwiązywać istniejące problemy.

*"operacja" oznacza projekt, umowę, przedsięwzięcie lub grupę projektów wybrane przez instytucje zarządzające danych programów lub na ich odpowiedzialność, przyczyniające się do realizacji celów priorytetu lub priorytetów, do których się odnoszą (…)*

> *- art. 2 p. 9) Rozporządzenia nr 1303/2013.*

- 3) W związku z powyższym, definiowany w niniejszych *Wytycznych* "**projekt**" obejmuje wszystkie zaplanowane do wykonania zadania. Obejmują one:
- inwestycje,
- wszystkie działania nieinwestycyjne (promocyjne, kulturalne, edukacyjne itd.), realizowane przez wszystkich partnerów, objęte zakresem wniosku o dofinansowanie.

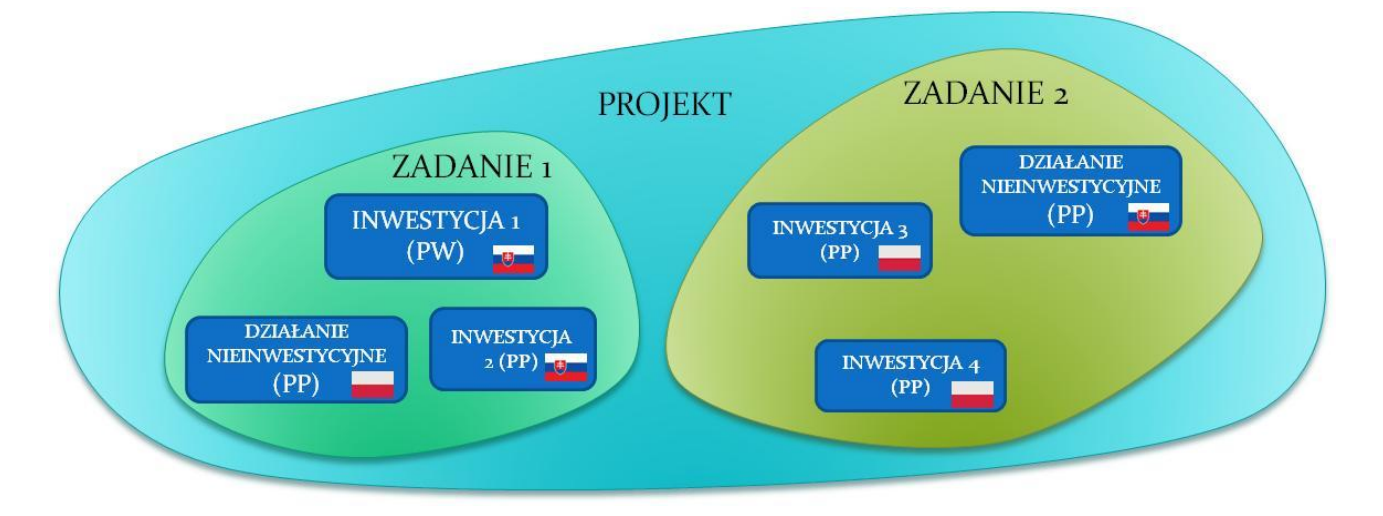

- 4) **"Inwestycja**" dotyczy spójnego działania o charakterze rzeczowym (budowlanym, dostaw wyposażenia, tworzenie oprogramowania itd.), które realizowane jest przez partnera. Projekt może składać się z inwestycji, a także działań o charakterze nieinwestycyjnym.
- 5) Odrębna *Analiza ekonomiczno-finansowa* powinna być przedstawiona przez każdego z partnerów projektu, który realizuje:

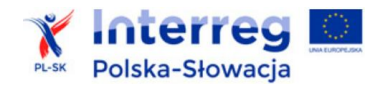

- inwestycję (roboty budowlane, dostawy<sup>1</sup>)
- lub/i zadania nieinwestycyjne.

1

Wymóg przedstawienia przez partnerów odrębnych analiz wynika z różnic prawnych i organizacyjnych, które dotyczą słowackich i polskich partnerów projektu.

- 6) **Zakres** *analizy ekonomiczno-finansowej* zależy od rodzaju działań podejmowanych przez partnera w projekcie:
	- dla inwestycji i działań mieszanych (które łączą inwestycje i działania nieinwestycyjne), dokument będzie obejmował: analizę wykonalności technicznej i prawnej, analizę finansową, ekonomiczną oraz analizę ryzyka – zgodnie z wymogami opisanymi w rozdziałach 2-5 niniejszych *Wytycznych*,
	- dla "samodzielnych" działań nieinwestycyjnych dokument będzie obejmował *analizę wykonalności*, której zakres opisano w rozdziale 6 *Wytycznych*.

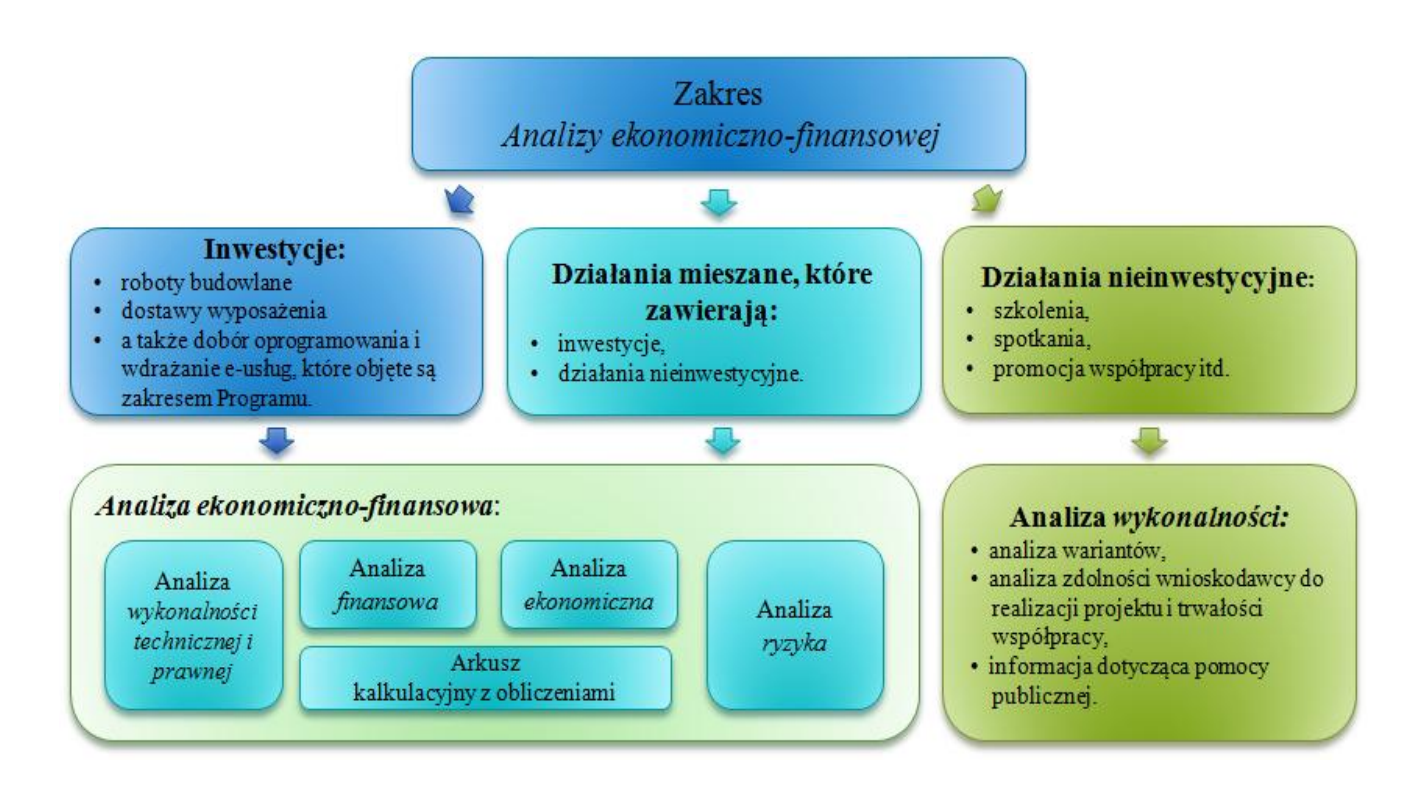

#### **7)** *Analiza ekonomiczno-finansowa* **powinna dać odpowiedzi na następujące pyta**n**ia:**

- czy projekt jest możliwy do zrealizowania, tzn. czy partner posiada wystarczające zasoby finansowe i organizacyjne;
- czy są przesłanki do uznania, że projekt będzie miał charakter trwały, tzn.: czy projekt będzie mógł funkcjonować w przyszłości zgodnie z przyjętymi założeniami? czy przychody z prowadzonej działalności pozwolą na pokrycie bieżących kosztów, a w przypadku projektów niedochodowych - w jaki sposób będzie finansowane funkcjonowanie inwestycji?
- czy projekt jest uzasadniony finansowo i społecznie? czy i jakie korzyści uzyskają partner i społeczności regionów przygranicznych Polski i Słowacji w efekcie realizacji projektu, jak również czy ich wartość i znaczenie będzie przewyższać poniesione koszty.

<sup>1</sup> W przypadku projektów informatycznych także przedsięwzięcia, które dotyczą systemów teleinformatycznych i oprogramowania.

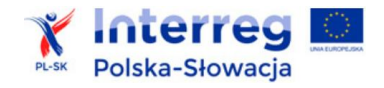

Analiza powinna zawierać:

- cześć opisową, w której należy przedstawić zakres inwestycji oraz wyjaśnienia i uzasadnienia dla prognoz finansowych i ekonomicznych, a także plan zarządzania ryzykiem inwestycji,
- część obliczeniową, opracowaną w formie elektronicznej, za pomocą przedstawionych do dyspozycji partnerów arkuszy kalkulacyjnych.

Wymaganym elementem *analizy ekonomiczno-finansowej* inwestycji jest również krótkie uzasadnienie wykonalności technicznej, prawnej oraz tego czy inwestycja podlega uregulowaniom związanym z udzieleniem pomocy publicznej.

- **8) W dokumencie** *Analiza ekonomiczno-finansowa***, który będzie załącznikiem do wniosku o dofinansowanie, partnerzy w przypadku zadań inwestycyjnych zobowiązani są przedstawić:**
- analizę techniczną i prawną (w tym: opis techniczny, analizę wariantów alternatywnych, uwarunkowań prawnych i pomocy publicznej – rozdział 2 *Wytycznych*),
- część opisową i wyniki analizy finansowej (rozdział 3),
- część opisową i wyniki analizy ekonomicznej (rozdział 4),
- plan zarządzania ryzykiem inwestycji (rozdział 5),
- wypełniony arkusz kalkulacyjny z obliczeniami finansowymi, zgodny z udostępnionym wzorem.
- 9) **Dla zadań nieinwestycyjnych w ramach** *Analizy ekonomiczno-finansowej* **wymagane jest opracowanie** *Analizy wykonalności*, która obejmuje:
	- analizę wariantów,
	- analizę zdolności partnera do realizacji projektu i trwałości współpracy,
	- oraz informację dotyczącą pomocy publicznej

zgodnie z wymogami określonymi w rozdziale 6 *Wytycznych*.

**ODREBNE** WSPÓLNE DLA KAŻDEGO Z PARTNERÓW / DLA CAŁEGO PROJEKTU INWESTYCJI / DZIAŁAŃ  $\checkmark$  produkty  $\checkmark$  problemy √ poziom dofinansowania  $\checkmark$  cele √ dokumentacja techniczna  $\checkmark$  efekty i środowiskowa √limit 1 mln euro (do obliczania  $\checkmark$  analizy ekonomiczno-finansowe dochodów generowanych przez inwestycje 1 i 2) projekt) √ analiza wykonalności działania nieinwestycyjnego Inwestycja 1 (PL) **PROJEKT** analiza ekonomiczno-finansowa (1) **INTERREG PL-SK** Inwestycja 2 + działanie nieinwestycyjne (SK) Wspólne (partner wiodacy): analiza ekonomiczno-finansowa (2) √ wniosek o dofinansowanie √ podsumowanie analiz finansowych Działanie nieinwestycyjne (PL) i ekonomicznych analiza wykonalności (3)

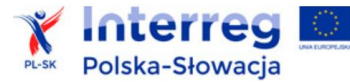

10) W ramach Programu wystąpić może sytuacja, gdy partner realizuje inwestycję i powiązane z nią zadania o charakterze nieinwestycyjnym. W takim projekcie elementy "miękkie" i analiza inwestycji powinny być uwzględnione w jednej *Analizie ekonomiczno-finansowej*  opracowanej przez tego partnera*.*

Odrębna *analiza wykonalności zadań nieinwestycyjnych* dotyczy tylko "samodzielnych" zadań nieinwestycyjnych, które nie są bezpośrednio powiązane z inwestycją realizowaną przez danego partnera w ramach projektu.

11) Analizy cząstkowe są następnie przedmiotem podsumowania, które charakteryzuje cały projekt. Partner wiodący projektu zobowiązany jest przedstawić zbiorcze *podsumowanie wyników analiz ekonomiczno-finansowych*, którego wzór opracowano w arkuszu kalkulacyjnym.

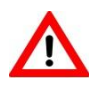

**Zakres informacji wymaganych do zamieszczenia w** *Analizie ekonomiczno-finansowej* **może być dodatkowo określony w ogłoszeniu o naborze danego konkursu.**

**Informacje podawane w opracowaniach załączanych do wniosku aplikacyjnego:**

- **muszą być zgodne ze stanem faktycznym i posiadanymi przez partnerów dokumentami,**
- **powinny być opracowane rzetelnie,**
- **prognozy finansowe i ekonomiczne wybiegające w przyszłość, wymagają należytego uzasadnienia i potwierdzenia obiektywnymi szacunkami.**

# <span id="page-9-0"></span>**2. Analiza wykonalności technicznej i prawnej**

### <span id="page-9-1"></span>**2.1. Analiza techniczna**

Partner w niniejszym punkcie powinien przedstawić zakres (konkretną lokalizację, ilości, rozmiary itd.) oraz funkcje zaproponowanych rozwiązań technicznych/wyposażenia.

Analiza techniczna i/lub technologiczna powinna uzasadniać, że zaproponowany w projekcie zakres robót/dostaw/usług jest możliwy do zrealizowania. Ponadto należy:

- przedstawić uzasadnienie, że rozwiązania przyjęte w ramach inwestycji (ich typ, parametry techniczne, standard wykonania, lokalizacja itd.) zaspokoją potrzeby grup docelowych, na które inwestycja ma oddziaływać,
- wykazać dostosowanie wyposażenia, budynków i innej infrastruktury do realizacji celów projektu przez cały okres referencyjny (biorąc pod uwagę zużycie ekonomiczne środków trwałych itd. $)^2$ .

Zakres informacji zamieszczanych w niniejszym punkcie zależeć bedzie od rodzaju inwestycji. Wskazówki co do najważniejszych parametrów dla wybranych typów inwestycji przedstawiono w części szczegółowej niniejszych *Wytycznych* – w dokumencie *Uszczegółowienie do analiz sektorowych*.

W przypadku projektów dotyczących robót budowlanych informacje niezbędne w niniejszym punkcie pochodzić będą przede wszystkim z posiadanej przez partnerów dokumentacji technicznej.

Należy jednak wybrać informacje najistotniejsze z projektu zagospodarowania terenu lub architektoniczno-budowlanego. Warto również podać informacje o instalacji ogrzewania, pracach termomodernizacyjnych, specyficznych rozwiązaniach skutkujących zmniejszeniem oddziaływań inwestycji na środowisko (w fazie realizacji jak i eksploatacji – spójność zakresu rzeczowego z zasadami polityki ochrony środowiska). Podobnie stosowne informacje dotyczyć mogą odwołań do celów polityki równych szans (np.: pokoje dla matki z dzieckiem, podjazdy, windy dla osób niepełnosprawnych) i rozwoju społeczeństwa informacyjnego. W przypadku ewentualnych wątpliwości oceniający mogą zwrócić się z prośbą o przedstawienie konkretnych opracowań budowlanych, branżowych lub kosztorysów. Zaleca się zamieszczenie informacji, czy zakres prac przewidzianych w projekcie jest etapem (częścią) większego przedsięwzięcia opisanego we wspólnej dokumentacji technicznej.

W punkcie niniejszym należy również scharakteryzować planowane do nabycia w ramach inwestycji wyposażenie ruchome, a w szczególności:

typ, rodzaj sprzętu,

1

- cechy fizyczne i właściwości użytkowe,
- $-$  warunki serwisu i gwarancji.

W opisach przedmiotu inwestycji należy używać dostatecznie dokładnych i zrozumiałych określeń. Przedmiotu inwestycji nie można opisywać w sposób, który mógłby utrudniać uczciwą konkurencję, np. poprzez wskazanie konkretnych nazw producenta.

<sup>2</sup> Nie chodzi tu o trwałość w rozumieniu art. 71 Rozporządzenia nr 1303/2013, a o sposób i możliwości techniczne infrastruktury/wyposażenia do zaspokajania potrzeb grup docelowych. Partner powinien zawczasu przewidzieć warunki konserwacji i przewidywane terminy remontów infrastruktury, co następnie znajduje odzwierciedlenie w analizie finansowej w pozycji dot. wydatków odtworzeniowych.

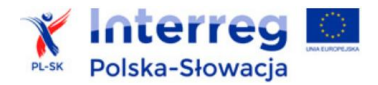

Dla przedsięwzięć nieinwestycyjnych należy zaprezentować działania zakładane do realizacji w ramach projektu: opisać, co będzie przedmiotem tego zagadnienia oraz określić krąg odbiorców. Należy również krótko opisać metodologię kalkulacji kosztów tych działań.

W związku z tym, że działania promocyjne i informacyjne są nieodłącznym elementem procesu wdrażania inwestycji, której przyznane zostało dofinansowanie pochodzące z Unii Europejskiej, w dokumentacji analitycznej należy zamieścić opis i kalkulację kosztów promocji projektu. Minimalny zakres obowiązków w tym zakresie określa *Podręcznik beneficjenta* (załącznik nr 8.7)*,*  opublikowany na stronie internetowej Programu PL-SK (http://pl.plsk.eu/).

Analizy techniczne powinny być spójne z zakresem inwestycji objętej wnioskiem o dofinansowanie.

#### <span id="page-10-0"></span>**2.2. Analiza wariantów alternatywnych**

Analiza wariantów alternatywnych jest elementem potwierdzającym zgodność inwestycji z zasadą zrównoważonego rozwoju, a także czy wybrane rozwiązanie jest optymalne pod względem kosztów i oczekiwanych efektów.

*Analizę wariantów przeprowadza się, aby ocenić i porównać różne alternatywne warianty, w przypadku których z reguły uznaje się, że mogą zaspokoić istniejące i przyszłe zapotrzebowanie na projekt oraz zapewnić najlepsze rozwiązanie. Warianty należy porównać z różnymi kryteriami, w tym np. z aspektami technicznymi, instytucjonalnymi, ekonomicznymi, środowiskowymi i związanymi ze zmianą klimatu.*

*zał. III do Rozporządzenia nr 2015/207, p. 2.1.4.* 

Należy odnieść się do alternatywnych możliwych rozwiązań w zakresie inwestycji (czyli alternatywnej inwestycji). Należy rozpatrywać wariantowe rozwiązania w zakresie:

lokalizacji,

1

- zakresu i metody rozwiązania problemu,
- skali projektu.

Jeżeli projekt dotyczy budowy nowej infrastruktury, należy szczegółowo przeanalizować warianty polegające na adaptacji lub modernizacji istniejących obiektów.

Partner powinien odnieść się do odrębnych możliwych rozwiązań zakresu inwestycji (czyli alternatywnej inwestycji). Różnorodne rozwiązania odnoszące się do realizacji celów postawionych przed inwestycją najczęściej dotyczyć będą kwestii technicznych lub organizacyjnych.<sup>3</sup>

Należy opisać:

- jakie rozważano sposoby rozwiązania problemów, które uzasadniają potrzebę realizacji inwestycji,
- jakie są ich uwarunkowania, zalety i wady,
- dlaczego wybrano wariant objęty wnioskiem o dofinansowanie.

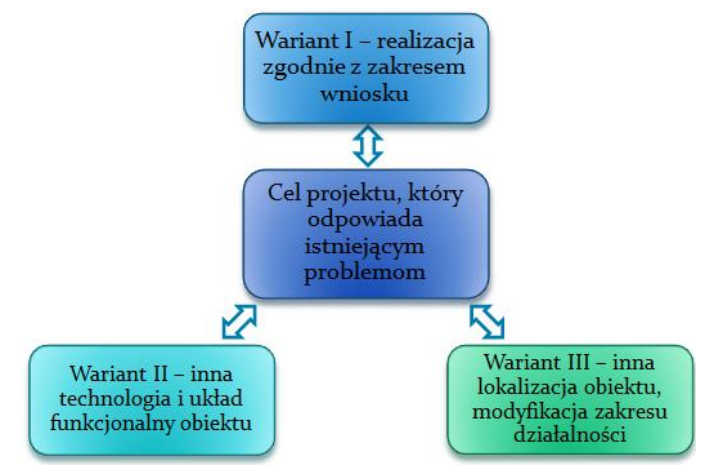

<sup>3</sup> Informacje i przykłady dobrych praktyk przedstawione są w *Podręczniku CBA 2014*, p. 2.6.2 Analiza opcji.

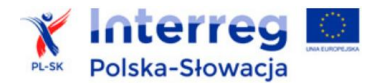

Elementem wspólnym dla proponowanych rozwiązań powinien być cel przedsięwzięcia oraz porównywalny stopień zaspokojenia potrzeb grup docelowych. Różnice dotyczyć mogą: technologii i terminu wykonania, kosztów budowy i eksploatacji, lokalizacji, sposobu zarządzania, technicznych funkcji obiektu/wyposażenia.

Zaleca się, aby wśród kryteriów oceny wariantów alternatywnych uwzględniona była problematyka ograniczania emisji zanieczyszczeń do powietrza oraz działania związane z polityką adaptacji i przeciwdziałania zmianom klimatu. Przykłady możliwych wariantów dla najważniejszych typów inwestycji przedstawiono w *Uszczegółowieniu* do *Wytycznych*.

Zamieszczenie opisu wariantów alternatywnych jest uzasadnione przede wszystkim wymogami analizy ekonomicznej dla inwestycji innych niż duże – obowiązkiem wykazania, że dofinansowywana inwestycja stanowi najtańszą opcję, generującą największe korzyści ekonomiczne i społeczne.

Poza opisem danego wariantu analiza powinna informować, w jakim stopniu dany wariant przyczyni się do zaspokojenia ustalonych wcześniej potrzeb grup docelowych, rozwiązania problemów rozwojowych obszaru oraz określenia ich przyczyn.

#### **Niewystarczająca będzie analiza, która dotyczy:**

- **tylko porównania wariantu bezinwestycyjnego z wariantem wybranym do realizacji**
- **finansowania takiej samej inwestycji za pomocą kredytu**
- **różnych lokalizacji, które nie są związane z istotnymi różnicami uwarunkowań prawnych, technicznych, dostępności, kosztów i efektów przedsięwzięcia.**

#### **1) Analiza wielokryterialna**

Minimalnym wymogiem jest przeprowadzenie analizy wariantów za pomocą metod opisowych i jakościowych.

Analiza opiera się wówczas na ustaleniu:

- propozycji wariantów alternatywnych
- zamkniętego katalogu istotnych cech inwestycji oraz ustaleniu modelu punktowego oceny, w jakim stopniu zaproponowane rozwiązanie spełnia wyznaczone wymogi.

Należy przy tym pamiętać, aby lista ocenianych atrybutów określona była obiektywnie, a przyznawane punkty odpowiadały rzeczywistym cechom proponowanych opcji.

#### **Przykład:**

*Przyjęto 3 rozwiązania:*

- *Wariant 1 – przewiduje realizację projektu zgodnie z zakresem przedstawionym we wniosku o dofinansowanie (modernizacja i rozbudowa centrum kultury i sportu).*
- *Wariant 2 – oznacza realizację inwestycji w najszerszym zakresie*: *montaż instalacji o najwyższych parametrach na rynku oraz możliwość zaoferowania dodatkowych atrakcji sportowych*, *np. dodatkowe boiska, wypożyczalnia sprzętu itd. Inwestycja taka będzie droższa w realizacji ale tańsza w utrzymaniu (np. w wyniku montażu kolektorów słonecznych). Z oferty skorzysta więcej osób, co przełoży się także na wzrost przychodów operacyjnych.*
- *Wariant 3 – to wariant minimum – w centrum wykonane zostaną tylko podstawowe prace związane z możliwością technicznego użytkowania ośrodka. Brak termomodernizacji i wymiany części instalacji oznaczać będzie utrzymanie kosztów operacyjnych na wysokim poziomie. Z uwagi na uboższą ofertę*, *z usług centrum skorzysta mniej osób, co przełoży się na mniejsze wpływy.*

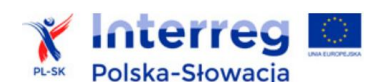

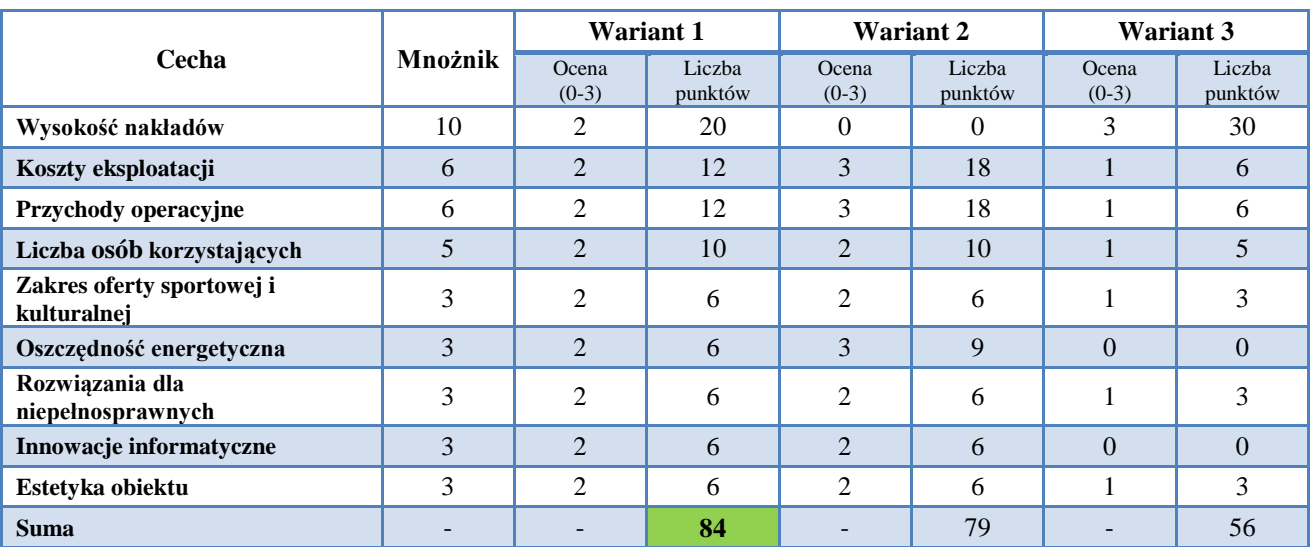

*Dla powyższych wariantów ustalono listę kluczowych cech dotyczących sposobów, form i jakości przyszłego funkcjonowania centrum. Ustalono hierarchę poszczególnych atrybutów poprzez przyporządkowanie wartości mnożnikowych dla nadawanych ocen, od 0 do 3 punktów (0 – wartość najmniej korzystna; 3 – wartość najbardziej korzystna).*

*Najkorzystniejszy okazuje się wariant proponowany* (1.) *– uzyskał 84 punkty w wyniku analizy wielokryterialnej.*

#### **2) Analiza wariantów dla elementów nieinwestycyjnych**

Dla elementów nieinwestycyjnych do analizy wariantów można zastosować opisową metodę weryfikacji silnych i słabych stron (SWOT). Polega ona na charakterystyce atutów i ryzyka, związanych z realizacją przedsięwzięcia - dodatkowo rozdzielonych według ich źródła, t.j. czy wynikają one z cech, na które partner może mieć wpływ (cechy wewnętrzne – mocne/słabe strony), czy też wynikają z obiektywnych uwarunkowań zewnętrznych (szanse/zagrożenia):

- **Mocne strony** (czynniki wewnętrzne pozytywne) atuty to walory podejmowanych działań i sposoby ich organizacji, które w sposób pozytywny wyróżniają je w otoczeniu.
- **Słabe strony** (wewnętrzne negatywne) są konsekwencją ograniczeń zasobów i niedostatecznych kwalifikacji. Wymagają szczególnej uwagi podczas analizy ryzyka. Jednocześnie obiektywne rozpoznanie oraz zdefiniowanie słabych stron umożliwia ograniczenie występujących zagrożeń.
- **Szanse** (zewnętrzne pozytywne) to zjawiska i tendencje w otoczeniu, które odpowiednio wykorzystane, staną się impulsem do sukcesu przedsięwzięcia i osiągnięcia zakładanych celów.
- **Zagrożenia** (zewnętrzne negatywne) to wszystkie czynniki zewnętrzne, które stanowią bariery dla opracowania, wdrożenia i użytkowania przedsięwzięcia.

Analiza SWOT jest narzędziem, które można stosować podczas charakterystyki wszystkich działań przedsięwzięcia oraz faz jego cyklu trwania.

#### **3) Analiza DGC**

W odniesieniu do inwestycji infrastrukturalnych analizę wariantów alternatywnych można również przeprowadzić, porównując koszty jednostkowe ponoszone w celu uzyskania określonych efektów inwestycji.

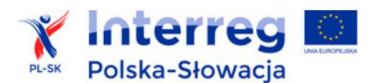

*Dynamiczny koszt jednostkowy DGC (ang. Dynamic Generation Cost) określa koszty inwestycji, które przypadają na jednostkę rezultatów (przy uwzględnieniu dyskontowania).* 

*Wzór:*

$$
DGC = p_{EE} = \frac{\sum_{t=0}^{t=n} \frac{KI_t + KE_t}{(1+i)^t}}{\sum_{t=0}^{t=n} \frac{EE_t}{(1+i)^t}}
$$

*gdzie:*

*pEE cena za jednostkę miary rezultatu; KI<sup>t</sup> nakłady inwestycyjne poniesione w danym roku; KE<sup>t</sup> koszty eksploatacyjne poniesione w danym roku; i stopa dyskontowa (4%);*

Analiza polega na ustaleniu uproszczonych prognoz przepływów pieniężnych wariantów alternatywnych oraz szacunkowego poziomu kluczowych i porównywalnych pomiędzy poszczególnymi wariantami rezultatów. Konieczne jest więc przybliżone określenie:

- nakładów inwestycyjnych (w całości, bez uwzględniania możliwej dotacji),
- kosztów operacyjnych,
- potencjalnych przychodów (o ile występują).

Prognozy należy wykonać dla obowiązującego okresu referencyjnego.

Po ustaleniu powyższych parametrów zaleca się porównanie wariantów w formie analizy wyników obliczeń dynamicznego kosztu jednostkowego (DGC).

#### **Przykład:**

*Przykładowe porównanie efektywności kosztowej wariantów alternatywnych w oparciu o wyliczenia DGC* – warianty jak w poprzednim przykładzie*.*

*Syntetyczna prognoza finansowa i obliczenie wskaźników DGC:*

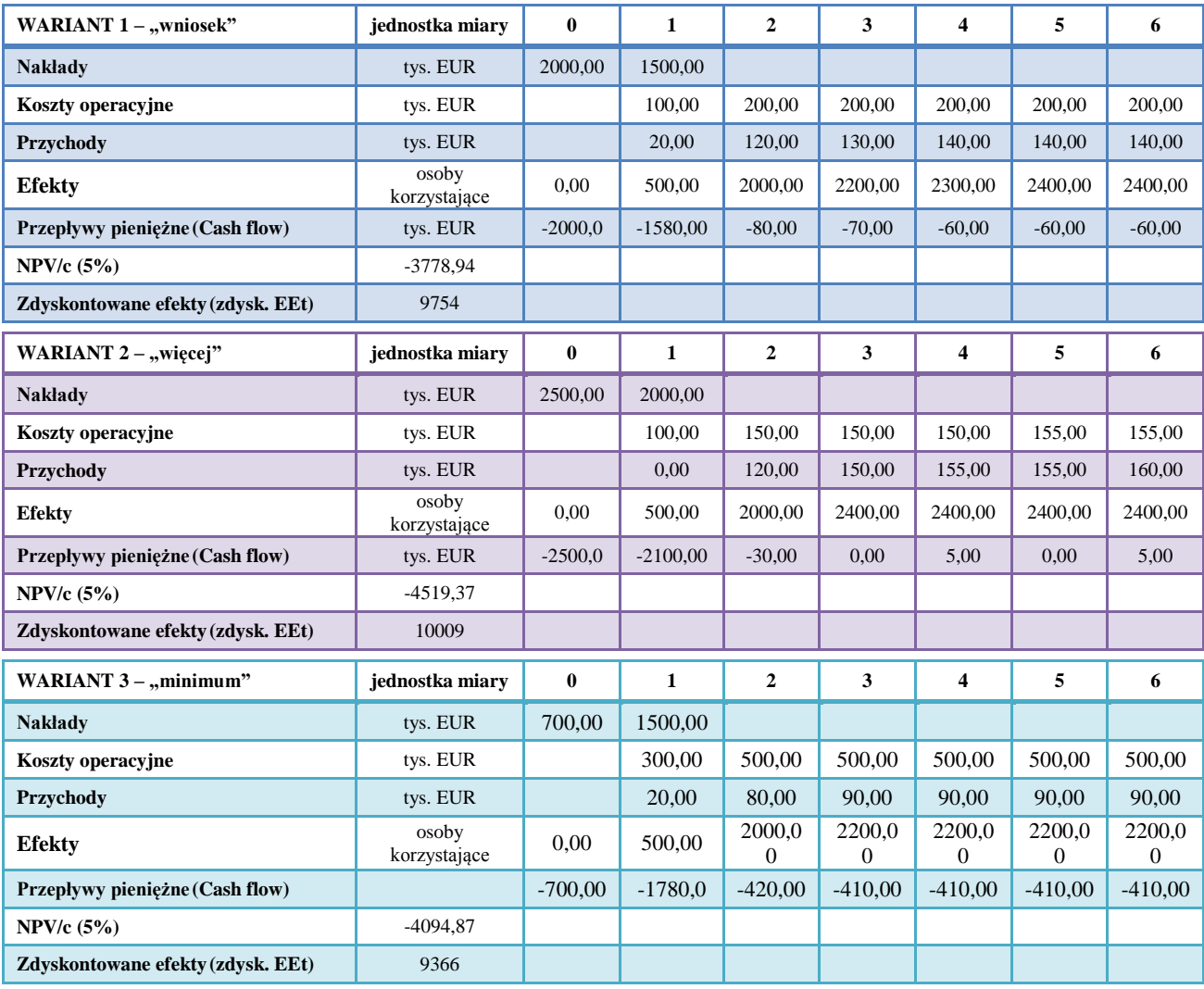

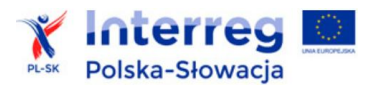

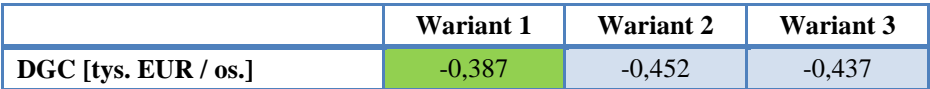

*Wariant zaproponowany we wniosku o dofinansowanie charakteryzuje się najkorzystniejszą wartością wskaźnika DGC ustalonego dla liczby osób korzystających z centrum. Zdyskontowane koszty wynoszą tu 387 EUR* na *1 osobę korzystającą, podczas gdy dla zaproponowanych opcji są o 15-20 % wyższe.*

#### <span id="page-14-0"></span>**2.3. Analiza uwarunkowań prawnych**

#### **1) Przepisy w zakresie zagospodarowania przestrzennego i zezwolenie na inwestycję**

Należy przedstawić informację na temat spełnienia uwarunkowań wymaganych do realizacji inwestycji (odpowiednio według jego zakresu):

- w sprawie zagospodarowania przestrzennego i lokalizacji inwestycji,
- pozwoleń niezbędnych do realizacji robót, które dotyczą obiektów zabytkowych,
- zezwolenia na inwestycję ostatecznej decyzji/zgłoszenia, na podstawie których inwestor uzyskuje prawo do realizacji przedsięwzięcia.

Informacje najlepiej przedstawić w formie tabeli.

#### **2) Zamówienia publiczne**

*Zezwolenie na inwestycję (ang. development consent) oznacza decyzję właściwego organu (lub organów) władzy, na podstawie której wykonawca otrzymuje prawo do wykonania przedsięwzięcia. Pojęcie "zezwolenia na inwestycję" dotyczy decyzji wydawanej w jednym lub wielu etapach.*

> *– na podstawie orzeczenia ETS w sprawie C-290/03 Barker, ECR 2006/I-3949*

W niniejszym punkcie należy scharakteryzować rodzaj i przedmiot każdej z zaplanowanych procedur wyboru wykonawców robót, dostaw i usług objętych inwestycją. Informacje można przedstawić w formie tabeli.

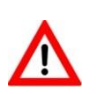

**Należy mieć na uwadze:**

- **dokładne przestrzeganie przepisów krajowych dotyczących udzielania zamówień publicznych,**
- **równe i niedyskryminacyjne traktowanie wykonawców oraz działanie w sposób przejrzysty i proporcjonalny.**

**Unijne przepisy w zakresie udzielania zamówień zawarte są w dyrektywach Parlamentu Europejskiego i Rady:**

- **nr 2014/24/UE z 26 lutego 2014 r. w sprawie zamówień publicznych, uchylającej dyrektywę 2004/18/WE,**
- **nr 2014/25/UE z 26 lutego 2014 r. w sprawie udzielania zamówień przez podmioty działające w sektorach gospodarki wodnej, energetyki, transportu i usług pocztowych, uchylająca dyrektywę 2004/17/WE,**
- **nr 2014/23/UE z 26 lutego 2014 r. w sprawie udzielania koncesji.**

#### **3) Przepisy dotyczące ochrony środowiska i efektywności energetycznej**

W zależności od typu inwestycji zaleca się również odniesienie do najważniejszych wymogów prawnych, które wynikają z aktów prawa wspólnotowego:

 w zakresie ochrony środowiska (w tym z dyrektyw: Parlamentu Europejskiego i Rady nr 2001/42/WE z dnia 27 czerwca 2001 r. w sprawie oceny wpływu niektórych planów i programów na środowisko, dyrektywy Rady nr 85/337/EWG z dnia 27 czerwca 1985 r.

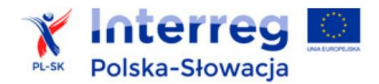

w sprawie oceny skutków wywieranych przez niektóre przedsięwzięcia publiczne i prywatne na środowisko naturalne - zwłaszcza w zakresie transgranicznego wpływu na środowisko, dyrektywy Rady nr 92/43/EWG z dnia 21 maja 1992 r. w sprawie ochrony siedlisk przyrodniczych oraz dzikiej fauny i flory, dyrektywy Rady nr 79/409/EWG z dnia 2 kwietnia 1979 r. w sprawie ochrony dzikiego ptactwa),

 dyrektywy Parlamentu Europejskiego i Rady 2012/27/UE z 25 października 2012 r. w sprawie efektywności energetycznej, zmiany dyrektyw 2009/125/WE i 2010/30/UE oraz uchylenia dyrektyw 2004/8/WE i 2006/32/WE.

#### **4) Przepisy szczególne – w zależności od zakresu inwestycji**

Analiza powinna obejmować również informacje dotyczące innych wymogów prawnych dla danego zakresu lub typu projektu (np. dyrektywy nr 2008/96/WE Parlamentu Europejskiego i Rady w sprawie zarządzania infrastrukturą bezpieczeństwa drogowego, dyrektyw w zakresie TIK – np. 2009/136/WE, przepisów dotyczących ochrony obiektów dziedzictwa kulturowego itd.).

#### <span id="page-15-0"></span>**2.4. Pomoc publiczna**

1

Należy przedstawić informację, czy i ewentualnie jaki zakres dofinansowania inwestycji objęty jest ryzykiem udzielenia pomocy publicznej.

|                                                                          | Jeżeli nie ma pomocy publicznej:                                                                              | Gdy pomoc występuje:                                                                                                    |  |  |  |
|--------------------------------------------------------------------------|----------------------------------------------------------------------------------------------------|----------------------------------------------------------------------------------------------------|--|--|--|
| Należy przedstawić<br>konkretne<br>argumenty <sup>4</sup> , $\dot{z}$ e: |                                                                                                    | Należy wskazać podstawę prawną udzielenia pomocy.<br>Może to być m. in.:<br>- rozporządzenie Komisji (UE) nr 1407/2013 z dnia 18                                                                                                    |  |  |  |
| $i /$ lub                                                                | 1) dofinansowanie nie skutkuje<br>przysporzeniem<br>na rzecz<br>partnera,                                     | grudnia 2013 r. w sprawie stosowania art. 107 i 108 Traktatu<br>o funkcjonowaniu Unii Europejskiej do pomocy de minimis,<br>rozporządzenie Komisji (UE) nr 651/2014 z dnia 17 czerwca<br>2014 r. uznające niektóre rodzaje pomocy za zgodne<br>z rynkiem wewnętrznym w zastosowaniu art. 107 i 108                                              |  |  |  |
| $i$ / lub                                                                | 2) dofinansowanie<br>nie<br>jest<br>korzystniejsze od<br>pozyskania<br>środków na rynku,                      | Traktatu,<br>(WE) Nr 1370/2007 Parlamentu<br>rozporządzenie<br>Europejskiego i Rady z dnia 23 października 2007 r.<br>dotyczące usług publicznych w zakresie kolejowego<br>i drogowego transportu pasażerskiego oraz uchylające<br>rozporządzenia Rady (EWG) nr 1191/69 i (EWG)<br>nr 1107/70,                                                  |  |  |  |
|                                                                          | 3) w efekcie dofinansowania nie<br>występuje i nie<br>ma nawet<br>potencjalnego<br>zakłócenia<br>konkurencji, | decyzja Komisji z dnia 20 grudnia 2011 r. w sprawie<br>stosowania art. 106 ust. 2 Traktatu o funkcjonowaniu Unii<br>Europejskiej do pomocy państwa w formie rekompensaty<br>z tytułu świadczenia usług publicznych, przyznawanej<br>przedsiębiorstwom zobowiązanym do wykonywania usług                                                         |  |  |  |
| $i$ / lub                                                                | 4) dofinansowanie nie wpływa na<br>wymianę gospodarczą między<br>krajami członkowskimi.                       | świadczonych w ogólnym interesie gospodarczym,<br>decyzja Komisji w sprawie indywidualnej notyfikacji,<br>Rozporządzenie Ministra Infrastruktury i Rozwoju RP<br>z dnia 20 października 2015 r. w sprawie udzielania pomocy de<br>minimis oraz pomocy publicznej w ramach programów<br>Europejskiej Współpracy Terytorialnej na lata 2014–2020, |  |  |  |

<sup>4</sup> Pytania wynikają z treści art. 107 ust. 1 Traktatu o Funkcjonowaniu UE oraz definicji ustalonych w wyroku ETS w sprawie C-280/00, *Altmark Trans GmbH i Regierungspräsidium Magdeburg przeciwko Nahverkehrsgesellschaft Altmark GmbH*, Rec. 2003, I-7747.

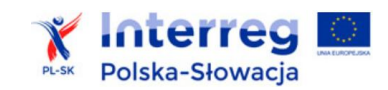

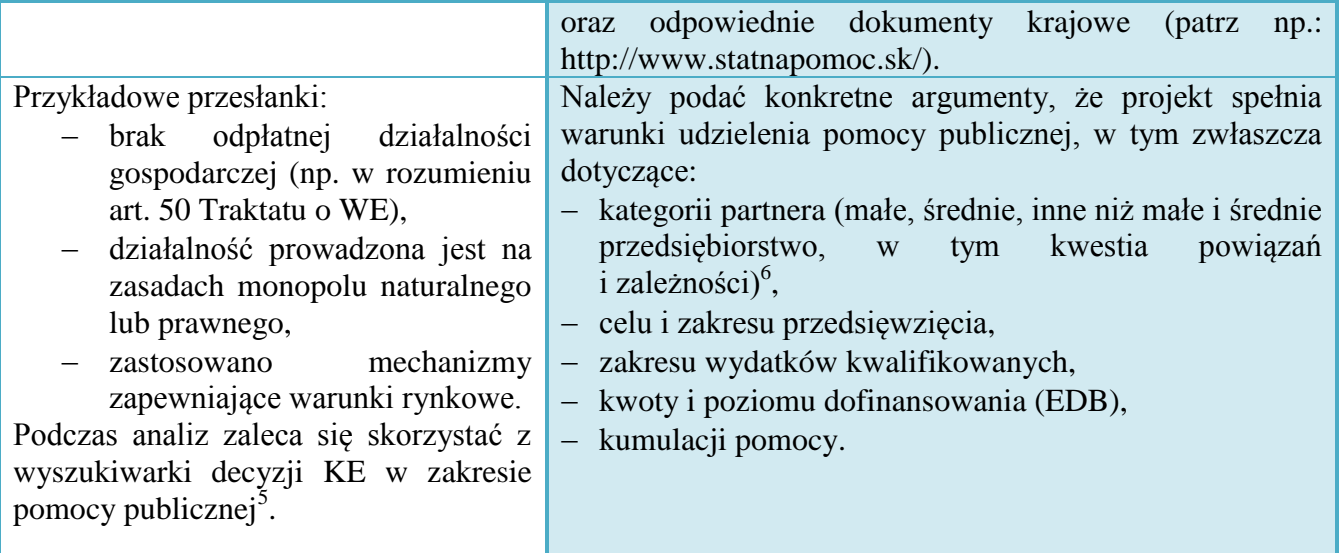

Z uwagi na pomoc publiczną poszczególne inwestycje i działania nieinwestycyjne, a nawet wydatki, mogą mieć różny poziom dofinansowania. Nie ma jednak potrzeby opracowywania odrębnych *analiz ekonomiczno-finansowych* tylko ze względu na różny poziom wsparcia. Zasady opracowania odrębnych analiz omówiono w rozdziale 2 *Wytycznych*.

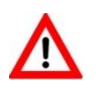

<u>.</u>

**Przedstawienie informacji na temat pomocy publicznej jest obowiązkowe dla każdej inwestycji i zadań o charakterze nieinwestycyjnym.**

**Podawane informacje należy konkretnie uzasadnić.**

<sup>&</sup>lt;sup>5</sup> <http://ec.europa.eu/competition/elojade/isef/index.cfm>

<sup>&</sup>lt;sup>6</sup> Zasady przyporządkowania przedsiębiorców do poszczególnych kategorii, jak również sposób oceny powiązań i zależności między przedsiębiorcami opisane są w załączniku nr 1 do Rozporządzenia nr 651/2014.

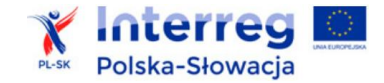

- <span id="page-17-0"></span>1) Cel analizy finansowej:
- umożliwienie oceny rentowności inwestycji oraz efektywności finansowej projektu (a także ewentualnie rentowności zainwestowanego kapitału krajowego),
- ocena, czy projekt wymaga dofinansowania i ustalenie właściwego (maksymalnego) dofinansowania z funduszy UE,
- weryfikacja wpływu nakładów inwestycyjnych, kosztów i przychodów wynikających z eksploatacji projektu na sytuacje finansowa partnera lub podmiotu odpowiedzialnego za eksploatację przedmiotu projektu (ocena płynności i trwałości finansowej projektu).
- 2) Analizy finansowe opracowywane dla inwestycji realizowanych przez poszczególnych partnerów powinny być sporządzone zgodnie z niniejszymi *Wytycznymi* oraz **Rozporządzeniem Komisji Europejskiej nr 480/2014**. Pomocniczo można skorzystać z:
- *Podręcznika CBA*, 2014,
- Rozporządzenia KE nr 2015/207,
- Rozporządzenia KE nr 651/2014,
- słowackich i polskich wytycznych krajowych w zakresie zagadnień związanych z analizami finansowymi i projektami generującymi dochody.
- 3) Punktem wyjścia do opracowania analizy finansowej inwestycji jest określenie tzw. **jednostki analitycznej** oraz wybór metody ustalenia przepływów finansowych związanych z jej realizacja.

Jednostka analityczna to zbiór przepływów pieniężnych (danych finansowych), który charakteryzuje daną inwestycję oraz jej wpływ na sytuację podmiotu, który go realizuje. Jej wyodrębnienia dokonuje się przede wszystkim ze względu na własność infrastruktury oraz sposób eksploatacji. Istotne jest przy tym ustalenie zmian przepływów pieniężnych wywołanych realizacją inwestycji.

W przypadku, gdy budowa infrastruktury i jej późniejsza eksploatacja należą do różnych podmiotów, analiza powinna mieć formę skonsolidowaną z punktu widzenia (równocześnie) właściciela infrastruktury i / lub operatora infrastruktury.

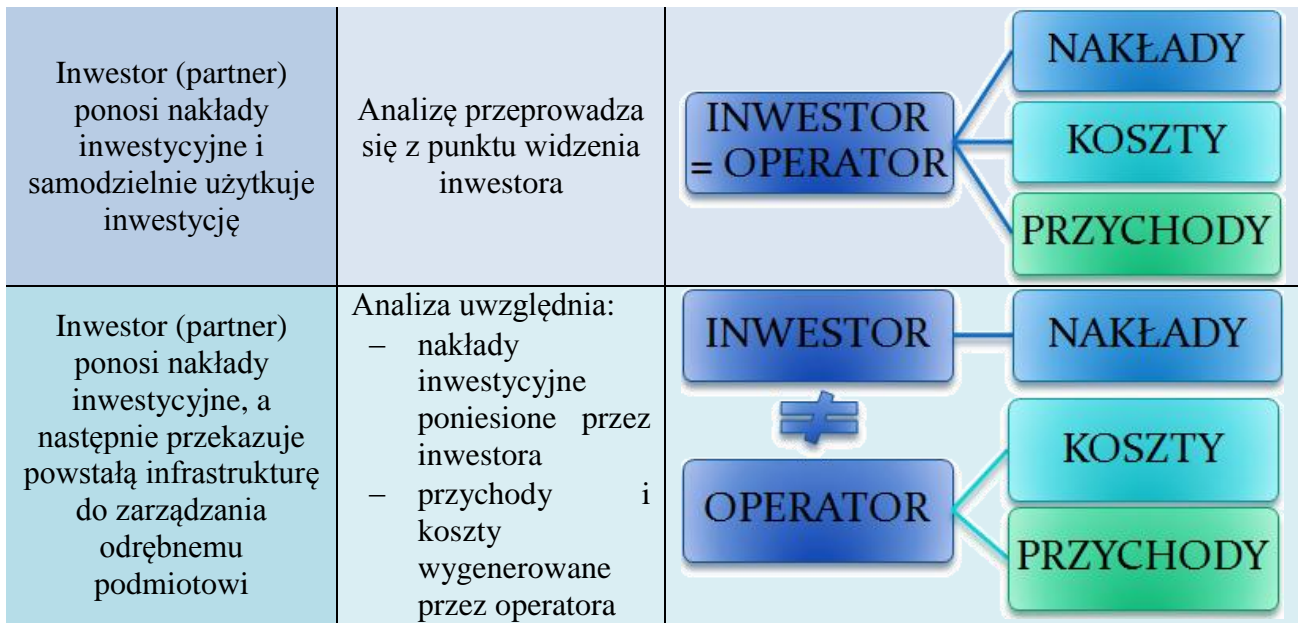

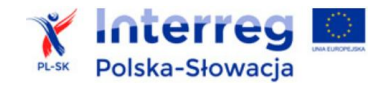

- 4) Analizy sporządza się przy użyciu metody przyrostu lub standardowej.
- 5) **Metoda przyrostu**: inwestycja jest oceniana na podstawie różnicy w kosztach i korzyściach między:
- opcją zakładająca realizację inwestycji,
- a alternatywną opcją bez inwestycji.

Uproszczony schemat działania przedstawiono poniżej:

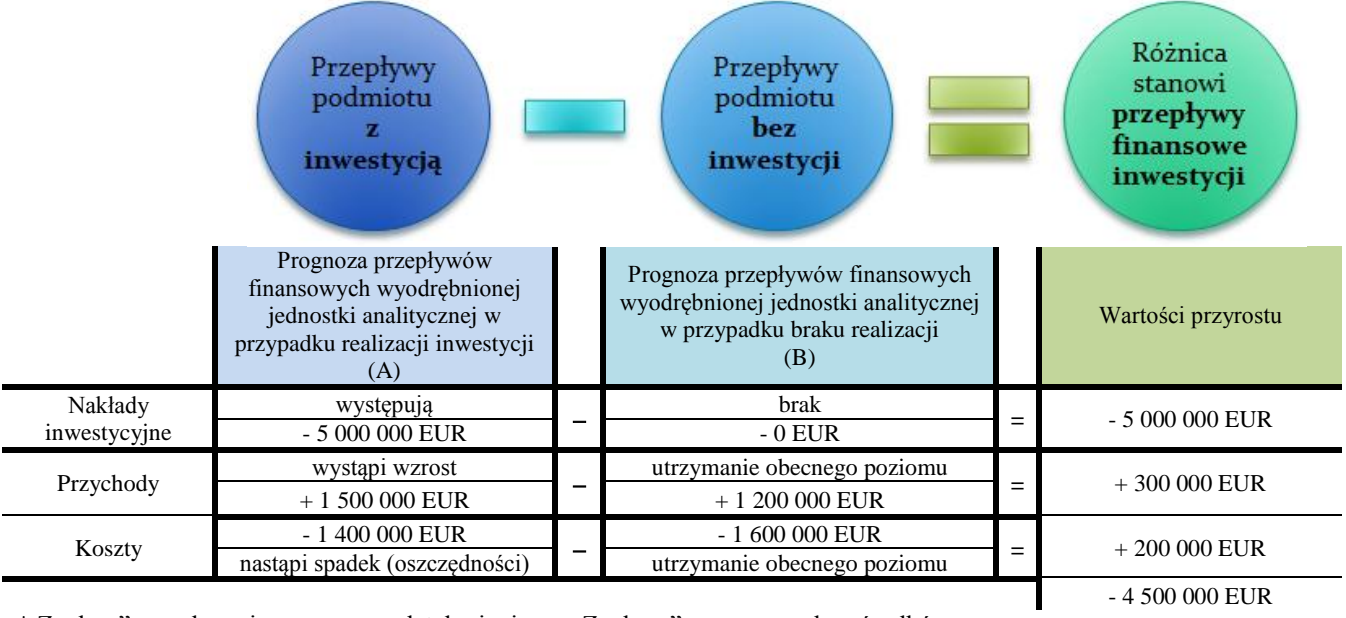

\* Znak "-" przy kwocie oznacza wydatek pieniężny. Znak "+" oznacza wpływ środków.

6) Opracowanie analizy według tzw. **metody standardowej** jest zasadne, jeśli możliwe jest obiektywne rozdzielenie przychodów, kosztów operacyjnych i nakładów inwestycyjnych na realizację inwestycji od ogólnego strumienia przepływów finansowych podmiotu zgłaszającego wniosek.

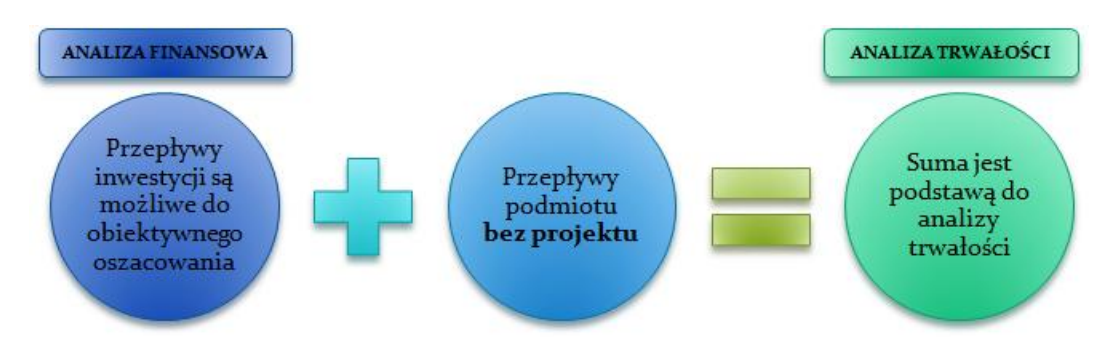

W takim przypadku:

- przepływy podmiotu przed realizacją inwestycji służą jako źródło danych do analizy,
- przepływy podmiotu "z projektem" są oceniane w ramach analizy trwałości.
- 7) Analizy sporządza się w euro. Dla inwestycji realizowanych po stronie polskiej należy stosować kurs wymiany EUR/PLN, wskazany w aktualnie obowiązującym dokumencie "Warianty rozwoju gospodarczego Polski". Dokument opublikowany jest na stronie: [https://www.funduszeeuropejskie.gov.pl](https://www.funduszeeuropejskie.gov.pl/)

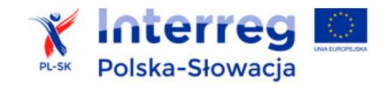

- 8) Pozostałe główne założenia metodologiczne:
- punktem wyjścia projekcji finansowych są dane finansowo-księgowe dla jednostki analitycznej za rok poprzedni (lub ostatni dostępny okres),
- podane informacje i dane liczbowe powinny odpowiadać dokumentacji technicznej, obowiązującym normom, cenom rynkowym (netto w przypadku, kiedy podatek VAT nie jest kwalifikowany lub brutto w przypadku przeciwnym) i danym statystycznym,
- analizy należy wykonywać, kierując się zasadami rzetelności oraz ostrożnej wyceny,
- prognoza finansowa sporządzana musi być w okresach rocznych (obrazujących stan zmiennych na 31 grudnia danego roku),
- analizy powinny być wiarygodne, tzn. przedstawiać rzetelne i realne szacunki oparte o należycie opisaną i uzasadnioną metodologię.
	- 9) Format zestawień tabelarycznych

Do analizy finansowej i ekonomicznej należy wykorzystać udostępnione przez WST PL-SK wzory arkuszy kalkulacyjnych.

Dane właściwe dla inwestycji należy podawać w polach oznaczonych kol szarym i poleceniem "Podaj wartość"

W tabelach, które dotyczą nakładów inwestycyjnych, przychodów, kosztów operacyjnych można dodawać wiersze na potrzeby własnych analiz.

Należy zwrócić uwagę, aby suma zmiennych była obliczana poprawnie.

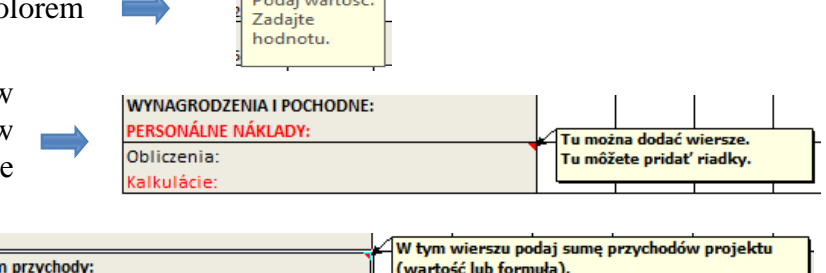

V tomto riadku zadajte výšku príjmov proje

(hodnota alebo vzorec).

Należy przestrzegać zasad stosowania znaków "+" i "-". Wartości ujemne kosztów oznaczają oszczędności.

Tabele powinny obejmować wymagany okres referencyjny (w kolumnach tabel należy przedstawiać wartości dla każdego wymaganego roku).

**Przedstawione czynniki i ich wartości powinna cechować:**

Razer

elkové príim<mark>v:</mark>

- **pewność lub obiektywnie wysokie prawdopodobieństwo zaistnienia**
- **racjonalna metodologia oszacowania (poparta np. normami, obowiązującymi stawkami opłat, cenami rynkowymi, przeprowadzonymi badaniami naukowymi, statystyką). Odpowiednie uzasadnienia należy przedstawić w części opisowej analizy.**
- 10) Okres referencyjny

Prognoza obejmować powinna okres referencyjny, ustalony zgodnie z załącznikiem nr I do Rozporządzenia nr 480/2014 (wskazówki dla najważniejszych typów inwestycji przedstawiono w *Uszczegółowieniu* do *Wytycznych*), liczony od roku rozpoczęcia realizacji inwestycji (np. rozpoczęcia robót budowlanych). Jeżeli została ona rozpoczęta przed złożeniem wniosku o dofinansowanie to rokiem bazowym jest rok złożenia wniosku o dofinansowanie.

Przepływy związane z realizacją inwestycji (w tym nakłady na jej przygotowanie) poniesione przed rokiem złożenia wniosku o dofinansowanie powinny zostać uwzględnione w analizie w pierwszym roku odniesienia (tzn. roku złożenia wniosku) w wartościach niezdyskontowanych.

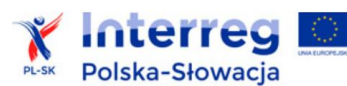

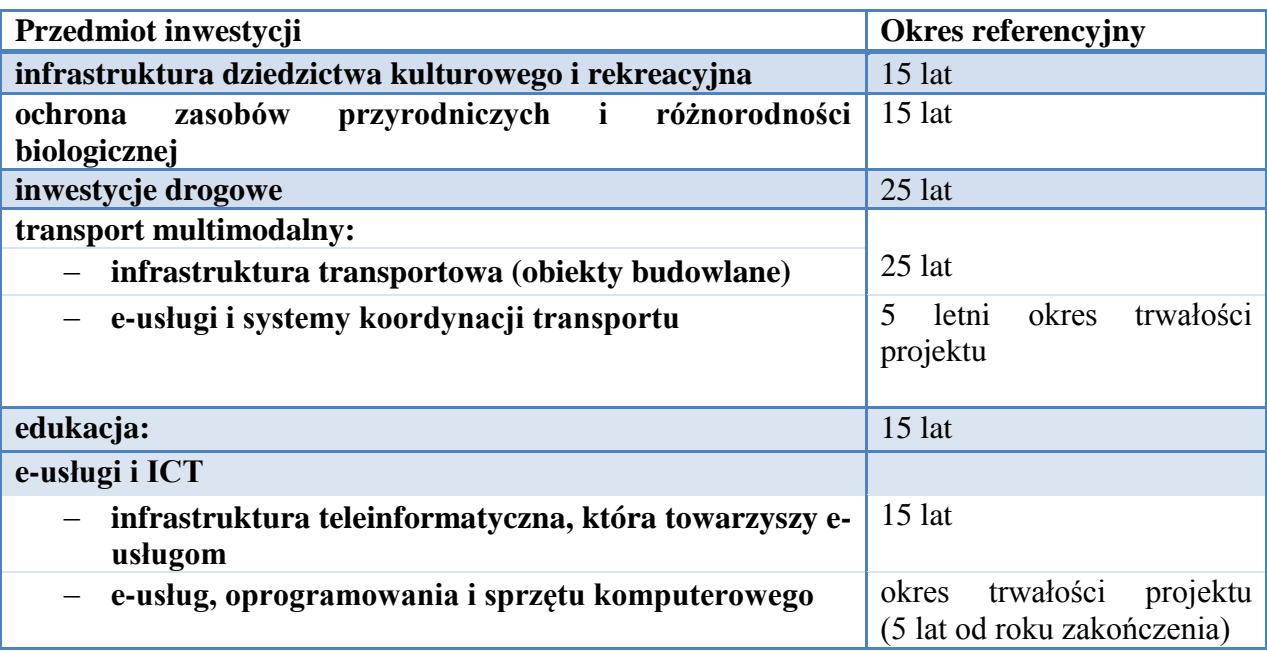

11) Wskazówki dotyczące stosowania metodologii DCF

Analiza finansowa sporządzana jest zgodnie z metodologią zdyskontowanego przepływu środków pieniężnych (*ang. Discounted Cash Flow -* DCF), co oznacza, że:

- prognozowane zmienne dotyczą faktycznych wpływów lub wydatków pieniężnych (pomija się przepływy wyłącznie księgowe, np. amortyzację i rezerwy),
- wyniki analiz podawane są w wartościach zdyskontowanych (metoda uwzględnia spadek rzeczywistej wartości pieniądza w czasie).

Zasadą jest stosowanie cen stałych, tj. cen z roku złożenia wniosku o dofinansowanie, przy prognozowaniu zmian cen w okresie referencyjnym nie bierze się pod uwagę wpływu inflacji. Odstępstwa od tej reguły wymagają konkretnego uzasadnienia ze strony partnera oraz przedstawienia wiarygodnej prognozy inflacji dla okresu referencyjnego.

Dyskontowanie:

- polega na przemnożeniu przepływów z danego roku analizy przez współczynnik dyskonta dla danego roku,
- stopa dyskontowa w analizie finansowej wynosi 4%.

W arkuszach kalkulacyjnych współczynniki dyskonta i obliczenia dyskontowe wykonywane są automatycznie. Partner powinien jedynie określić okres referencyjny i podać wartości przepływów finansowych.

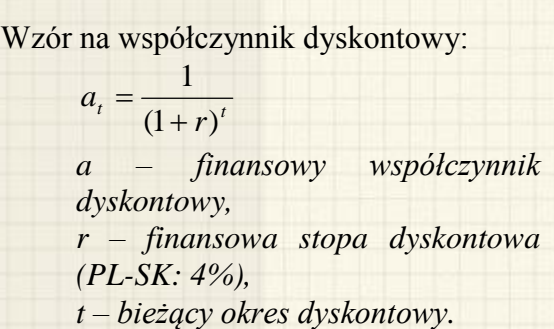

**Przykład** – dla 15-letniego okresu referencyjnego (sektory: badania i innowacje, infrastruktura biznesu, pozostałe – w tym np. kultura, sport, rekreacja):

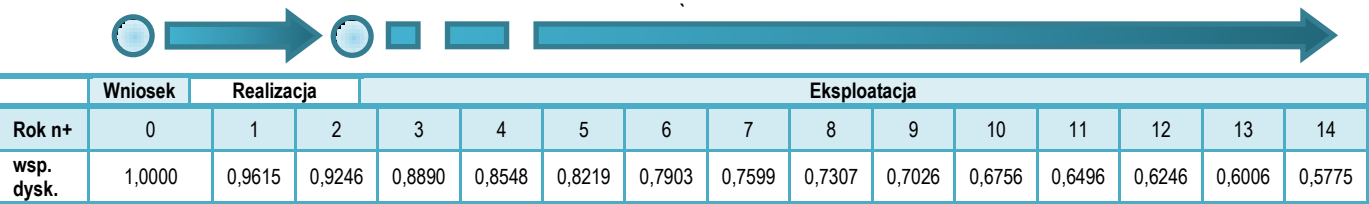

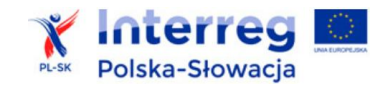

### <span id="page-21-0"></span>**3.1. Charakterystyka nakładów inwestycyjnych**

- 1) W punkcie tym należy przedstawić informacje związane z wartością (oraz sposobem jej ustalenia) poszczególnych rodzajów wydatków niezbędnych do realizacji inwestycji, czasem trwania kluczowych faz realizacji przedsięwzięcia, jak również odnieść się do kwestii trwałości eksploatacyjnej przedmiotu inwestycji, związanej z kalkulacjami umorzenia majątku i ustaleniem planów utrzymania jego funkcjonalności w zamierzonym okresie referencyjnym.
- 2) Nakłady inwestycyjne na realizację inwestycji oznaczają wydatki ponoszone w związku z jej realizacją do momentu oddania powstałego majątku do użytkowania. Nakłady inwestycyjne na realizację projektu obejmują: wydatki na roboty budowlane, usługi, dostawy, wartości niematerialne i prawne oraz nakłady na przygotowanie projektu (łącznie z dokumentacją techniczną i finansowo-ekonomiczną), koszty poniesione w fazie wdrożeniowej, umowy na wybrane usługi konsultingowe). Do nakładów zostaną również zaliczone wydatki na przewidziane we wniosku o dofinansowanie działania związane ze współpracą transgraniczną, które towarzyszą inwestycji w infrastrukturę.

W nakładach inwestycyjnych nie należy uwzględniać rezerw, nakładów odtworzeniowych, zmian kapitału obrotowego w fazie inwestycji.

- 3) Harmonogram powinien przedstawiać informacje na temat terminów rozpoczęcia, czasu trwania i terminów zakończenia najważniejszych etapów inwestycji, w tym:
- w zakresie fazy przygotowawczej (zawiązanie partnerstwa, opracowanie dokumentacji, uzyskanie uprawnień do realizacji inwestycji),
- ramowych terminów oceny projektu,
- realizacji procedur wyłonienia wykonawcy/wykonawców,
- realizacji głównych etapów prac budowlanych, dostaw i usług,
- termin końcowego rozliczenia projektu.

Istotne jest ustalenie wartości nakładów zaplanowanych do poniesienia w każdym roku realizacji inwestycji, gdyż ma to odzwierciedlenie w tabelach przepływów pieniężnych analizy finansowej.

Harmonogram powinien uwzględniać czas trwania poszczególnych zadań, zastosowaną technologię, ryzyko opóźnień (np. wynikających z protestów podczas procedur o udzielenie zamówień publicznych lub z warunków atmosferycznych, czasu trwania procedur pozyskiwania dofinansowania zewnętrznego itd.). Należy również przestrzegać terminów kwalifikowalności kosztów oraz ostatecznych terminów rozliczenia projektów, określonych dla PL-SK.

- 4) Nakłady inwestycyjne w arkuszach obliczeniowych należy opisać w zakładce "Dane Dáta". Nakłady należy podać z podziałem na poszczególne lata według pozycji:
- 1) wydatki kwalifikowane:
- $-$  netto.
- podatek VAT,
- 2) wydatki niekwalifikowane:
- netto,
- podatek VAT od wydatków niekwalifikowanych netto,
- podatek VAT od wydatków kwalifikowanych, który podlega rozliczeniu z organami skarbowymi.

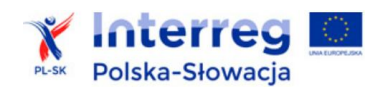

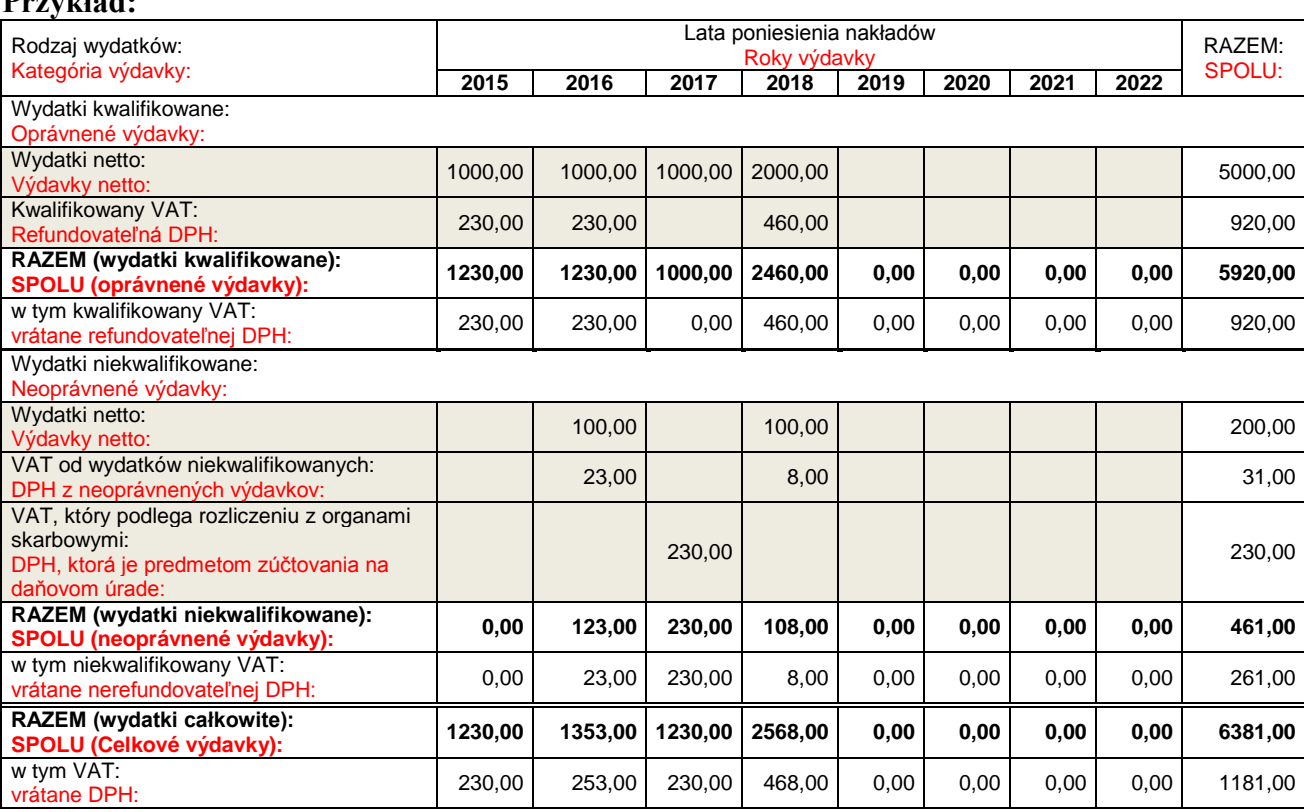

Dokładniejsze dane dotyczące nakładów inwestycyjnych powinny znaleźć się w części opisowej analizy finansowej. Informacje powinny być zgodne z wnioskiem o dofinansowanie.

### <span id="page-22-0"></span>**3.2. Źródła finansowania**

**Przykład:** 

- 1) W punkcie tym powinien znaleźć się opis źródeł finansowania nakładów inwestycyjnych, w tym:
- w zakresie kosztów kwalifikowanych wnioskowana kwota dotacji z EFRR, środki wnioskodawcy, partnerów oraz inne krajowe środki publiczne (np. dotacje udzielone z budżetu centralnego) i środki prywatne,
- źródła pokrycia wydatków niekwalifikowanych w ramach projektu.
- 2) Źródła finansowania analizowanej inwestycji w arkuszach obliczeniowych należy opisać w zakładce "Dane\_Dáta". Nakłady należy podać z podziałem na poszczególne lata według pozycji:
- a) poziom % wnioskowanej dotacji,
- b) kwotę wkładu własnego partnerów,
- c) kwotę innych krajowych środków publicznych i prywatnych.
- 3) W trakcie opracowywania budżetu projektu oraz struktury jego finansowania należy zwrócić uwagę na obowiązujące dla danego obszaru tematycznego PL-SK limity wartości całkowitej, kosztów kwalifikowanych i dotacji.
- 4) Część opisowa analizy powinna określać konkretne źródła finansowania wkładu własnego, wkładu krajowego oraz wydatków niekwalifikowanych.

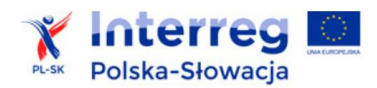

### **Przykład:**

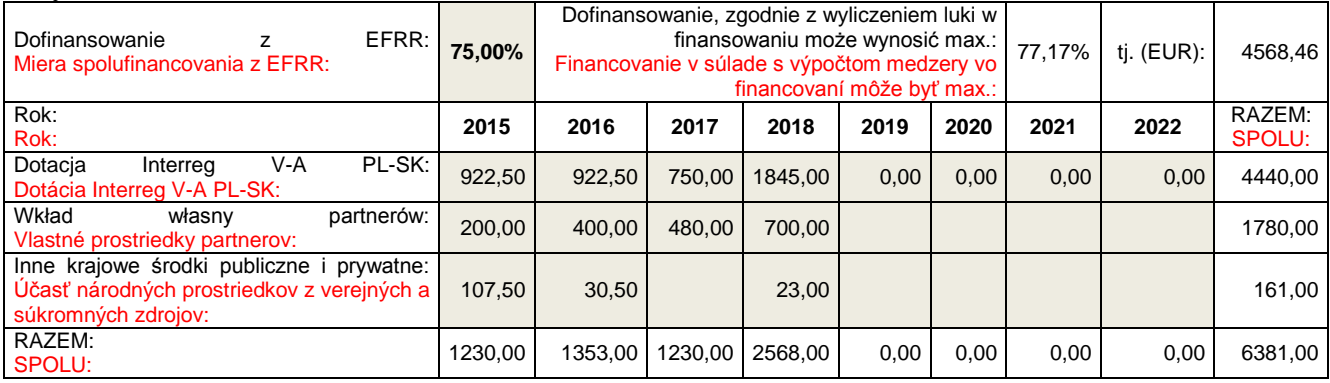

#### **Formularz zawiera mechanizmy kontrolne. Sprawdzane jest:**

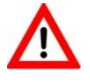

- **czy suma źródeł finansowania jest równa całkowitym nakładom inwestycyjnym (pierwszy wiersz poniżej tabeli),**
- **czy wnioskowane dofinansowanie przekracza limit ustalony w wyniku obliczenia dochodów generowanych przez inwestycję.**
- 5) Z uwagi na pomoc publiczną oraz generowane dochody poszczególne inwestycje i działania nieinwestycyjne, a nawet wydatki, mogą mieć różny poziom dofinansowania. W arkuszu obliczeniowym należy podać wartości dla zakresu, który objęty jest analizą ekonomicznofinansową. Nie ma jednak potrzeby opracowywania odrębnych analiz ekonomicznofinansowych tylko ze względu na różny poziom wsparcia. Zasady opracowania odrębnych analiz omówiono w rozdziale 2 Wytycznych.
- 6) Podczas prezentacji źródeł finansowania przedsięwzięcia nieodzowne jest wskazanie sposobów zapewnienia płynności finansowej projektu w trakcie jego realizacji (w tym elementów inwestycyjnych realizowanych po stronie słowackiej i polskiej). Pomimo zapewnienia dofinansowania z Programu PL-SK istnieje ryzyko występowania opóźnień w płatnościach, co wynika ze złożoności procesu weryfikacji i certyfikacji wniosków o płatność. Do przykładowych metod zapobiegania ryzyku utraty płynności w trakcie realizacji projektu można zaliczyć:
- kredyty typu pomostowego (na sfinansowanie wydatków do czasu wpływu środków EFRR),
- utworzenie rezerw środków własnych,
- etapowe rozliczanie inwestycji,
- uwzględnienie w umowach z wykonawcami dłuższych terminów płatności.

W przypadku finansowania wkładu własnego za pomocą środków pożyczonych należy określić podstawowe zakładane parametry: wartość kapitału kredytu, walutę kredytu, oprocentowanie (stałe czy zmienne), okres kredytowania, okres karencji, prowizję, rodzaj spłat (miesięcznie, kwartalnie, rocznie). Dane te wpływać będą na wysokość kosztów finansowych inwestycji (element rachunku przepływów pieniężnych).

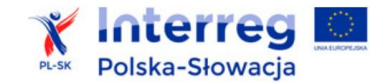

- <span id="page-24-0"></span>1) W związku z długim okresem przewidywanej eksploatacji inwestycji powiązanej z technicznym i ekonomicznym zużyciem wytworzonych środków trwałych, analiza finansowa powinna uwzględniać stopniowe obniżenie wartości środków trwałych.
- 2) Wartość rezydualna występuje jeżeli:
	- inwestycja, przy założeniu odpowiednich nakładów remontowych i odtworzeniowych, może być użytkowana w czasie wykraczającym poza okres analizy,

*1. W przypadku, gdy przewidziany czas użytkowania aktywów danej operacji przekracza okres odniesienia (…), ich wartość rezydualna jest określana przez obliczenie wartości zaktualizowanej netto przepływów pieniężnych w pozostałych latach trwania operacji (…).*

*2. Wartość rezydualna inwestycji jest włączona do obliczeń zdyskontowanego dochodu operacji jedynie wówczas, gdy przychody przewyższają koszty (…).*

*- art. 18 Rozporządzenia nr 480/2014.*

inwestycja generuje nadwyżkę przychodów nad kosztami.

Wartość rezydualna odzwierciedla potencjalne korzyści finansowe, które mogą być osiągnięte poza okresem analizy.

3) Wartość rezydualna podawana jest w ostatnim roku analizy.

Należy ją obliczyć z zastosowaniem wzoru:  $W_r = CF_n \times i$ gdzie: *CF*n+… – to przepływy pieniężne (dla ostatniego roku analizy *n+…*), *i* – to określona przez partnera liczba lat funkcjonowania projektu poza okres referencyjny.

- 4) Wartość rezydualna wystąpi tylko, jeśli przepływy ostatniego roku analizy (CFn+…) będą dodatnie.
- 5) W ostatnim roku analizy nie należy zaniżać przychodów ani zawyżać kosztów operacyjnych. Nakłady odtworzeniowe i remontowe w ostatnim roku analizy nie powinny przekraczać średniej tych nakładów w pozostałych latach okresu referencyjnego.
- 6) Liczba lat funkcjonowania projektu poza okres referencyjny wynika z analizy umorzenia wartości środków trwałych, z uwzględnieniem:
- rodzaju aktywów,
- intensywności eksploatacji,
- stawek amortyzacyjnych,
- ponoszonych nakładów odtworzeniowych i remontowych.
- 7) Do obliczeń luki w finansowaniu, wartość rezydualną przyjmuje się zdyskontowaną współczynnikiem dyskonta dla ostatniego roku okresu referencyjnego.
- 8) Wartości rezydualnej nie uwzględnia się w analizie trwałości finansowej.
- 9) Obliczenie wartości rezydualnej za pomocą udostępnionych arkuszy kalkulacyjnych (w zakładce "Dane\_Dáta") wymaga od partnera podania:
- nazwy środka trwałego,
- wartości początkowej środka trwałego (w roku zakończenia jego budowy, dostawy może być to suma wydatków z kilku lat realizacji budowy),
- stopy amortyzacji (rocznego umorzenia wartości).

Pozostałe obliczenia wykonywane są automatycznie.

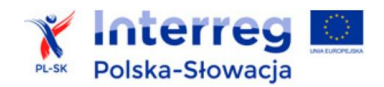

Podaj nazwe.

### **Przykład: 2. WARTOŚĆ REZYDUALNA**

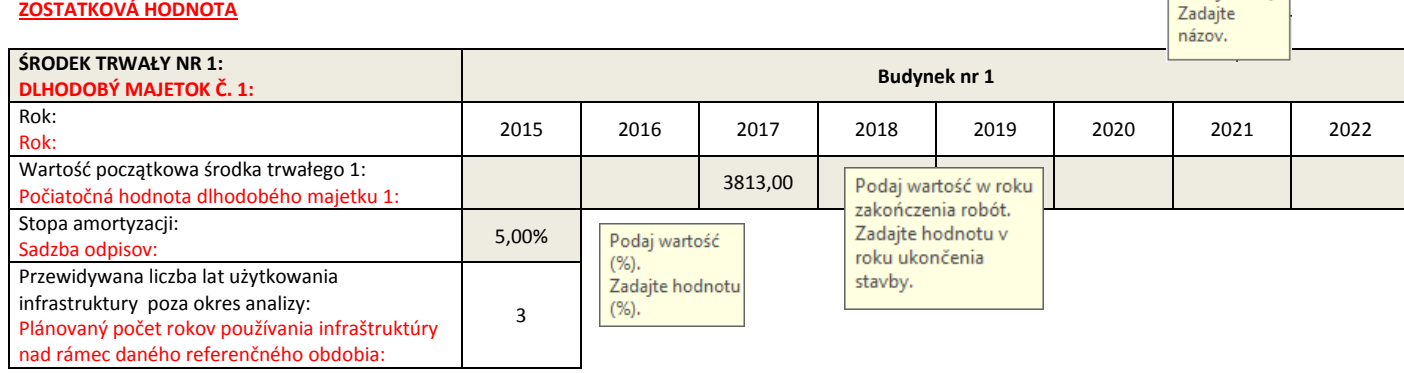

**Formularz zawiera mechanizmy kontrolne. Sprawdza się czy suma wartości środków trwałych jest równa całkowitym nakładom inwestycyjnym (pierwszy wiersz poniżej tabeli). Arkusz zawiera tabele dla standardowo 3 rodzajów środków trwałych. Jeżeli w inwestycji**  występuje ich więcej – należy je "zgrupować", przyjmując uśrednione stawki umorzenia albo **odpowiednio powielić tabele przy zachowaniu poprawności obliczeń.**

10) Zasady dotyczące określania wartości rezydualnej nie mają zastosowania dla inwestycji, w których nie przewidziano robót budowlanych, zakupów wyposażenia lub wartości niematerialnych i prawnych.

### <span id="page-25-0"></span>**3.5. Analiza popytu, cen i przychodów**

1) Analiza popytu na oferowane w wyniku realizacji inwestycji usługi i produkty dotyczy w praktyce każdej inwestycji, która może być realizowana w ramach Programu PL-SK. Analiza popytu stanowi szczegółową prezentację metod badania oraz pomiaru populacji objętej bezpośrednimi efektami inwestycji, odnoszącymi się do liczby osób lub podmiotów korzystających z projektowanej infrastruktury w powiązaniu z liczbą świadczonych w jej wyniku usług.

*Do celów obliczenia zdyskontowanego dochodu przychody określane są na następującej podstawie: a) w stosownych przypadkach opłaty ponoszone przez użytkownika są ustalane zgodnie z zasadą "zanieczyszczający płaci" oraz, w razie potrzeby, uwzględniają kwestie dostępności cenowej;* 

*b) przychód nie obejmuje transferów z budżetów krajowych lub regionalnych ani z krajowych publicznych systemów ubezpieczeń;* 

*c) w przypadku, gdy w operacji dodaje się nowe aktywa, aby uzupełnić już istniejącą usługę lub infrastrukturę, należy uwzględnić zarówno wkład ze strony nowych użytkowników, jak i dodatkowe wkłady ze strony już istniejących użytkowników nowej lub rozszerzonej usługi lub infrastruktury.*

*- art. 16 Rozporządzenia nr 480/2014.*

Uzasadnienie prezentowanych dla inwestycji wartości ilościowych jest szczególnie ważne, jeżeli korzystanie z infrastruktury jest odpłatne (np. uruchomienie centrum informacji turystycznej, obiektów infrastruktury sportowej, edukacyjnej, centrów kulturalnych, gdzie przynajmniej część przewidywanej działalności może być związana z odpłatnym świadczeniem usług, sprzedażą towarów lub produktów).

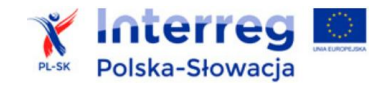

2) Zakres analizy zależy od tego, czy inwestycja związana jest z prowadzeniem działalności odpłatnej dla odbiorców końcowych.

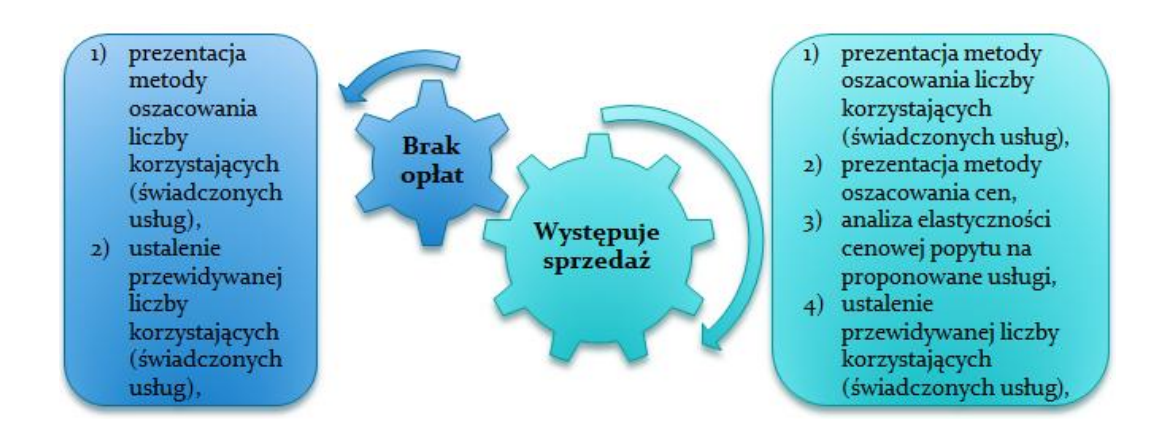

- 3) Analiza powinna być ściśle powiązana z diagnozą w zakresie:
- sytuacji demograficznej,
- obecnego poziomu oferowanych usług,
- charakterystyki odbiorców, do których adresowana jest oferta, ich potrzeb i oczekiwań,
- konkurencji (rynkowej i pozarynkowej),
- dostępności cenowej i poziomu cen na rynku,
- rynkowej dochodowości sektora gospodarki, którego dotyczy inwestycja,
- ceny usług substytucyjnych,
- segmentacji rynku.
- 4) W przypadku wprowadzenia nowych usług zaleca się wykonanie analizy popytu za pomocą metody standardowej.

Natomiast w przypadku inwestycji dotyczących przebudowy lub rozbudowy istniejącej infrastruktury, która skutkuje zmianą skali i jakości świadczenia usług, punktem wyjścia do analizy popytu będą dane historyczne związane z liczbą osób korzystających z dotychczasowej oferty danej jednostki oraz prognozy zmian ilościowych i cenowych w związku z poprawą jakości i nową ofertą. Zaleca się wówczas metodę przyrostu.

Wyjątkiem będą tu inwestycje dotyczące infrastruktury drogowej, gdzie prognoza popytu (natężenie ruchu) oparta jest na modelu parametrycznym (patrz *Uszczegółowienie* dot. infrastruktury drogowej).

- 5) Stosowane przez partnera/operatora ceny mogą ulegać zmianom w okresie, dla którego sporządzane są prognozy finansowe. Analiza popytu i cen, w tym zwłaszcza inwestycji dotyczących infrastruktury sportowej, turystycznej i kulturalnej, powinna uwzględniać kwestie zmian jej atrakcyjności wraz z upływem czasu, czyli cykl życia produktów inwestycji (zmiany cen w fazach: wprowadzenia, wzrostu, dojrzałości i schyłkowej).
- 6) Przy obliczeniach należy uwzględnić:
- zastosowanie zasady "zanieczyszczający płaci", która oznacza, że sprawcy szkód w środowisku powinni ponosić koszty zapobiegania tym szkodom lub naprawiania ich skutków,
- w stosownych przypadkach **zasadę dostępności cenowej** w powiązaniu ze względną zamożnością danego państwa członkowskiego.

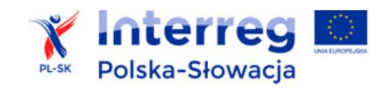

**Dane dotyczące prognozy popytu są bezpośrednio związane z szacunkami efektów inwestycji. Należy zapewnić spójność tych informacji.**

- **Popyt należy oszacować w sposób szczególnie staranny, gdyż:**
	- **brak zainteresowania ofertą ze strony odbiorców może zagrozić opłacalności przedsięwzięcia,**
	- **brak osiągnięcia zaplanowanych celów może stanowić naruszenie zasad trwałości projektu i grozić zwrotem uzyskanej dotacji.**
- 11) W oparciu o wyniki analiz ilościowych popytu oraz kalkulacji cen ustalane są przychody z inwestycji.
- 12) Wśród przychodów w szczególny sposób należy wyróżnić przychody spełniające przesłanki art. 61 ust. 1 Rozporządzenia nr 1303/2013 *(t.j*. *opłaty ponoszone bezpośrednio przez użytkowników za użytkowanie infrastruktury, sprzedaż lub dzierżawę gruntu lub budynków i opłaty za usługi*), gdyż przychody te będą stanowiły element uwzględniany w obliczeniach dochodów generowanych przez inwestycję.
- 13) Odrębną kategorią przychodów są wpływy uzyskiwane w trakcie realizacji inwestycji (tzw. przychody incydentalne, np. ze sprzedaży drewna z niezbędnych do wycięcia dla realizacji projektu drzew, ze sprzedaży złomu, gruzu z rozbiórki, z reklam instalowanych na placu budowy). Przychody te nie są uwzględniane w obliczeniach dochodów generowanych przez projekt. Ich wartość pomniejsza wprost kwotę wydatków kwalifikowanych inwestycji (patrz art. 65 ust. 8 Rozporządzenia nr 1303/2013).
- 14) W szeregu inwestycji realizowanych przez podmioty publiczne występować mogą różnego rodzaju wpływy związane z publicznym charakterem inwestycji – np. subwencje dla sektora edukacji, dofinansowanie na prowadzenie działalności kulturalnej, dotacje celowe na realizację przyszłych inwestycji o charakterze odtworzeniowym itd. Bez względu na sposób ich obliczania (np. w postaci stałej kwoty przypadającej na 1 ucznia) wpływy takie nie stanowią przychodów inwestycji uwzględnianych w analizie luki w finansowaniu. Ze względu na stosowanie w analizie metodologii DCF, wpływy tego typu należy uwzględniać w części finansowej rachunku przepływów pieniężnych.
- 15) W specyficznych przypadkach wpływy i dotacje od podmiotów publicznych mogą być uwzględnione jako przychody inwestycji, gdy stanowią formę "opłaty za dostępność" infrastruktury. Może to mieć miejsce w przypadku niektórych przedsięwzięć publicznoprywatnych oraz opłat na rzecz koncesjonariuszy autostrad. W takich sytuacjach - patrz wskazówki na s. 36 *Podręcznika CBA*, 2014.
- 16) Kalkulacja popytu, cen i przychodów w arkuszach kalkulacyjnych powinna mieć miejsce w zakładce "Dane Dáta", tabela: "3. PRZYCHODY / 3. PRÍJMY". Sposób obliczeń i ich uzasadnienie zależy od metody przyjętej przez analityka danej inwestycji. Kalkulacja powinna być jednak przejrzysta i posiadać konkretne uzasadnienie w części opisowej analizy.

W formularzach zaproponowano wyodrębnienie najważniejszych kategorii usług i wynajmu, z uwzględnieniem obliczeń "*ilość × cena*".

Jeżeli trzeba, w arkuszu można dodawać kolejne wiersze. Ważne, aby suma przychodów dla poszczególnych lat analizy była podana w wierszu: "Razem przychody: / Celkové príjmy:"

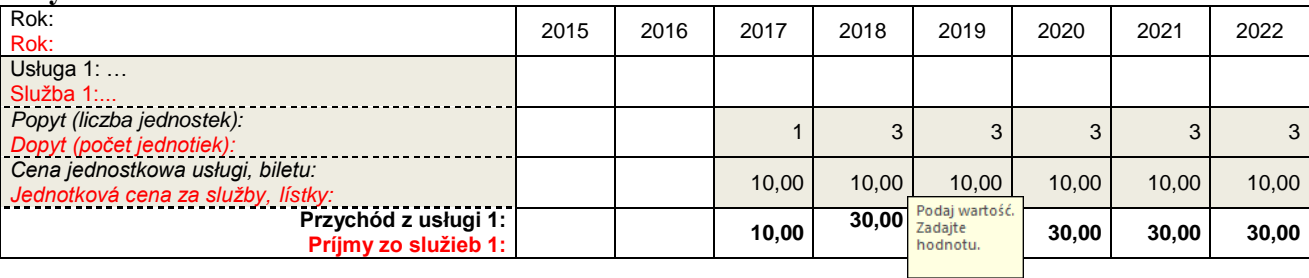

#### **Przykład:**

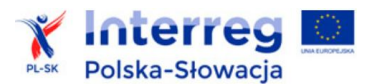

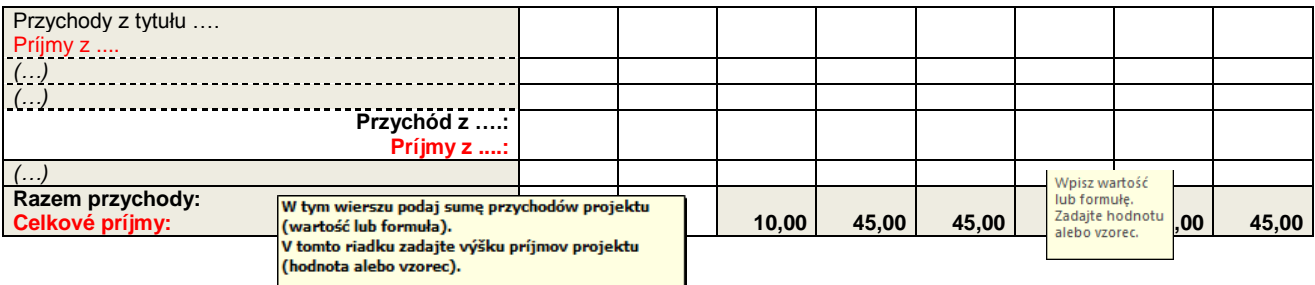

17) Podczas analizy potencjalnych przychodów inwestycji należy zwrócić szczególną uwagę na identyfikację wszystkich potencjalnych źródeł przychodów, spełniających przesłanki art. 61 Rozporządzenia nr 1303/2013, gdyż niepełna analiza w tym zakresie może wiązać się z korektą wysokości przyznanego dofinansowania. Przychody w rażący sposób niedoszacowane lub oszacowane nierzetelnie, mogą zostać zakwestionowane podczas oceny technicznej

i merytorycznej inwestycji, a w szczególnych przypadkach mogą zostać potraktowane jako nieprawidłowości.

#### <span id="page-28-0"></span>**3.6. Koszty operacyjne**

- 1) W analizie finansowej należy określić koszty operacyjne dotyczące projektu:
- oszacować bezpośrednio (metoda standardowa)
- lub ustalić w wyniku porównania kosztów działalności bez realizacji projektu i po realizacji projektu (metoda przyrostu).

Metoda przyrostu przeprowadzania analizy finansowej wymaga, aby w pierwszej kolejności opisać obecne koszty dotyczące całości funkcjonowania partnera / operatora, następnie opracować prognozę kosztów i wydatków, które mogą zaistnieć w przypadku realizacji inwestycji. Różnica pomiędzy wyżej wymienionymi prognozami stanowi koszty inwestycji, które są podstawą do ustalania wskaźników dyskontowych, poziomu luki w finansowaniu oraz analiz trwałości.

*Do celów obliczenia zdyskontowanego dochodu należy uwzględnić następujące koszty ponoszone w trakcie okresu odniesienia, o którym mowa w art. 15 ust. 2:* 

*a) koszty odtworzenia wyposażenia krótkotrwałego zapewniającego techniczne funkcjonowanie operacji;* 

*b) stałe koszty operacyjne, w tym koszty utrzymania, takie jak koszty pracowników, utrzymania i napraw, zarządzania ogólnego i administracji oraz ubezpieczeń;* 

*c) zmienne koszty operacyjne, w tym koszty utrzymania, takie jak zużycie surowców, energii i innych materiałów eksploatacyjnych związanych z procesami oraz wszelkie koszty utrzymania i napraw niezbędnych do przedłużenia czasu trwania operacji.*

*- art. 17 Rozporządzenia nr 480/2014.*

- 2) W każdym przypadku partner zobowiązany jest do rzetelnego oraz jak najbardziej szczegółowego uzasadnienia przewidywanych wartości. Kalkulacje kosztów powinny być poparte przynajmniej:
- informacjami przedstawionymi w dokumentacji technicznej,
- informacjami dotyczącymi funkcjonowania podobnych obiektów,
- danymi historycznymi,
- doświadczeniem partnera/operatora.
- 3) Zgodnie z obowiązującą zasadą kasową koszty należy podawać tylko wtedy, gdy następuje wpływ środków pieniężnych lub ponoszone są wydatki. W analizie **nie należy uwzględniać:**

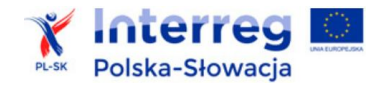

- spadku wartości i amortyzacji w ich miejsce należy przewidzieć koszty remontowe (odtworzeniowe) w planowanych latach poniesienia wydatków,
- rezerw na przyszłe odnowienie majątku lub na zdarzenia warunkowe.

Jako koszty operacyjne nie są również traktowane koszty kapitałowe (np. odsetki od kredytów).

4) Charakterystyka zaplanowanych kosztów powinna być przedstawiona w sposób czytelny. Należy w tym celu wykorzystać główne kategorie kosztów rodzajowych, przedstawione w arkuszach obliczeniowych. Analiza powinna uwzględniać sposób obliczenia poszczególnych wartości.

Przykładowy zakres informacji w odniesieniu do najważniejszych kategorii:

- **koszty materiałów**: ustalenie rodzajów, ilości i cen rynkowych dla najważniejszych kategorii materiałów (o ile jest to możliwe). W przypadku znacznej różnorodności zaleca się wyróżnić najważniejsze kategorie asortymentowe zużywanych materiałów;
- **koszty energii**: informacje na temat przewidywanego zapotrzebowania na energię elektryczną i cieplną powinny być zawarte w opracowaniach branżowych, stanowiących część dokumentacji technicznej inwestycji. Na podstawie przewidywanego zużycia energii oraz obecnych i prognozowanych cen ustalane są koszty dla inwestycji;
- **koszty wynagrodzeń i pochodne**: zmiana kosztów w tym zakresie wystąpi w przypadku tworzenia nowych miejsc pracy (lub zmianie wysokości wynagrodzeń) w wyniku realizacji inwestycji. Z reguły kalkulacja ilościowa będzie w tym zakresie spójna z przyjętymi dla inwestycji rezultatami. Analiza kosztów wynagrodzeń powinna obejmować przedstawienie liczby i rodzajów tworzonych miejsc pracy, wysokości wynagrodzeń, wysokości składek na ubezpieczenia społeczne, rodzaju i wysokości dodatkowych świadczeń – urlopowych, odzieży ochronnej itd. Podstawą do kalkulacji poszczególnych parametrów powinny być przeciętne wynagrodzenia dla danego stanowiska pracy (rodzaju czynności), przepisy prawa krajowego w zakresie narzutów na wynagrodzenia, a w przypadku jednostek publicznych – obowiązujące regulaminy wynagradzania i świadczeń dodatkowych;
- **nakłady odtworzeniowe i remontowe**: wydatki ponoszone na przywrócenie pełnej funkcjonalności produktów inwestycji. Zgodnie z art. 17 Rozporządzenia nr 480/2014, są one uwzględniane zgodnie z metodą kasową – tj. w całości w roku ich poniesienia;
- **usługi obce**: to najczęściej wszelkiego rodzaju usługi wykonywane przez podmioty zewnętrzne, np. usługi remontowe, serwisowe, transportowe, telekomunikacyjne, promocyjne (niestanowiące nakładów inwestycji), utrzymania czystości, ochrony, usługi komunalne itd. W analizie należy wyróżnić kategorie usług oraz przedstawić uzasadnienie z uwzględnieniem informacji o występujących cenach rynkowych. Mogą to być też koszty obowiązkowych lub fakultatywnych ubezpieczeń majątkowych, gdyż stanowią one jeden z najważniejszych elementów przeciwdziałania ryzyku związanemu z funkcjonowaniem przedsięwzięcia;
- **podatki i opłaty**: podatki majątkowe (od nieruchomości), które powinny być skalkulowane na podstawie obowiązujących na danym terenie stawek oraz różnego rodzaju opłaty administracyjne,
- **pozostałe koszty**: w pozycji tej należy wymienić i skalkulować inne koszty, których zmiany mogą wystąpić w przypadku realizacji inwestycji.
- 5) Jeżeli w wyniku inwestycji wystąpi zmniejszenie danej kategorii kosztów, uzyskane oszczędności będą wymagały odpowiedniego rozliczenia – patrz p. 3.6. *Wytycznych*.
- 6) Kalkulacja kosztów w arkuszach kalkulacyjnych powinna mieć miejsce w zakładce "Dane Dáta", tabela: "4. KOSZTY OPERACYJNE / 4. PREVÁDZKOVÉ NÁKLADY". Sposób obliczeń i uzasadnienie zależy od metody przyjętej przez analityka danej inwestycji. Kalkulacja powinna być jednak przejrzysta i posiadać konkretne uzasadnienie w części opisowej analizy.

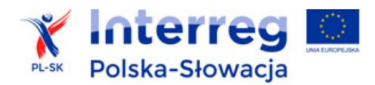

W formularzach zaproponowano wyodrębnienie najważniejszych kategorii kosztów z możliwością dodania kolejnych wierszy na obliczenia własne. Jeśli wstępnie zaproponowana kategoria kosztów nie występuje w danym projekcie, można zmienić jej nazwę i opisać inną ważna kategorię.

- 7) Zmniejszenie kosztów należy podać jako wartości ujemne (np. "– 15000").
- 8) W modelu przyrostu należy podać wartości kosztów "bez realizacji inwestycji" oraz dla wariantu "z inwestycją". Różnica, w tym oszczędności, będzie wyliczona automatycznie. Ważne, aby suma kosztów operacyjnych dla poszczególnych lat analizy była podana w tabeli "4.3. KOSZTY OPERACYJNE - podsumowanie: / 4.3. PREVÁDZKOVÉ NÁKLADY súhrn:".

#### **Przykład:**

#### **4. KOSZTY OPERACYJNE**

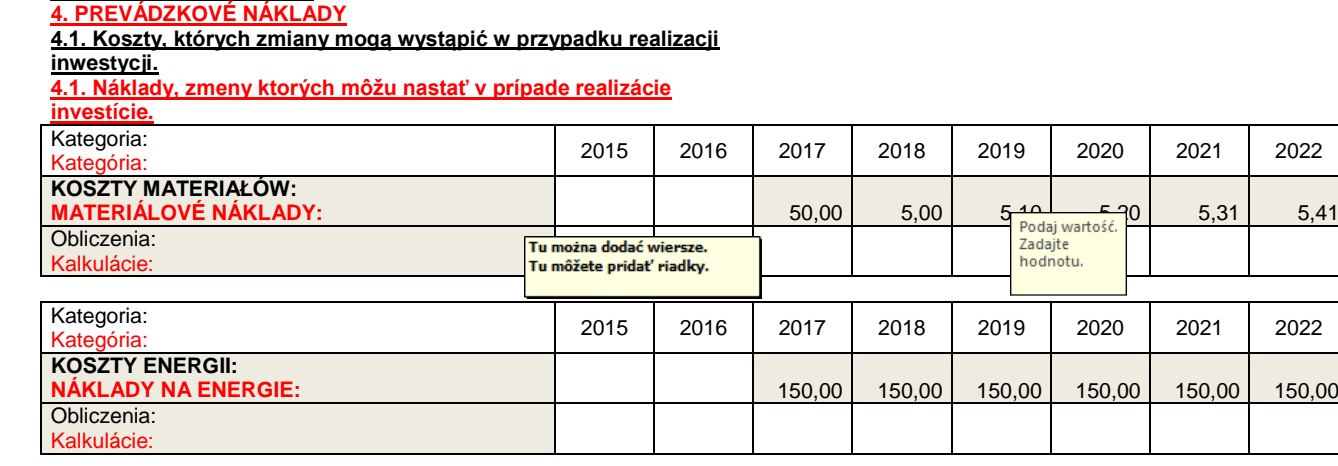

*(…)*

#### **4.3. KOSZTY OPERACYJNE - podsumowanie:**

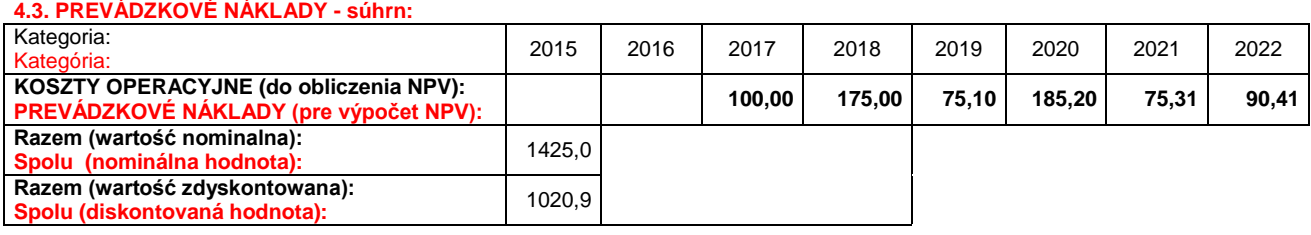

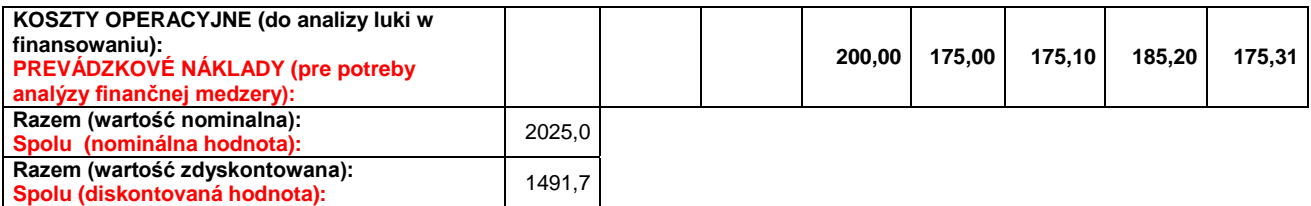

**Uwaga!** – wartości kosztów operacyjnych do kalkulacji wskaźników dyskontowych oraz dochodów generowanych przez projekt różnią się w przykładzie ze względu na odmienny sposób rozliczenia oszczędności. Patrz punkt 3.6 *Wytycznych*.

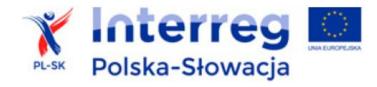

<span id="page-31-0"></span>*Oszczędności kosztów działalności osiągnięte przez operację są traktowane jako dochody, chyba że są skompensowane równoważnym zmniejszeniem dotacji na działalność.*

> *- art. 61 Rozporządzenia nr 1303/2013*

- 1) Sytuacja, gdy wskutek realizacji projektu koszty ulegają zmniejszeniu, wymaga szczególnego uwzględnienia w analizie.
- 2) Ze względu na istotność zagadnienia, analizie należy poddać wszystkie możliwe do uzyskania oszczędności (koszty ze znakiem ujemnym w poszczególnych kategoriach kosztów operacyjnych) oraz informację, czy i w jakim stopniu zostanie zmniejszona dotacja dla partnera / operatora.
- 3) Inwestycja należy do kategorii generujących dochody, jeżeli mimo braku przychodów od bezpośrednio korzystających, występują oszczędności, lecz są one większe od kosztów utrzymania inwestycji.
- 4) Przy obliczaniu luki w finansowaniu można pominąć tylko oszczędności kosztów operacyjnych do wysokości kwoty obniżenia dotacji.
- 5) Podczas rozliczania oszczędności uwzględnić można tylko obniżenie dotacji, które podmiot uzyskuje z zewnątrz. Zmiany rozliczeń pomiędzy podmiotami zależnymi (np. zmniejszenie budżetu dla szkoły przez prowadzącą ją gminę) nie mają znaczenia.
- 6) Rozliczenie oszczędności za pomocą formularzy obliczeniowych ma miejsce w tabeli "4.2. ROZLICZENIE OSZCZĘDNOŚCI KOSZTÓW OPERACYJNYCH / 4.2. VYÚČTOVANIE ÚSPOROV V PREVÁDZKOVÝCH NÁKLADOCH" i jest w znacznym stopniu uproszczone, ponieważ:
- informacje o oszczędnościach pobierane są automatycznie z tabel dot. poszczególnych kosztów operacyjnych,
- należy podać tylko kwotę obniżenia zewnętrznych dotacji na działalność w związku z rozliczeniem oszczędności (kwota ta nie może być wyższa od kwoty oszczędności),
- oszczędności kosztów są odpowiednio uwzględniane w analizie wskaźników dyskontowych oraz obliczeniach dochodów generowanych przez projekt.

### **Przykład:**

#### **4.2. Rozliczenie oszczędności kosztów operacyjnych**

**4.2. Vyúčtovanie úspor prevádzkových nákladoch**

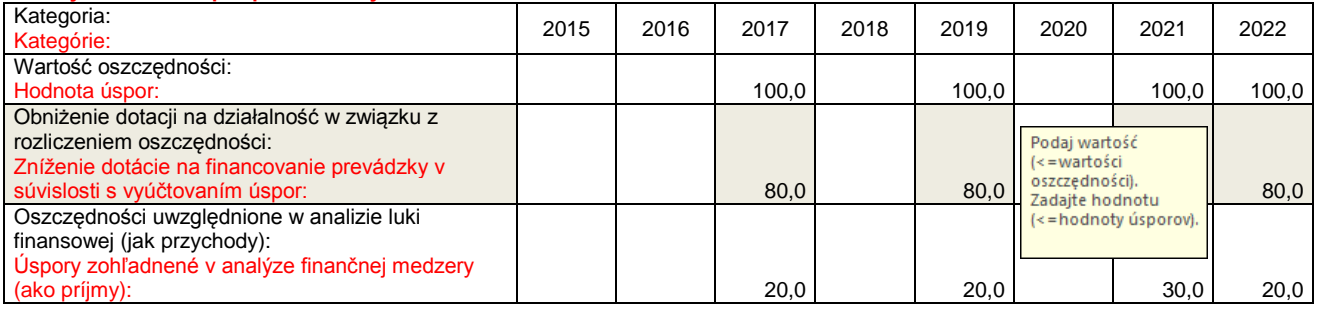

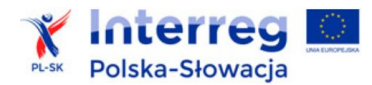

- 7) Po ustaleniu wartości nakładów, przychodów i kosztów należy w arkuszu kalkulacyjnym uzupełnić tabelę "5. UPROSZCZONY RACHUNEK PRZEPŁYWÓW PIENIĘŻNYCH / 5. ZJEDNODUŠENÝ VÝKAZ PEŇAŽNÝCH TOKOV". Konieczne jest wskazanie:
- zaciągnięcia  $($ "+") i spłaty kredytów  $($ "-"),
- środków na funkcjonowania projektu (środków partnera lub operatora, dotacji i subwencji publicznych i innych),
- ewentualnych dywidend ("-"), t.j. wypłat nadwyżek środków pieniężnych projektu na rzecz partnera / operatora.

### <span id="page-32-0"></span>**3.8. Wynik finansowy i analiza wskaźników dyskontowych**

- 1) Dla inwestycji zgłaszanej do dofinansowania w ramach Programu PL-SK należy obliczyć wskaźniki dyskontowe: FNPV (finansową wartość bieżącą netto) oraz FRR (finansową wewnętrzną stopę zwrotu).
- 2) Wskaźniki te ustalane są na podstawie następujących przepływów finansowych inwestycji:

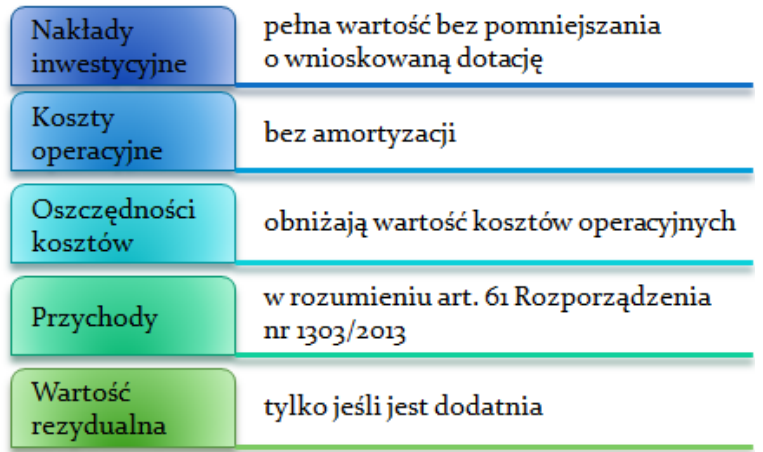

3) Wskaźniki dyskontowe efektywności finansowej obliczane są za pomocą wzorów:

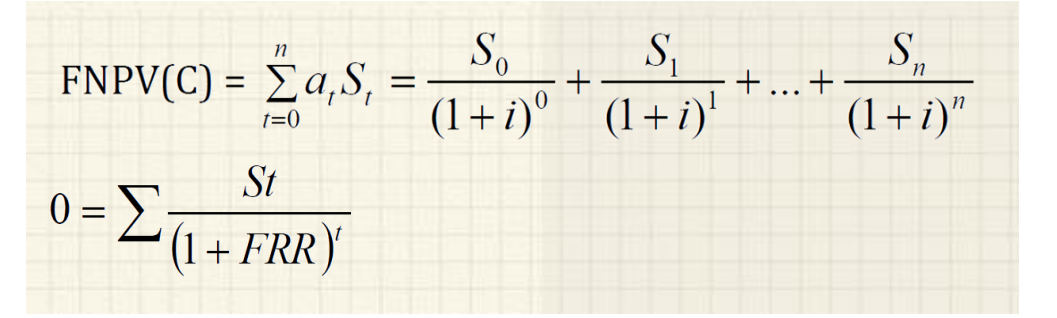

*gdzie:* 

*S<sup>n</sup> – salda przepływów pieniężnych generowanych przez projekt w poszczególnych latach przyjętego okresu odniesienia analizy,* 

- *n – okres odniesienia(liczba lat) pomniejszona o 1,*
- *a<sup>t</sup> – finansowy współczynnik dyskontowy at=*   $\overline{(1+i)}^t$
- *i – przyjęta finansowa stopa dyskontowa,*

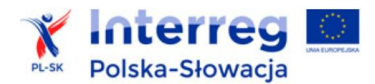

- 4) Wyżej wymienione wskaźniki wyliczane są automatycznie w arkuszach kalkulacyjnych w zakładce "Wyniki\_Výsledky".
- 5) Zgodnie z *Podręcznikiem CBA*, 2014, s. 38, inwestycje objęte dofinansowaniem ze środków UE powinny spełniać kryteria progowe wskaźników finansowych, tj. FNPV/C < 0 i FRR/C < stopa dyskonta (4%). Zgodnie z zasadami dodatkowości i proporcjonalności, środki EFRR stanowić powinny jedynie niezbędne uzupełnienie montażu finansowego, niezbędnego do realizacji inwestycji. Tym samym, w ocenie organów wspólnotowych, nie ma potrzeby dofinansowywania przedsięwzięć, które w przyjętym okresie odniesienia wygenerują nadwyżki finansowe, pozwalające pokryć w całości zainwestowany wcześniej kapitał. Wymóg ten nie dotyczy inwestycji objętych przepisami o pomocy publicznej.
- 6) Dodatkowo w arkuszach wyliczane są wskaźniki finansowej bieżącej wartości netto kapitału (FNPV/K) oraz finansowej wewnętrznej stopy zwrotu z kapitału (FRR/K). Inwestycja może wykazywać dodatnie wartości, co oznacza, że w okresie prognozy finansowej przyniesie ona wpływy większe od pierwotnie poniesionych wydatków przez podmioty krajowe.

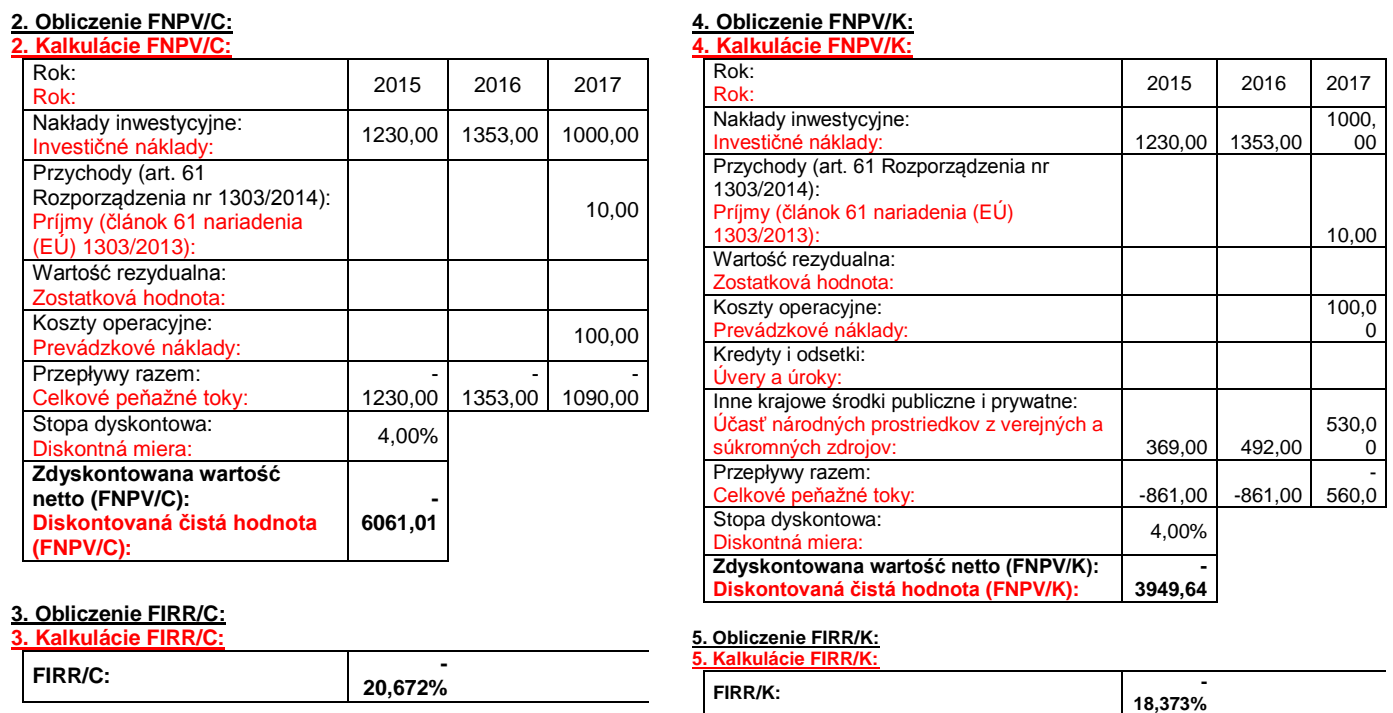

### **Przykład:**

### <span id="page-33-0"></span>**3.9. Analiza wrażliwości finansowej inwestycji**

- 1) Analiza wrażliwości pokazuje, w jaki sposób zmienią się wskaźniki efektywności inwestycji (przede wszystkim FNPV) wraz ze wzrostem (lub spadkiem) wartości wybranych parametrów przepływów pieniężnych inwestycji (np. nakładów inwestycyjnych, kosztów, przychodów). W obliczeniach zmianie poddawana być powinna tylko jedna zmienna, podczas gdy inne parametry powinny pozostać niezmienione.
- 2) W arkuszach kalkulacyjnych analiza wykonywana jest automatycznie, na podstawie wartości przepływów podanych na potrzeby analizy finansowej (patrz p. 6. ANALIZA WRAŻLIWOŚCI FINANSOWEJ / 6. ANALÝZA FINANČNEJ CITLIVOSTI w zakładce "Wyniki Výsledky"). Partner powinien jedynie określić poziom % zmian nakładów inwestycyjnych, przychodów i wartości rezydualnej oraz kosztów operacyjnych.

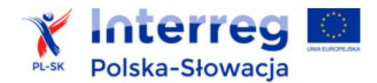

W tabelkach przedstawione zostaną wyniki dla wskaźników FNPV i FRR oraz wykresy prezentujące trendy zmian.

3) W części opisowej analizy należy odnieść się do tych zmiennych, których pozytywne lub negatywne zmiany mają największy wpływ na wskaźniki efektywności inwestycji. W szczególności w analizie ryzyka (patrz rozdział 5 *Wytycznych*) należy omówić ryzyko związane z przepływami, których zmiany wpływają w sposób większy niż proporcjonalny na wartość wskaźnika FNPV.

#### **Przykład:**

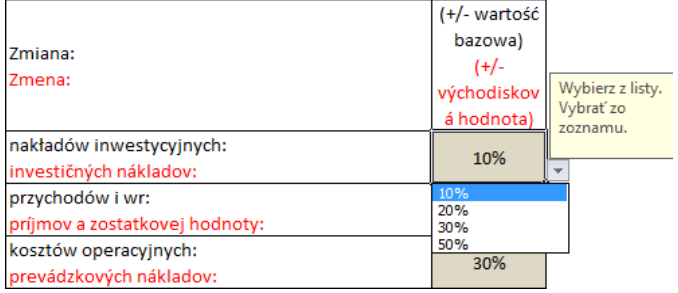

#### 6.1. Wrażliwość na zmianę nakładów

6.1. Citlivosť na zmenu investičných nákladov

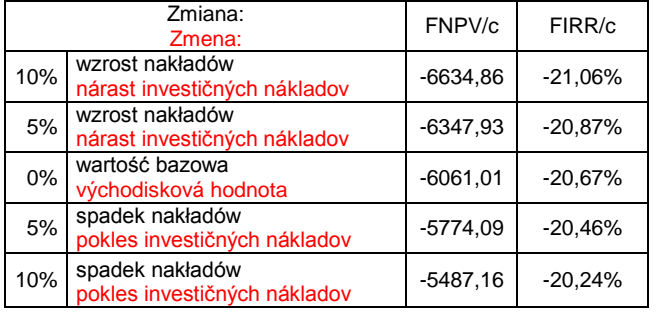

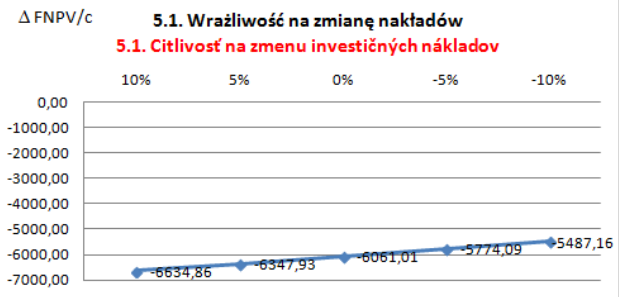

#### 6.2. Wrażliwość na zmianę przychodów i wartości rezydualnej

<span id="page-34-0"></span>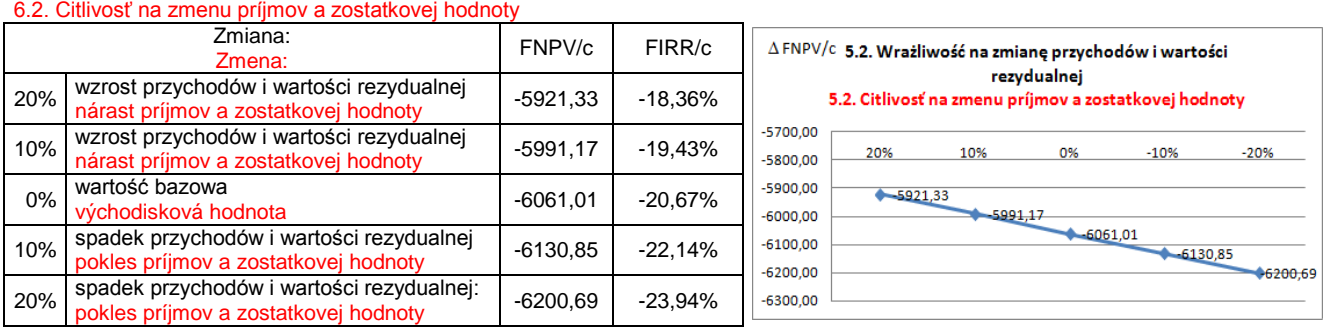

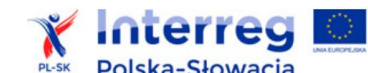

#### **3.10. Dochody netto generowane przez inwestycję – obliczanie luki w finansowaniu**

1) Inwestycjami, które generują dochody są inwestycje, które w trakcie użytkowania przynoszą nadwyżkę zdyskontowanych przychodów nad zdyskontowanymi kosztami.

Metoda luki w finansowaniu ma na celu określenie poziomu wydatków kwalifikowanych, który z jednej strony gwarantuje, że inwestycja będzie miała wystarczające zasoby finansowe na jej realizację, z drugiej zaś - pozwala uniknąć finansowania projektu w wysokości wyższej niż jest to konieczne (przyznania nienależnych korzyści odbiorcy pomocy).

*Do celów ustalenia luki w finansowaniu, zdyskontowany dochód operacji obliczany jest poprzez odliczenie zdyskontowanych kosztów od zdyskontowanego przychodu i - w stosownych przypadkach - przez dodanie wartości rezydualnej inwestycji.*

> *- art. 15 ust. 1 Rozporządzenia nr 480/2014*

- 2) Zgodnie z art. 61 ust. 7 oraz art. 61 ust. 8 Rozporządzenia nr 1303/2013 do kategorii projektów generujących dochód nie zalicza się:
- a) inwestycji lub ich części finansowanych z Europejskiego Funduszu Społecznego,
- b) projektów, których całkowity kwalifikowalny koszt nie przekracza 1 000 000 EUR,
- c) pomocy zwrotnej udzielonej z zastrzeżeniem obowiązku spłaty w całości,
- d) nagród,
- e) pomocy technicznej,
- f) wparcia udzielanego instrumentom finansowym lub przez instrumenty finansowe,
- g) inwestycji, dla których wydatki publiczne przyjmują postać kwot ryczałtowych lub standardowych stawek jednostkowych,
- h) operacji realizowanych w ramach wspólnego planu działania.

**Limit 1 mln EUR kosztów kwalifikowanych dotyczy całego projektu objętego wnioskiem o dofinansowanie** (wartość z p. I.7 formularza wniosku).

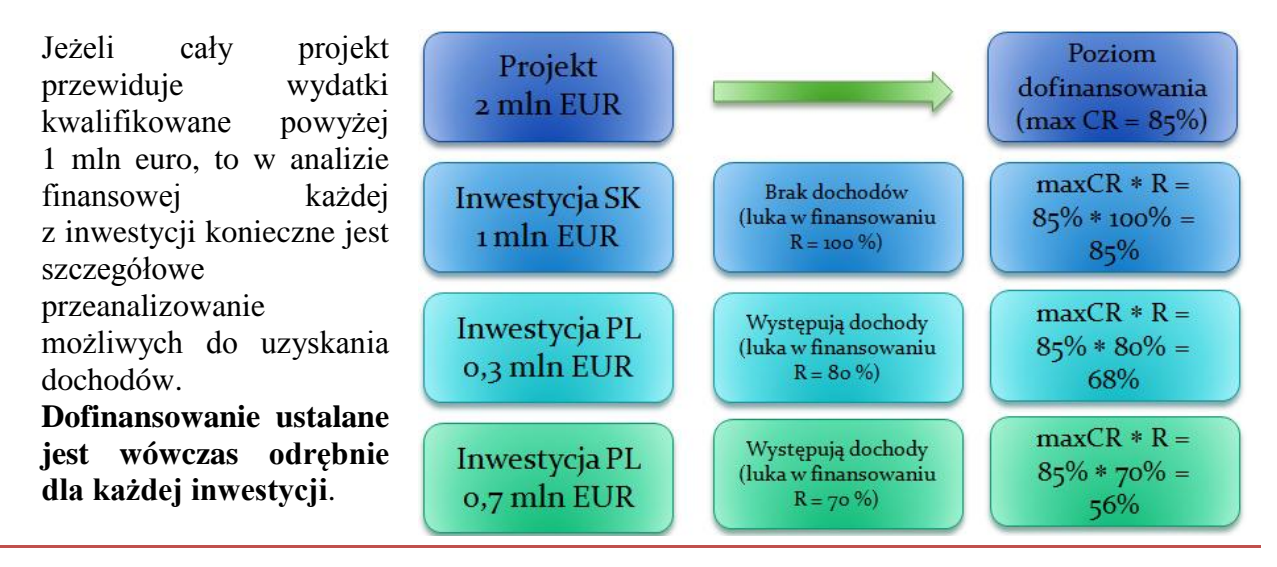

Powyższa zasada wynika ze specyfiki partnerstwa w Programie, różnic regulacji prawnych obowiązujących w Polsce i na Słowacji oraz potrzeby respektowania odpowiedzialności każdego partnera za podejmowaną inwestycję.

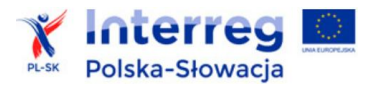

- 3) Przepisów dotyczących generowania dochodów nie stosuje się w przypadku inwestycji objętych:
- pomocą *de minimis,*
- zgodną z rynkiem wewnętrznym pomocą państwa dla małych i średnich przedsiębiorstw, gdy stosuje się limit w zakresie dopuszczalnej intensywności lub kwoty pomocy państwa,
- zgodną z rynkiem wewnętrznym pomocą państwa, gdy przeprowadzono indywidualną weryfikację potrzeb w zakresie finansowania zgodnie z mającymi zastosowanie przepisami dotyczącymi pomocy państwa.
- 4) Zasady obliczania dochodów i ustalania wartości dofinansowania określone w niniejszym punkcie *Wytycznych* stosuje się także do niżej wymienionych inwestycji, możliwych do realizacji w ramach Programu PL-SK, objętych pomocą publiczną na podstawie Rozporządzenia nr 651/2014, czyli:
- pomoc na kulturę i zachowanie dziedzictwa kulturowego (wartość pomocy powyżej 1 mln EUR; art. 53 ust. 6 -8),
- pomoc na infrastrukturę sportową i wielofunkcyjną infrastrukturę rekreacyjną (wartość pomocy powyżej 1 mln EUR; art. 55 ust. 10 - 12),
- pomoc inwestycyjną na infrastrukturę lokalną (bez względu na wartość kosztów kwalifikowanych i wnioskowanej pomocy).
- 5) Zasady obliczania dochodów i ustalania wartości dofinansowania mogą mieć też zastosowanie przy obliczaniu dotacji dla inwestycji dotyczących usług świadczonych w ogólnym interesie gospodarczym na podstawie:
- *Decyzji Komisji z dnia 20 grudnia 2011 r. w sprawie (…) pomocy państwa w formie rekompensaty z tytułu świadczenia usług publicznych (…)*
- *Rozporządzenia (WE) nr 1370/2007 Parlamentu Europejskiego i Rady z dnia 23 października 2007 r. dotyczącego usług publicznych w zakresie kolejowego i drogowego transportu pasażerskiego (…)*.
- 6) W przypadku projektów częściowo objętych pomocą publiczną (inną niż wymienioną w p. 4 i 5), do części nieobjętej tą pomocą należy zastosować odpowiednio zasady dotyczące ustalania poziomu dofinansowania w oparciu o metodę luki w finansowaniu.
- 7) Dla inwestycji realizowanych po stronie polskiej w celu ustalenia wartości całkowitej kosztów kwalifikowalnych, należy zastosować kurs wymiany EUR/PLN, wskazany w ogłoszeniu o naborze wniosków.
- 8) W Programie przyjęto, jako regułę, możliwość oszacowania przychodów z wyprzedzeniem (co do zasady nie będą to inwestycje, o których mowa w art. 61 ust. 6 Rozporządzenia nr 1303/2013).
- 9) Podstawową metodę uwzględniania dochodów z inwestycji realizowanych w ramach Programu PL-SK jest obliczenie zdyskontowanego dochodu w ramach analizy finansowej przedsięwzięcia (art. 61 ust. 3 lit b) Rozporządzenia nr 1303/2013). Nie przewiduje się stosowania ryczałtowych stawek rozliczania dochodów.
- 10) Do celów analizy dochodów generowanych przez inwestycję niezbędne jest wcześniejsze ustalenie następujących przepływów finansowych:

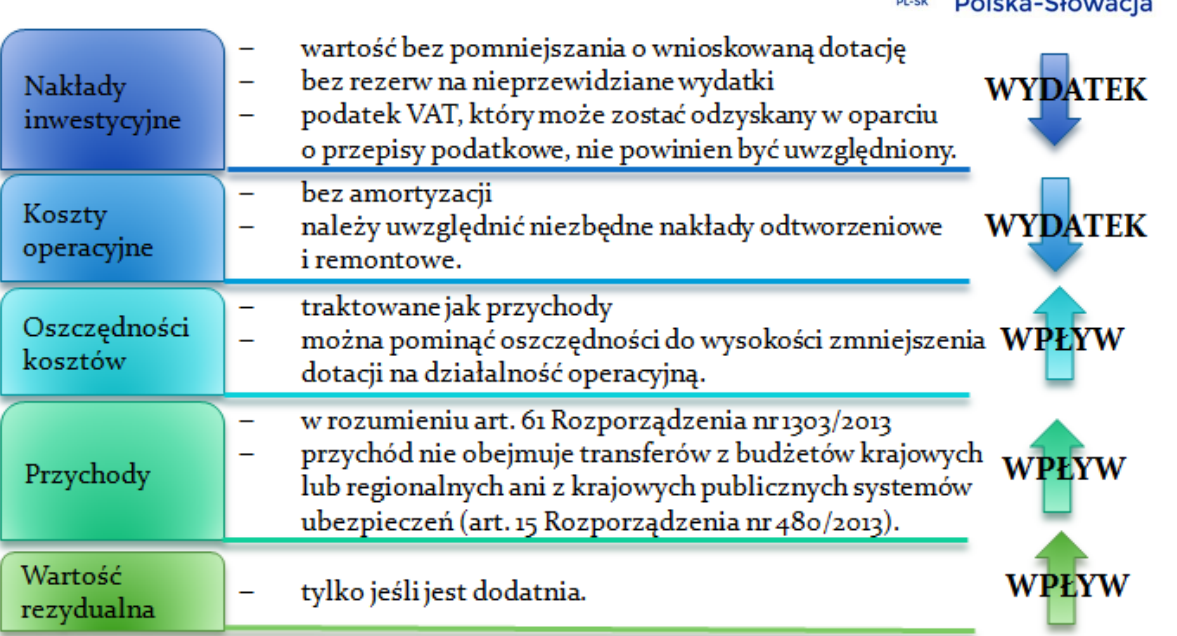

- 11) Zasady kalkulacji poszczególnych przepływów opisane zostały w punktach 3.1 3.6 niniejszych *Wytycznych*. Poszczególne zmienne należy odpowiednio uwzględnić w arkuszach kalkulacyjnych analizy finansowej.
- 12) Algorytm przedstawiający sposób obliczania dochodów inwestycji i dopuszczalnego poziomu dofinansowania z EFRR jest następujący:

### **a) Określenie wskaźnika luki w finansowaniu (***R***):**

#### gdzie:

*DIC* – suma zdyskontowanych nakładów inwestycyjnych na realizację projektu, *DNR* – suma zdyskontowanych dochodów projektu (*przychody + oszczędności – koszty operacyjne + wartość rezydualna*).

b) **Określenie kosztów kwalifikowalnych**  skorygowanych o wskaźnik luki **finansowaniu**  $(EC_R)$ :

gdzie:

*EC* – koszty kwalifikowalne (*niezdyskontowane*).

**c) Określenie (maksymalnej możliwej) dotacji UE:** 

gdzie:

*maxCR* – maksymalna wielkość współfinansowania określona w ogłoszeniu o konkursie dla danego typu inwestycji<sup>7</sup>.

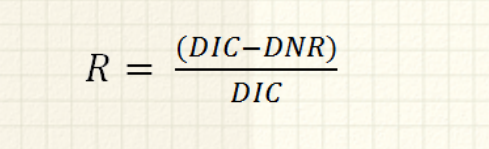

nterre

$$
EC_R = EC \times R
$$

$$
Dotacja \; UE = EC_R \times maxCR
$$

13) Obliczenia dochodów generowanych przez inwestycję oraz poziomu dofinansowania w arkuszach kalkulacyjnych wykonywane są automatycznie. Wymagane jest określenie:

<sup>1</sup> <sup>7</sup> % dofinansowania ze środków UE, a w przypadku inwestycji realizowanych po stronie słowackiej – suma dofinansowania UE oraz dofinansowania ze środków państwowych Republiki Słowackiej.

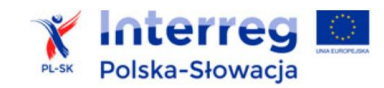

- a) w zakładce "Założenia Predpoklady":
- okresu analizy (wartość liczbowa)
- czy inwestycja jest związana z uzyskiwaniem przychodów (tak/nie)?

Czy inwestycja generuje przychody ? (art. 61 ust. 1 Rozporządzenia (EU) 1303/2013: opłaty ponoszone bezpośrednio przez użytkowników za użytkowanie infrastruktury, sprzedaż lub dzierżawę gruntu lub budynków lub opłaty za usługi): Vytvára investícia príjmy? (článok 61 odsek 1 nariadenia (EÚ) č. 1303/2013: náklady, ktoré priamo znášajú užívatelia za využívanie infraštruktúry, predaj alebo prenájom pozemkov alebo budov, alebo platby za služby): tak/áno Wybierz z listy. Vybrať zo zoznamu.

- b) w zakładce "Dane\_Dáta":
- nakładów inwestycyjnych, wartości rezydualnej, przychodów, kosztów i oszczędności kosztów – zgodnie z wymogami przedstawionymi w p. 3.1 3.6 niniejszych *Wytycznych*,
- c) w zakładce

**6.**

"Wyniki\_Výsledky":

 maksymalnej wielkości współfinansowania ze środków UE (*maxCR*), zgodnie z informacją podaną w ogłoszeniu o konkursie dla danego typu inwestycji (%),

#### **1. Obliczenie luki w finansowaniu i poziomu dofinansowania**

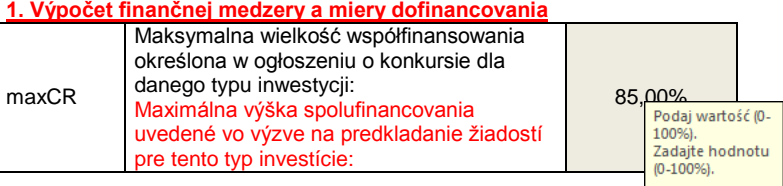

#### **Przykłady:**

1.1. Metoda obliczania zdyskontowanego dochodu

|  |  | 1.1. Metóda výpočtu diskontovaného príjmu |  |
|--|--|-------------------------------------------|--|

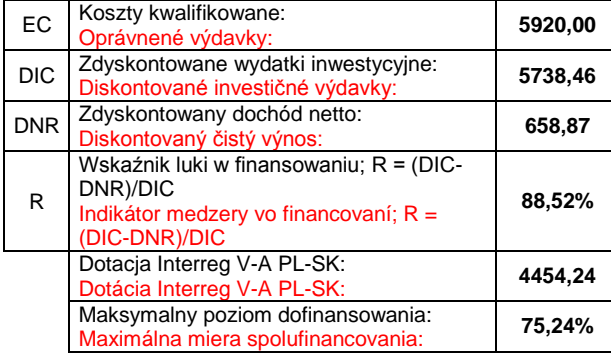

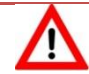

**Po obliczeniu dochodów generowanych przez projekt i dopuszczalnego poziomu dofinansowania z EFRR należy sprawdzić, czy dofinansowanie ujęte we wniosku i w analizie jest podane prawidłowo (zakładka "Dane Dáta":, tabela "Finansowanie: / Financovanie: ").** 

**Przykład:**

**Finansowanie:**

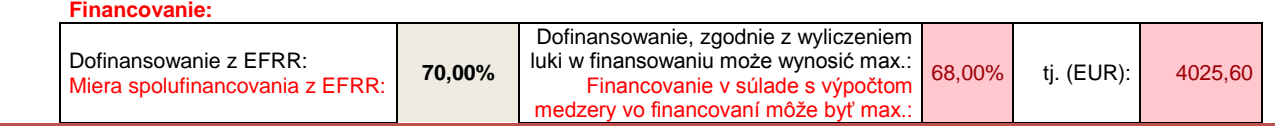

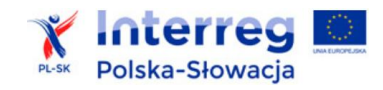

**Zasady monitorowania dochodów:**

- **1) W przypadku zastosowania metody obliczania dochodów, ustalony na etapie ubiegania się o dofinansowanie poziom dochodów nie podlega zmianom. Rozporządzenie nr 1303/2013 nie wskazuje na konieczność monitorowania dochodu tego typu inwestycji w fazie operacyjnej. Dotyczy to sytuacji:**
- **jeżeli faktycznie generowane dochody odbiegają od przyjętych założeń,**
- **pojawienia się nowych źródeł dochodów nieuwzględnionych w analizie finansowej lub istotnych zmian w polityce taryfowej stosowanej w projekcie.**

**Należy jednak dochować szczególnej staranności i rzetelności w opracowywaniu wyżej wymienionych analiz. Nierzetelne obliczenie poziomu dofinansowania, zwłaszcza poziomu i źródeł przychodów i kosztów, może być uznane za nieprawidłowość w rozumieniu art. 143 Rozporządzenia nr 1303/2013. Jeżeli zostanie wykazane (np. w wyniku przeprowadzenia kontroli trwałości projektu), że partner na etapie analizy finansowej, w celu otrzymanie wyższej kwoty dofinansowania, celowo zaniżył dochody generowane przez projekt lub celowo przeszacował koszty inwestycyjne, może on wówczas ponosić odpowiedzialność za zaistniałą nieprawidłowość. Analogicznie za nieprawidłowość może zostać uznany brak odliczenia od wydatków kwalifikowanych dochodu wygenerowanego w trakcie realizacji projektu, jeśli wykrycie nastąpi po złożeniu wniosku o płatność końcową.**

**2) Bez względu na sposób rozliczania dochodów inwestycji, należy pamiętać o stosowaniu reguł dotyczących pomocy publicznej oraz o wymogach w zakresie przechowywania dokumentów określonych w art. 140 Rozporządzenia nr 1303/2013.**

#### <span id="page-39-0"></span>**3.11. Trwałość finansowa inwestycji**

- 1) Podstawowy wymóg zapewnienia trwałości projektów zapisany jest w art. 71 Rozporządzenia nr 1303/2013. Każdy partner (samodzielnie lub za pośrednictwem operatora) zobowiązany jest utrzymywać i realizować założone cele projektu przez odpowiedni okres (5 lat).
- 2) W ramach analizy finansowej weryfikowana jest zdolność partnera (operatora) do zapewnienia odpowiednich środków finansowych i utrzymania inwestycji przez cały okres referencyjny.

*W przypadku operacji obejmującej inwestycje w infrastrukturę lub inwestycje produkcyjne dokonuje się zwrotu wkładu z EFSI, jeżeli w okresie pięciu lat od płatności końcowej na rzecz beneficjenta lub w okresie ustalonym zgodnie z zasadami pomocy państwa, tam gdzie ma to zastosowanie, zajdzie którakolwiek z poniższych okoliczności:*

*a) zaprzestanie działalności produkcyjnej lub przeniesienie jej poza obszar objęty programem; b) zmiana własności elementu infrastruktury, która daje przedsiębiorstwu lub podmiotowi publicznemu nienależne korzyści;*

*c) istotna zmiana wpływająca na charakter operacji, jej cele lub warunki wdrażania, która mogłaby doprowadzić do naruszenia jej pierwotnych celów.*

*- art. 71 ust. 1 Rozporządzenia nr 1303/2013*

- 3) Analiza trwałości finansowej obejmuje 2 etapy:
- a) ustalenie salda przepływów pieniężnych inwestycji;
- b) nałożenia ich na sytuację finansową jednostki (partnera, operatora) i ustalenia ich zdolności do funkcjonowania z inwestycją.

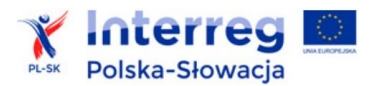

- 4) Ustalenie salda przepływów pieniężnych inwestycji wymaga sporządzenia rachunku przepływów pieniężnych, w którym uwzględnić należy:
- a) przepływy operacyjne: koszty operacyjne (bez amortyzacji), oszczędności i przychody;
- b) przepływy inwestycyjne: nakłady inwestycyjne, zwrot naliczonego VAT;
- c) przepływy finansowe:
	- dotację z EFRR, wkład własny, inne krajowe środki publiczne i prywatne, zaciągnięcie kredytów, spłatę kredytu i odsetek,
	- środki na funkcjonowanie projektu: środki partnera/operatora, dotacje i subwencje publiczne, inne środki,
	- ewentualne wypłaty nadwyżki dla partnera/operatora (dywidendy),
	- podawane wartości wymagają szczegółowego uzasadnienia w części opisowej przedstawianej analizy.
- d) Przy analizie trwałości finansowej bierze się pod uwagę wszystkie przypływy pieniężne, w tym również te wpływy na rzecz inwestycji, które nie stanowią przychodów w rozumieniu art. 61 Rozporządzenia nr 1303/2013, np.: dotacje o charakterze operacyjnym.
- e) Nie uwzględnia się podatku VAT, który podlega zwrotowi.
- f) Rachunek przepływów pieniężnych inwestycji powinien wykazywać pełne pokrycie wydatków inwestycyjnych.
- g) W fazie operacyjnej mogą występować ujemne salda przepływów dla inwestycji, jednak wymaga to szczególnej dokładności i uzasadnienia, z jakich źródeł sfinansowane będzie funkcjonowanie inwestycji.
- 5) Do analizy przepływów pieniężnych inwestycji należy wykorzystać tabelę 5 "UPROSZCZONY RACHUNEK PRZEPŁYWÓW PIENIĘŻNYCH / 5. ZJEDNODUŠENÝ VÝKAZ PEŇAŽNÝCH TOKOV" w zakładce "Dane Dáta". Dane dotyczące poszczególnych pozycji są przenoszone z poprzednio wykonanych analiz. Partner powinien jedynie uzupełnić wartości w części finansowej rachunku. Należy przy tym zwrócić uwagę na to, że "spłatę kredytów i odsetek" oraz "dywidendy" należy podawać jako wartości ujemne (ze znakiem  $, -$ ").

#### **Przykład:**

#### **5. UPROSZCZONY RACHUNEK PRZEPŁYWÓW PIENIĘŻNYCH**

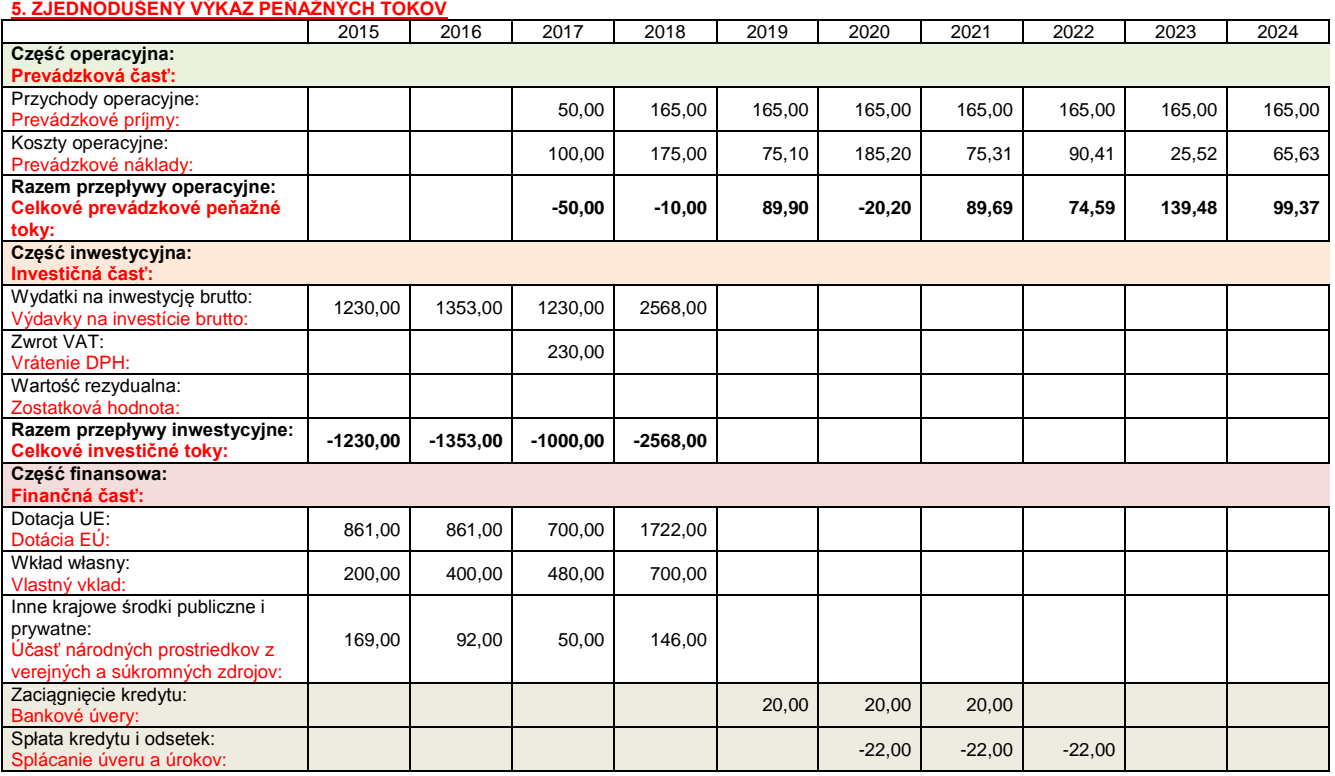

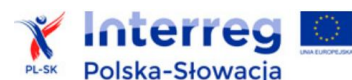

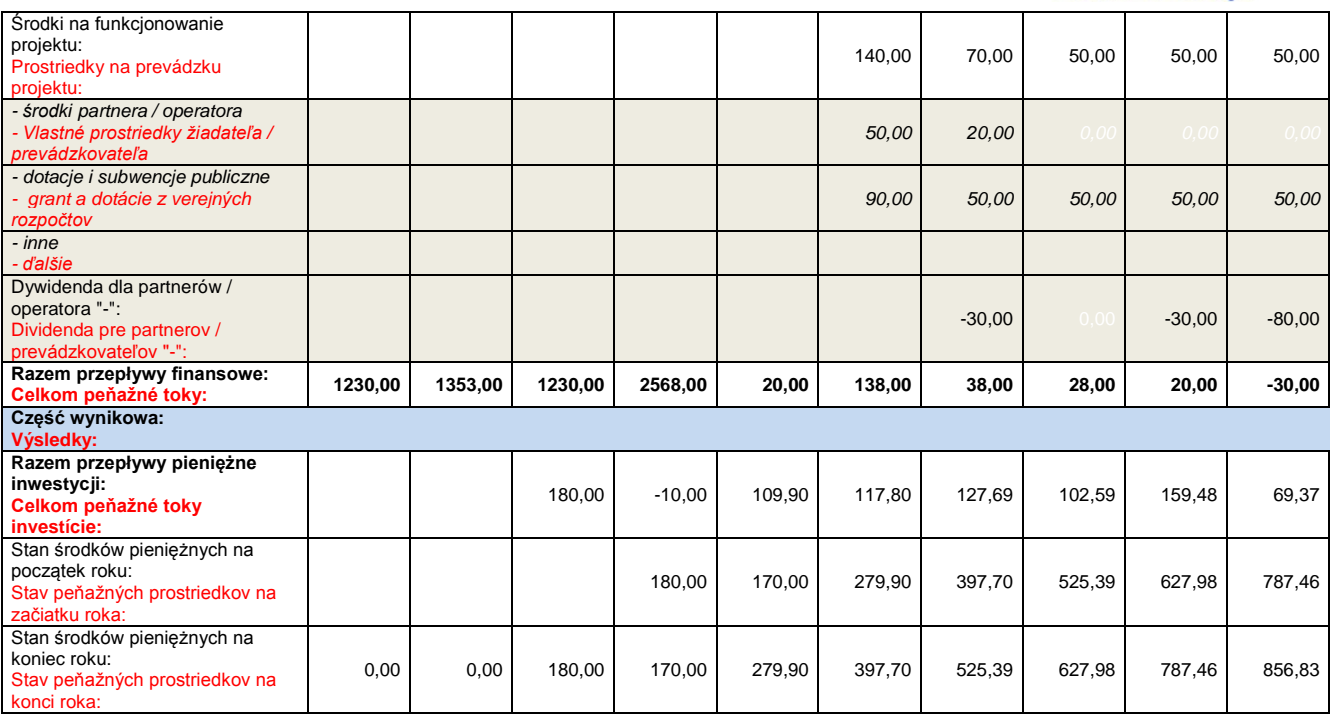

- 6) Kolejnym wymaganym krokiem analizy trwałości jest weryfikacja zdolności partnera /operatora do zapewnienia środków finansowych, koniecznych do pokrycia kosztów eksploatacji. W tym celu na podstawie oszacowanego wcześniej zapotrzebowania na wydatki inwestycyjne oraz środki obrotowe, należy określić źródła pochodzenia środków niezbędnych do zapewnienia płynności na etapie realizacji i eksploatacji projektu. Analiza przepływów pieniężnych powinna wykazać, że partner/operator (przepływy "z inwestycją") ma dodatnie roczne saldo przepływów pieniężnych pod koniec każdego roku wdrażania i działalności.
- 7) Analiza trwałości finansowej partnera/operatora "z inwestycją":
- a) wymaga sporządzenia prognozy wartości przychodów i wpływów operacyjnych, majątkowych i finansowych podmiotu, które wystąpiłyby przy utrzymaniu dotychczasowej jego działalności;
- b) wymaga określenia kosztów i wydatków operacyjnych, inwestycyjnych i finansowych prognozowanych dla scenariusza bez realizacji inwestycji;
- c) nie uwzględnia wartości rezydualnej, ani podatku VAT, który podlega zwrotowi;
- d) wykonywana jest w wartościach niezdyskontowanych;
- e) podawane wartości wymagają szczegółowego uzasadnienia w części opisowej przedstawianej analizy.
- 8) Jeżeli analiza trwałości finansowej partnera/operatora .z inwestycia" wykazuje w którymkolwiek roku ujemne saldo środków pieniężnych, to inwestycja nie może być dofinansowana ze środków UE. Ryzyko, że podmiotowi nie wystarczy środków na funkcjonowanie, jest zbyt duże.
- 9) Do analizy przepływów pieniężnych inwestycji należy wykorzystać tabele w zakładce "Trwałość Udržateľnosť" arkusza kalkulacyjnego. Partner powinien uzupełnić wartości w tabeli ...1. ANALIZA SYTUACJI FINANSOWEJ PARTNERA/OPERATORA (PRZEPŁYWY BEZ INWESTYCJI) / 1. ANALÝZA FINANČNEJ SITUÁCIE PARTNERA / PREVÁDZKOVATEĽA (TOKY BEZ INVESTÍCIE)" oraz ewentualne dodatkowe wpływy lub wydatki w tabeli "2. PRZEPŁYWY WYNIKAJĄCE Z REALIZACJI INWESTYCJI / 2. TOKY VYPLÝVAJÚCE Z REALIZÁCIE INVESTÍCIE".

Dane dotyczące pozostałych pozycji są przenoszone z poprzednio wykonanych analiz, w tym kwoty obniżenia dotacji zewnętrznej w związku z rozliczeniem oszczędności kosztów.

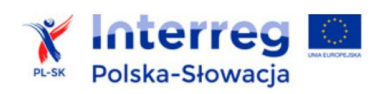

### **Przykład:**

#### **1. Analiza sytuacji finansowej partnera/operatora (przepływy bez inwestycji)**

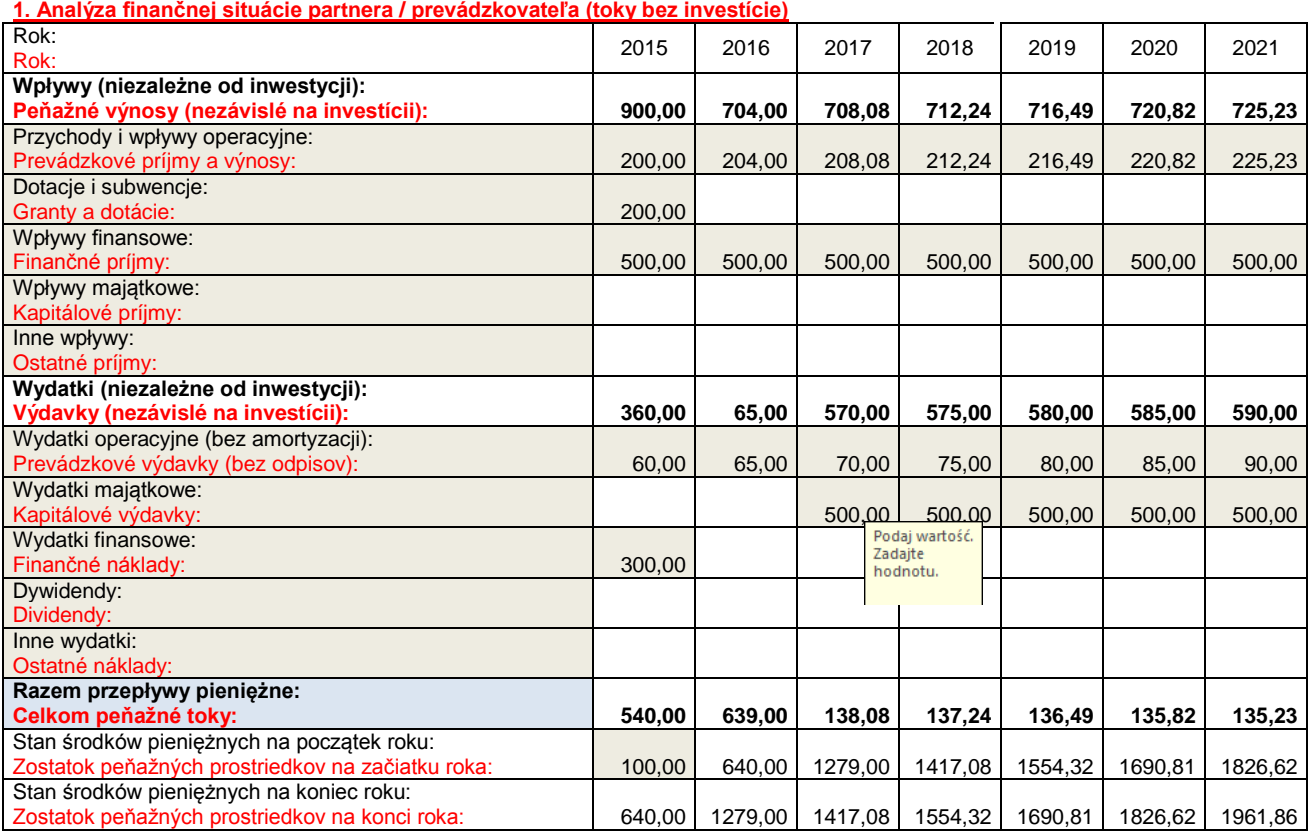

#### **2. Przepływy wynikające z realizacji inwestycji**

#### **2. Toky vyplývajúce z realizácie investície**

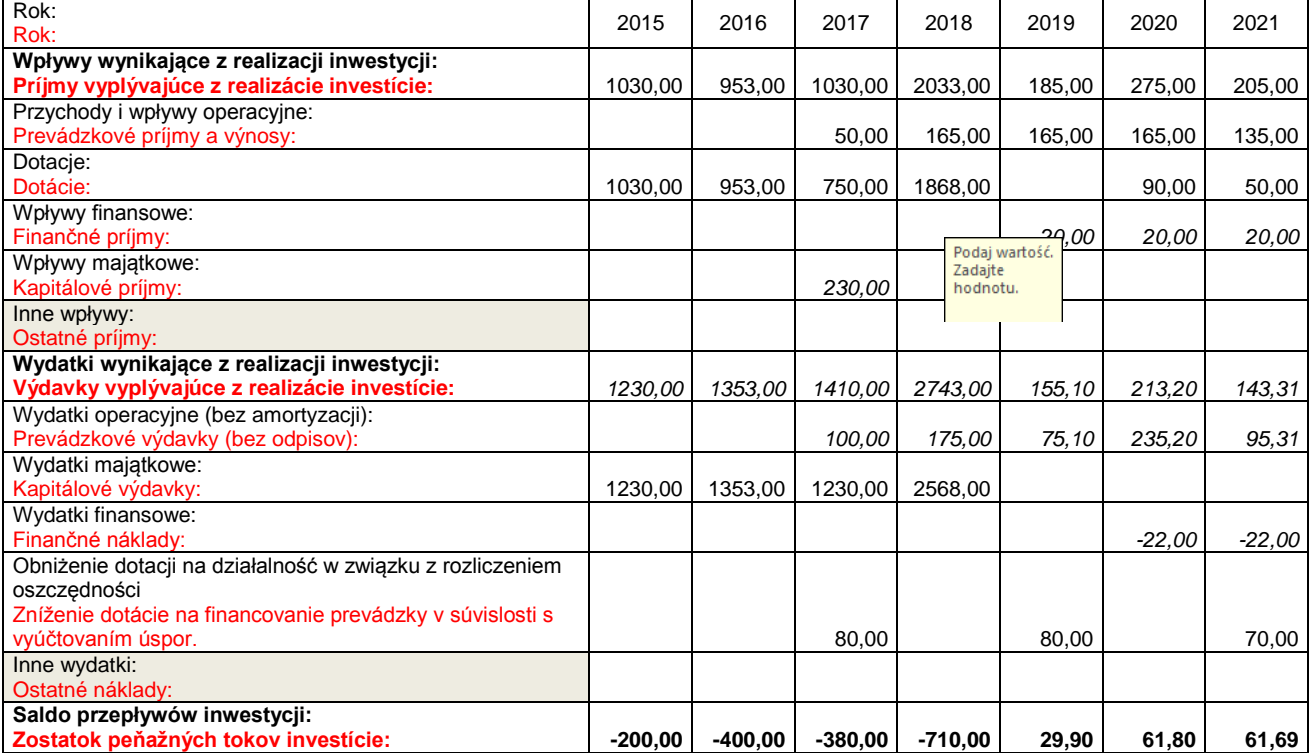

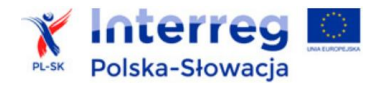

#### **3. Część wynikowa:**

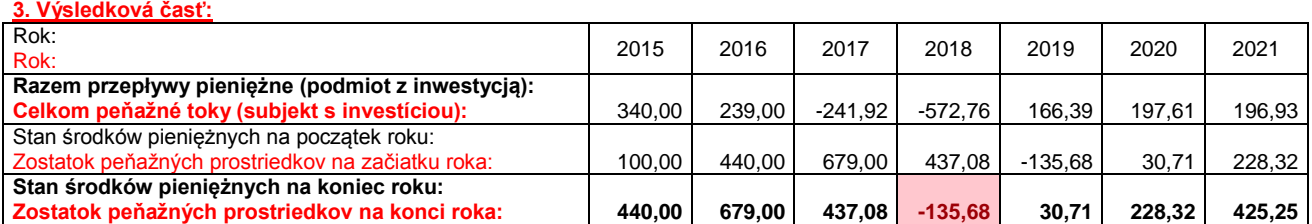

Przykład wskazuje na ujemne salda środków pieniężnych podmiotu z inwestycją. W analizie należy uzupełnić (i uzasadnić) źródła finansowania. Jeżeli jest to niemożliwe (np. partner nie może obniżyć kosztów utrzymania, zwiększyć sprzedaży, uzyskać kredytu lub zewnętrznego dofinansowania) projekt nie może otrzymać dofinansowania.

10) W przypadku podmiotów publicznych, zamierzających realizować inwestycje w ramach Programu PL-SK, zalecane jest ponadto opracowanie analizy, czy w wyniku zwiększenia nakładów na realizację projektu nie zostaną przekroczone dopuszczalne limity zadłużenia budżetu danej jednostki, zgodnie z krajowymi przepisami o finansach publicznych.

11) W arkuszu kalkulacyjnym wyliczane są automatycznie wskaźniki:

- udziału wydatków związanych z realizacją inwestycji w wydatkach podmiotu ogółem,
- udziału wydatków operacyjnych inwestycji w wydatkach podmiotu ogółem. Mają one charakter pomocniczy.

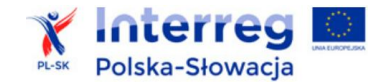

# <span id="page-44-0"></span>**4.Analiza ekonomiczna**

- 1) Analiza ekonomiczna ma na celu dokonanie oceny wkładu inwestycji w polepszenie warunków ekonomicznych i jakości życia społeczności, podmiotów gospodarczych i środowiska regionów przygranicznych. Jest ona wykonywana z perspektywy interesów całego społeczeństwa, a nie tylko partnera/operatora infrastruktury, jak w przypadku analizy finansowej. Podstawą analizy jest koncepcja, zgodnie z którą:
- istniejące na danym rynku ceny są zniekształcone wobec rzeczywistej wartości dóbr i usług dla społeczeństwa,
- szereg oddziaływań, których źródłem jest realizacja inwestycji, nie jest poddawana wycenie w analizie finansowej.
- 2) Cel analizy ekonomicznej odnosi się do prognozy osiągnięcia ogólnych celów danego przedsięwzięcia, a więc jego wpływu na jakość życia, sytuację gospodarczą, stan środowiska obszarów przygranicznych, a także na rozwój różnorakich dziedzin współpracy transgranicznej podmiotów ze Słowacji i Polski. Jej wyniki uzasadniają decyzję o zaangażowaniu środków finansowych w przedsięwzięcia deficytowe, jednak konieczne z punktu widzenia sytuacji społeczno-gospodarczej określonych grup docelowych. Jednocześnie analiza ekonomiczna dostarcza argumentów służących do porównywania inwestycji oraz wyboru do realizacji najefektywniejszych z nich.
- **3) Dla inwestycji realizowanych w ramach Programu PL-SK wymagane jest:**
- **a) w przypadku inwestycji drogowych - wykonanie analizy ruchu drogowego oraz oszacowanie kosztów i korzyści z infrastruktury drogowej – za pomocą przygotowanego arkusza kalkulacyjnego,**
- **b) dla pozostałych rodzajów inwestycji - zidentyfikowanie najważniejszych korzyści i kosztów ekonomicznych oraz przedstawienie opisowej analizy wielokryterialnej (punkt 4.1** *Wytycznych***).**

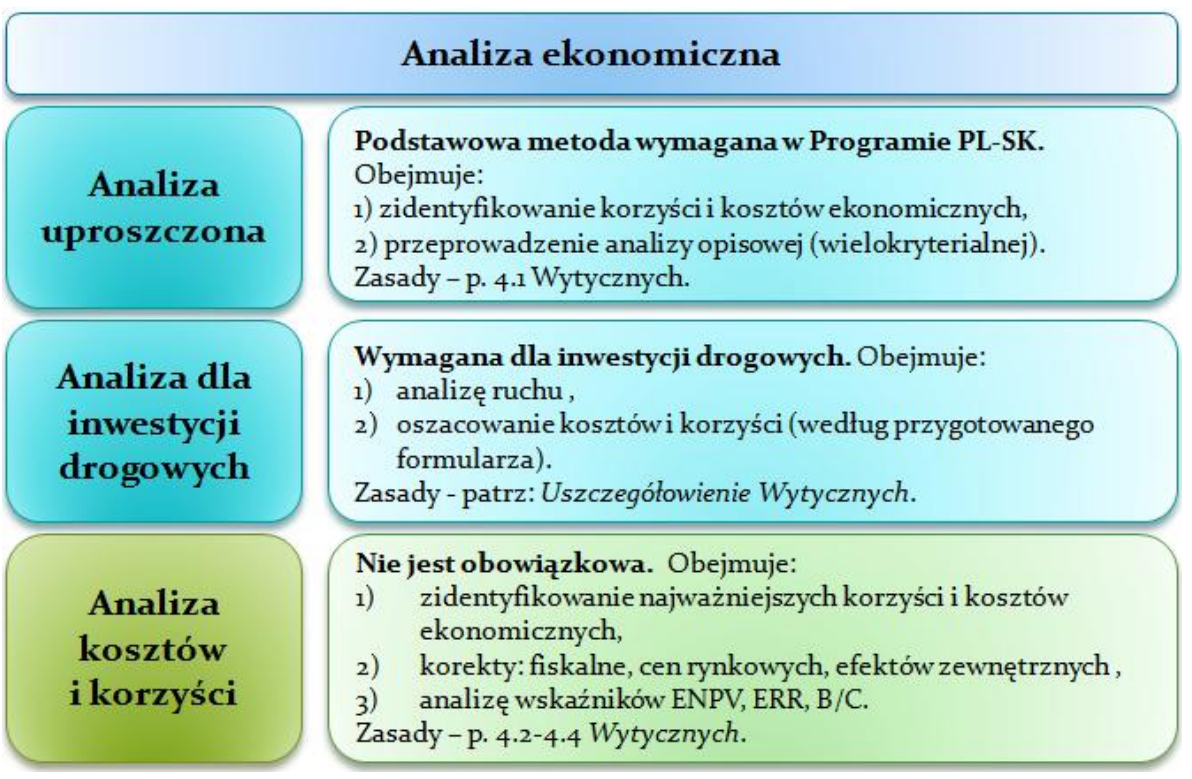

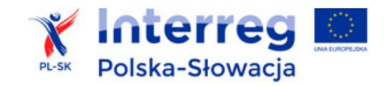

4) Zgodnie z art. 101 lit. e) Rozporządzenia nr 1303/2013 analiza ekonomiczna w formie skwantyfikowanej analizy kosztów i korzyści (AKK), jest wymagana dla tzw. dużych projektów<sup>8</sup>. Nie jest ona obowiązkowa dla projektów PL-SK. Uwzględnia ona wymagane przekształcenia cen oraz wycenę czynników zewnętrznych. W punktach 4.2-4.4 *Wytycznych* przedstawiono podstawowe zasady przeprowadzania analizy w pełnym zakresie, jak również wskazówki do analizy efektywności kosztowej.

#### <span id="page-45-0"></span>**4.1. Analiza wielokryterialna (AWK)**

- 1) Analiza polega na przedstawieniu czynników zewnętrznych, które skutkują zmianą sytuacji społecznej, środowiskowej i gospodarczej z punktu widzenia regionu (kraju). Zazwyczaj czynniki te będą nawiązywać do określonych dla projektu efektów lub oddziaływań.
- 2) Należy:
- określić, czego dotyczą korzyści i koszty społeczno-ekonomiczne oczekiwane po realizacji inwestycji,
- opisać, w jakich warunkach wystąpią,
- oszacować i uzasadnić ich skalę, np. poprzez przypisanie im określonych wartości fizycznych.
- 3) Przykłady korzyści ekonomicznych przedstawiono w części szczegółowej *Wytycznych (Uszczegółowienie do analiz sektorowych)*, w zał. III do Rozporządzenia nr 2015/207 oraz w *Podręczniku CBA*, 2014. W przypadku każdej korzyści należy uzasadnić, czego ona dotyczy w konkretnej inwestycji.
- 4) Należy również określić i uzasadnić skalę negatywnych oddziaływań społecznych i ekonomicznych inwestycji. Oddziaływania te dotyczyć mogą np.:
- uciążliwości budowy dla otoczenia (hałas, zapylenie, drgania spowodowane robotami budowlanymi oraz transportem materiałów budowlanych, które mają ujemny wpływ na funkcje mieszkaniowe, produkcyjne i usługowe, ograniczenie korzystania z infrastruktury, ograniczenie możliwości poruszania się, przerwy w dostawie wody i zasilania elektrycznego itp.),
- negatywnych oddziaływań podczas eksploatacji obiektu, np. hałas, zanieczyszczenia środowiska, wzrost natężenia ruchu samochodowego na niedostosowanych do tego drogach, skutki niedostosowania liczby miejsc parkingowych,
- utraty walorów krajobrazowych lub rekreacyjnych,
- zmniejszenia popytu na usługi oferowane przez inne podmioty (konkurencja, realokacja).

Oddziaływania negatywne należy odpowiednio opisać w analizie ryzyka (patrz rozdział 5 *Wytycznych*. W przypadku istotnych zagrożeń należy przewidzieć odpowiednie działania prewencyjne i kompensacyjne.

5) AWK obejmuje następujące etapy:

1

- określenie kryteriów oceny efektów inwestycji,
- ustalenie hierarchii celów oraz "wycena" ich ważności dla danej społeczności (ustalenie systemu preferencji – wskaźników mnożnikowych),

<sup>8</sup> T.j. których całkowity koszt kwalifikowany przekracza kwotę 50 mln EUR lub 75 mln EUR w przypadku sektora transportu. Dla takich projektów analiza powinna uwzględniać wymogi niniejszych *Wytycznych* oraz zał. III do Rozporządzenia nr 2015/207.

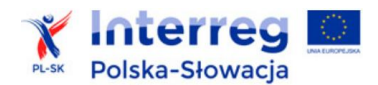

 ocena polegająca na przyznaniu punktów oraz ich przemnożeniu przez ustalone wcześniej wskaźniki.

Ocena w poszczególnych kryteriach wymaga uzasadnienia, a uzyskany wynik – interpretacji. Należy przy tym zachować zasady rzetelności i bezstronnej oceny, która powinna opierać się na udowodnieniu, w jakim stopniu inwestycja będzie wpływała na wdrażanie polityki rozwoju obszaru przygranicznego oraz potrzeby danej społeczności.

- 6) Zakres i sposób przeprowadzenia AWK jest powiązany z wymogami w zakresie wielokryterialnej analizy opcji alternatywnych, która została opisana w p. 2.2 niniejszych *Wytycznych*.
- 7) Analiza w tej formie wykorzystywana jest również do usystematyzowania i umożliwienia obiektywnej oceny oddziaływań inwestycji, które nie mogą być zagregowane w wartościach pieniężnych w AKK.

#### <span id="page-46-0"></span>**4.2. Analiza kosztów i korzyści**

- 1) **Analiza kosztów i korzyści nie jest wymagana dla inwestycji realizowanych w ramach Programu PL-SK**, jednak jej opracowanie pozwala na dokładniejsze scharakteryzowanie ich wpływu na otoczenie.
- 2) Punktem wyjścia do sporządzenia AKK są ustalenia przyjęte w analizie finansowej.
- 3) Etapy AKK zgodnie z zał. III do Rozporządzenia nr 2015/207, to:
- korekta fiskalna,
- korekta zniekształceń cenowych na ceny kalkulacyjne,
- kwantyfikacja i wycena oddziaływań pozarynkowych,
- zdyskontowanie wyników i obliczenie wskaźników efektywności ekonomicznej.
- 4) **Korekty fiskalne** polegają na odliczeniu tych wydatków, które nie mają odpowiednika w realnych zasobach, jak np. dotacje i podatki pośrednie (VAT) od nakładów i wyników inwestycji. Środki takie, pomimo że stanowią element wydatków inwestycji, a nawet nie mogą być przez partnera odzyskane, są jednak elementem wpływów budżetowych państwa, które przeznacza je na realizację celów publicznych.

Zasady korekty fiskalnej:

- wszystkie wartości powinny być podawane w kwotach netto, bez podatków pośrednich (VAT, akcyza),
- należy pominąć wszystkie podatki bezpośrednie (dochodowe, majątkowe),
- należy pominąć subwencje i dopłaty ze środków publicznych, mające charakter przekazu pieniężnego (płatności transferowych),
- jako wyjątek w kosztach wynagrodzeń należy uwzględnić wydatki na ubezpieczenia społeczne (jest to wynagrodzenie odłożone w czasie – *Podręcznik CBA*, 2014, s. 45).

Korekta fiskalna obejmuje:

- przepływy finansowe (nakłady inwestycyjne, koszty operacyjne, oszczędności kosztów, przychody),
- wszystkie korzyści i koszty ekonomiczne.
- 5) Wymóg **korekty zniekształceń cenowych** wynika z przyjętego w koncepcji AKK założenia, że kształtowanie się cen na rynku nie wynika wyłącznie z sił popytu i podaży, lecz jest poddane szczególnej presji, w tym ograniczeniom fiskalnym i działaniom władczym państwa. W przypadku Programu PL-SK, w celu uproszczenia współczynnik konwersji przyjęto na

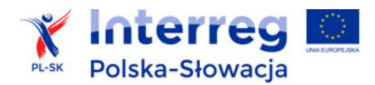

poziomie 1 (CF = 1) i w praktyce nie zmienia wartości analizowanych przepływów. W indywidualnych sytuacjach partner może zastosować współczynnik o innej wartości, wymaga to jednak szczegółowego uzasadnienia.

6) **Korekta o efekty zewnętrzne** oznacza, że w pozycjach wydatków i wpływów należy uwzględnić także dodatkowe koszty i korzyści wywołane przez inwestycję, którym nie towarzyszą bezpośrednie przepływy pieniężne, np. wzrost wartości nieruchomości itd.

W punkcie tym należy przedstawić (zidentyfikować, opisać i uzasadnić) czynniki zewnętrzne, które skutkują zaistnieniem korzyści społecznych i gospodarczych z punktu widzenia regionu przygranicznego. Dodatkowe korzyści wiązać się będą z występowaniem specyficznych czynników zewnętrznych. Zazwyczaj czynniki te będą nawiązywać do określonych dla inwestycji efektów lub oddziaływań. Konieczne jest przypisanie im określonych wartości zarówno fizycznych jak i oszacować ich wartość w pieniądzu. Należy przy tym szczegółowo opisać i uzasadnić przesłanki przyjętych w tym zakresie szacunków.

Na potrzeby wyceny wartości korzyści można wykorzystać dostępne opracowania i analizy (np. związane z ekonomiczną wartością pracy, poprawy kwalifikacji czy wartości i jakości życia). Należy przy tym wskazać źródło danych, a wyniki obliczeń ustalić z uwzględnieniem:

- zakresu inwestycji,
- skali potencjalnego oddziaływania,
- lokalnych warunków dotyczących np. poziomu bezrobocia, wynagrodzeń, prognoz demograficznych itd.
- 7) Do oszacowania wartości pieniężnej zmian dotyczących dóbr nierynkowych można zastosować między innymi:
- metody ujawnionych preferencji,
- metody określonych preferencji,
- metodę efektów produkcyjnych,
- metodę transferu korzyści.

Metody te odnoszą się do pomiaru poziomu gotowości odbiorców do zapłaty za efekty inwestycji jak również do oceny alternatywnych kosztów, które skutkowałyby podobnym poziomem zaspokojenia potrzeb społecznych. Nie są to jednak metody uniwersalne, a ich zastosowanie w konkretnym projekcie napotyka na ograniczenia, zwłaszcza ze względu na dostępność obiektywnych danych. Dlatego też przedstawiane czynniki i ich wartości powinna cechować:

- racjonalna metodologia oszacowania (poparta np. cenami rynkowymi, przeprowadzonymi badaniami naukowymi, statystyką, normami, obowiązującymi stawkami opłat itd.),
- wysokie prawdopodobieństwo zaistnienia.
- 8) **Metody ujawnionych preferencji -** wycena skutków nierynkowych oparta jest na obserwacji faktycznego zachowania grup docelowych i sytuacji rynkowej.

Podstawowe odmiany tej formy analizy to:

- metoda ceny hedonicznej polegająca najczęściej na różnicy w wycenie rynkowej nieruchomości przed i po realizacji inwestycji (np. ze względu na hałas wywołany ruchem samochodowym, zanieczyszczenie powietrza, poprawę jakości wody itd.),
- metoda kosztów podróży ma na celu wycenę gotowości jednostki do zapłaty za dobro lub usługę na podstawie kosztów poniesionych w związku z ich konsumpcją (np. koszty dojazdu i korzystania z obiektów sportowych, turystycznych itd.),
- metoda zachowania ochronnego lub obronnego dotyczy szacowania wartości dodatkowych kosztów, jakie należy ponieść, aby uchronić jednostkę lub społeczność od czynników negatywnych (np. zwiększenie wydatków na oczyszczanie ścieków w miejsce dotychczasowego nielegalnego opróżniania szamb, wartość urządzeń zwiększających bezpieczeństwo w pasie drogowym itd.),

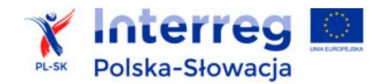

- metoda kosztu zachorowania metoda ta odnosi się do wydatków na usługi i produkty z zakresu ochrony zdrowia, ponoszonych przez społeczność w związku ze skutkami środowiskowymi realizacji inwestycji (zarówno jako oszczędność kosztów jak i ich wzrost). Problemem w zastosowaniu tej metody są trudności ewaluacyjne związane ze złożonością czynników wpływających na stan ludzkiego zdrowia.
- 9) **Metody gotowości do zapłaty / akceptacji -** wymagają przeprowadzenia badań ankietowych, w których badana populacja ustala poziom swojej maksymalnej gotowości do zapłaty za hipotetyczną zmianę w poziomie zapewniania określonej korzyści lub gotowości do przyjęcia rekompensaty za zaistnienie określonych niedogodności. Jak zwykle, trudności sprawia brak danych statystycznych, choć instytucje doradcze Komisji Europejskiej okresowo opracowują dokumenty zawierające potrzebne informacje.
- 10) **Metoda efektów produkcyjnych** (zwana też metodą oddziaływanie-skutek, *dose-response metod)* polega na ustaleniu związku między fizycznymi czynnikami wpływającymi na środowisko (zanieczyszczenie - dawka) a oddziaływaniem na środowisko (reakcją).
- 11) **Metoda transferu korzyści** polega na przyjęciu wartości jednostkowej dobra nierynkowego, oszacowanej w studium pierwotnym i wykorzystaniu jej, po wprowadzeniu pewnych korekt, w innym badaniu do wyceny korzyści (lub kosztów) związanych z wdrożeniem inwestycji. Metoda ta może być zastosowana do kwantyfikacji korzyści społecznych i gospodarczych. Bazy danych (studiów pierwotnych) dotyczących krajów Unii Europejskiej można uzyskać pod adresem

<http://www.gevad.minetech.metal.ntua.gr/home.php> (baza *GEVAD* - Grecja) oraz<https://www.evri.ca/Global/HomeAnonymous.aspx> (baza EVRI - Kanada).

- 12) W AKK w szczególny sposób należy uwzględnić oddziaływania, które dotyczą efektywności energetycznej i wpływu inwestycji na kwestie związane z unijną polityką dostosowania do zmian klimatu.
- 13) W AKK występują także pozycje ujemne, związane z ponoszonymi wydatkami (przekształconymi do wartości ekonomicznych), jak również niezbędnymi do wyceny kosztami, które odzwierciedlać będą uciążliwości spowodowane przez inwestycję dla środowiska, społeczeństwa oraz gospodarki regionu transgranicznego.

Do przykładowych dodatkowych kosztów ekonomicznych można zaliczyć:

- utrudnienia komunikacyjne, hałas, zapylenie, uszkodzenia dróg występujące na etapie budowy związane z wykonywaniem prac budowlanych, szczególnie na terenach miejskich (ujemny wpływ na funkcje mieszkaniowe, produkcyjne i usługowe, możliwości poruszania się, dziedzictwo historyczne i kulturowe, na warunki działalności rolniczej i na elementy infrastruktury itp.),
- negatywne potencjalne oddziaływanie infrastruktury na środowisko (np. zwiększony ruch turystów powoduje zwiększone zużycie wody, ilości odpadów, zanieczyszczenie środowiska spalinami itp.),
- ograniczenia w użytkowaniu obszarów chronionych, objętych przedmiotem inwestycji,
- efekty związane ze zmianą lokalizacji działalności gospodarczej (sytuacja taka może mieć miejsce, gdy w wyniku realizacji inwestycji nie następuje tworzenie nowych przedsiębiorstw lub miejsc pracy, a wyłącznie relokacja działalności gospodarczej).

W każdym przypadku należy zwrócić uwagę na to, czy opisywane koszty nie zostały wcześniej uwzględnione w analizie finansowej, np. w postaci kosztów usług komunalnych czy opłat za zajęcie pasa drogowego, uwzględnionych w nakładach inwestycyjnych. Takich przepływów nie należy uwzględniać dwukrotnie.

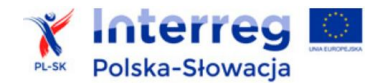

Dla kategorii oddziaływań, dla których kwantyfikacja i oszacowanie wartości byłoby obarczone zbyt dużym ryzykiem lub dla których partner nie dysponuje wiarygodnymi i uzasadnionymi szacunkami, należy przedstawić analizę jakościową i efektywności kosztowej, uwzględniającą charakterystykę i skalę oddziaływań ekonomicznych, zgodnie z zaleceniami przedstawionymi w p. 4.1 niniejszych *Wytycznych*.

#### <span id="page-49-0"></span>**4.3. Analiza wskaźników ekonomicznych (AKK)**

1) Obliczanie wskaźników dyskontowych AKK jest porównywalne do działań wykonywanych w celu ustalenia efektywności finansowej przedsięwzięcia.

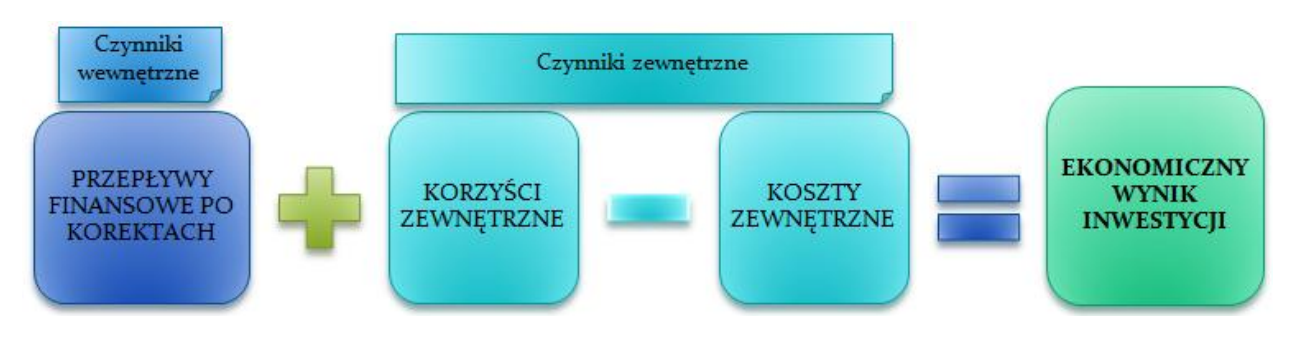

2) Należy w tym celu wykorzystać tabele przedstawione w zakładce "An. ekonomiczna / Ekonomická an." w arkuszach kalkulacyjnych.

W pierwszej kolejności należy dokonać przeliczenia zmiennych finansowych (nakładów, kosztów, przychodów, kapitału obrotowego, wartości rezydualnej) w celu usunięcia elementów związanych z systemem fiskalnym i transferami oraz korekty wartości zgodnie z ustalonymi współczynnikami cen rozrachunkowych.

#### **1. Korekta fiskalna**

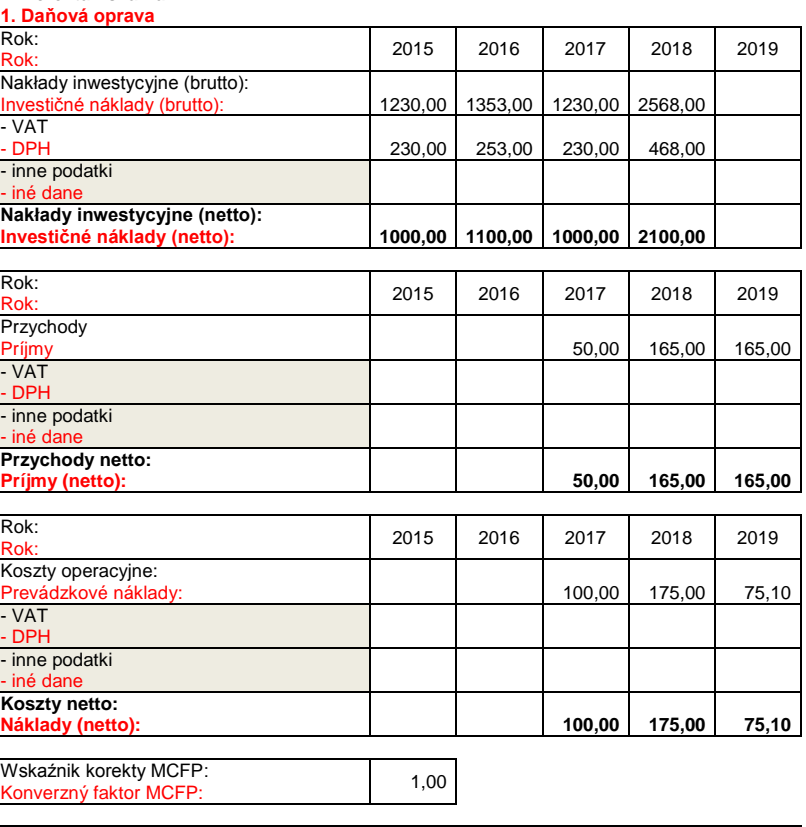

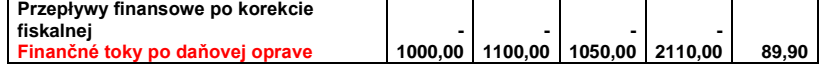

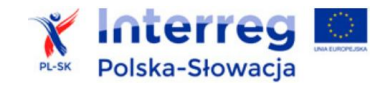

3) Odpowiednio przekształcone przepływy pieniężne należy przedstawić w formie tabelarycznej, dla okresu analogicznego jak stosowany dla analizy finansowej.

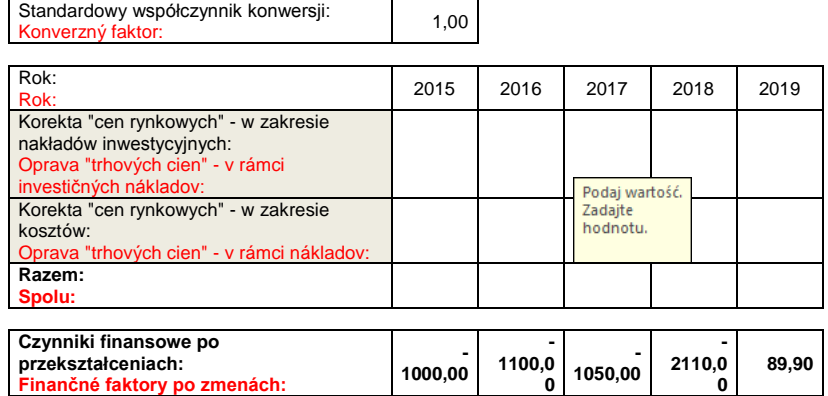

4) W dalszej części tabeli, na podstawie poczynionych ustaleń w zakresie efektów zewnętrznych, należy przedstawić prognozę wartości poszczególnych zidentyfikowanych czynników stanowiących pozarynkowe korzyści lub koszty. W tabelach można dodać wiersze na potrzebne obliczenia.

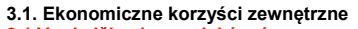

**2. Korekta cen rynkowych 2. Oprava trhových cien**

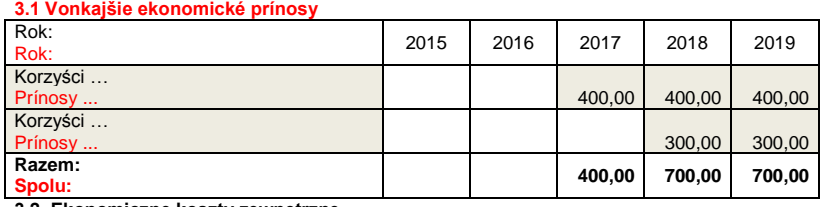

**3.2. Ekonomiczne koszty zewnętrzne**

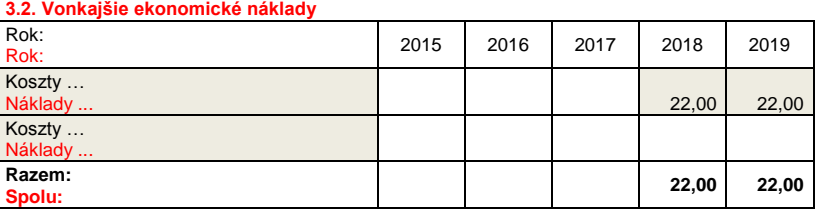

- 5) Wartość rezydualna w analizie ekonomicznej przedstawia potencjalne korzyści, które można uzyskać w czasie wykraczającym poza okres referencyjny projektu. W arkuszu elektronicznym obliczana jest automatycznie. Podstawą obliczeń jest nadwyżka ekonomicznych korzyści nad kosztami w ostatnim roku okresu referencyjnego.
- 6) Na podstawie ekonomicznych przepływów pieniężnych wyznaczone zostaną ekonomiczne wskaźniki efektywności przedsięwzięcia, czyli:
- ENPV (ekonomiczna wartość bieżąca inwestycji),
- ERR (ekonomiczna wewnętrzna stopa zwrotu inwestycji),
- B/C (wskaźnik korzyści / koszty inwestycji).

Zgodnie z Rozporządzeniem nr 2015/207 do analiz ekonomicznych stosowana jest 5 % stopa dyskontowa (patrz tabela w zakładce "Założenia Predpoklady").

Zasady obliczania wskaźników ENPV oraz ERR są podobne do rachunku analogicznych wskaźników finansowych. Uzyskane salda przepływów ekonomicznych wymagają przemnożenia przez odpowiadające im współczynniki dyskontowe dla poszczególnych lat realizacji i eksploatacji inwestycji.

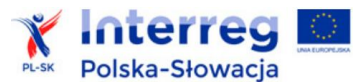

Natomiast wskaźnik B/C oznacza stosunek zdyskontowanych korzyści do sumy zdyskontowanych kosztów generowanych w okresie referencyjnym. Obliczenie wskaźnika wymaga wydzielenia korzyści ekonomicznych generowanych w wyniku realizacji inwestycji (*BE*) oraz oddzielnie strumieni kosztów ekonomicznych związanych z wykonaniem inwestycji (*CE*), w poszczególnych latach przyjętego okresu odniesienia analizy. Następnie obliczany jest iloraz zdyskontowanych wartości *BE/CE*.

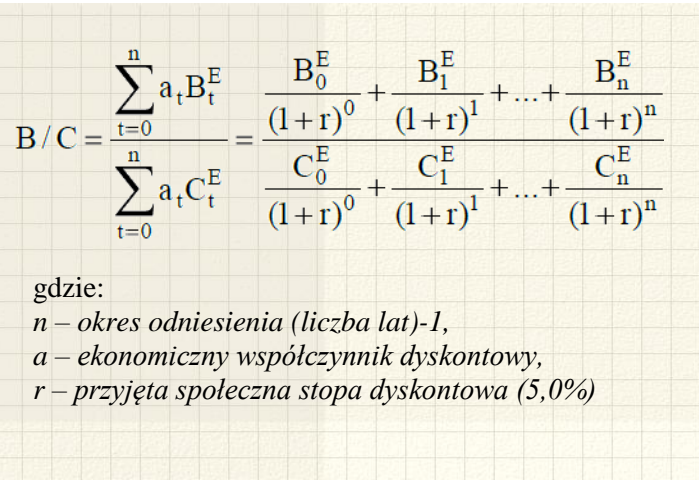

W arkuszu kalkulacyjnym wyżej wymienione wskaźniki obliczane są automatycznie.

- 7) Inwestycja realizowana w ramach Programu PL-SK powinna odznaczać się znacznym pozytywnym wpływem na osiągnięcie celów społeczno-gospodarczych. AKK dostarcza w tym zakresie informacji skwantyfikowanych, w związku z czym inwestycja powinna wykazywać:
- ekonomiczną wartość bieżącą (ENPV) większą od zera,
- ekonomiczną stopę zwrotu (ERR) większą od przyjętej stopy dyskontowej (>5,0 %)
- oraz relację korzyści do kosztów (B/C) wyższą od jedności.

Inwestycja niespełniająca wyżej wymienionych wymagań powinna zostać odrzucona, gdyż niekorzystne wartości wskaźników wskazują, że poniesienie znacznych nakładów będzie nieefektywne, a inwestycja przyczyni się do stworzenia nowych lub pogłębienia istniejących problemów gospodarczych i środowiskowych. Inwestycja charakteryzująca się ujemną ENPV może uzyskać dofinansowanie tylko w wyjątkowej sytuacji, np. gdy jej realizacja skutkuje wystąpieniem znacznych korzyści, których nie można było wycenić w wartościach pieniężnych.

#### **Przykład:**

#### **5. Analiza wskaźników ekonomicznych 5. Analýza ekonomických ukazovateľov**

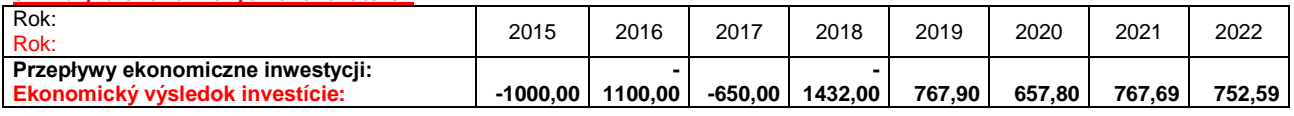

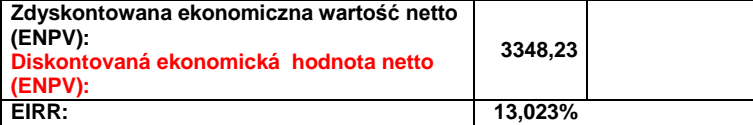

**5.1. Wskaźnik korzyści / koszty (B/C)**

**5.1. Ukazovateľ prínosov / nákladov investície (B/C)**

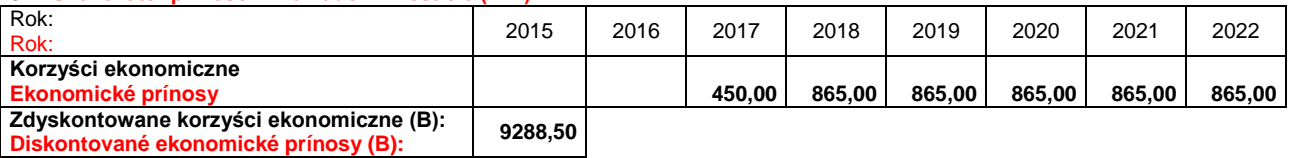

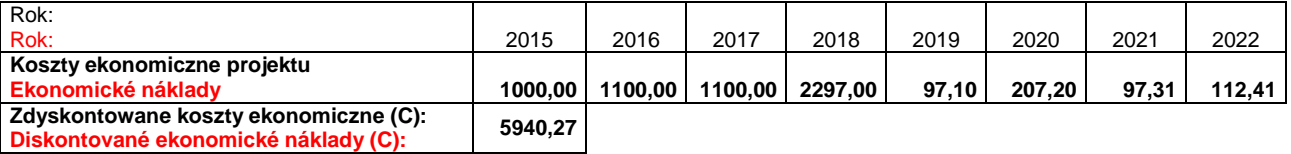

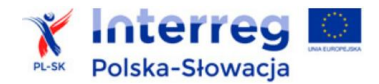

<span id="page-52-0"></span>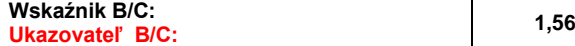

### **4.4. Analiza wrażliwości ekonomicznej inwestycji**

- 1) Analiza wrażliwości pokazuje, w jaki sposób zmienią się wskaźniki efektywności inwestycji (przede wszystkim ENPV) wraz ze wzrostem (lub spadkiem) korzyści i kosztów ekonomicznych.
- 2) W arkuszu kalkulacyjnym analiza wykonywana jest automatycznie, na podstawie wartości przepływów podanych na potrzeby analizy finansowej (patrz p. 6. ANALIZA WRAŻLIWOŚCI EKONOMICZNEJ / 6. ANALÝZA EKONOMICKEJ CITLIVOSTI w zakładce "An. ekonomiczna / Ekonomická an."). Partner powinien jedynie określić poziom % zmian czynników ekonomicznych.

W tabelkach zaprezentowane zostaną wyniki dla wskaźników ENPV i ERR oraz wykresy prezentujące trendy zmian.

3) W części opisowej analizy należy odnieść się do tych zmiennych, których pozytywne lub negatywne zmiany mają największy wpływ na wskaźniki ekonomiczne inwestycji. W szczególności w analizie ryzyka (patrz rozdział 5 *Wytycznych*) należy omówić ryzyko związane z przepływami, których zmiany wpływają w sposób większy niż proporcjonalny na wartość wskaźnika ENPV.

#### **Przykład:**

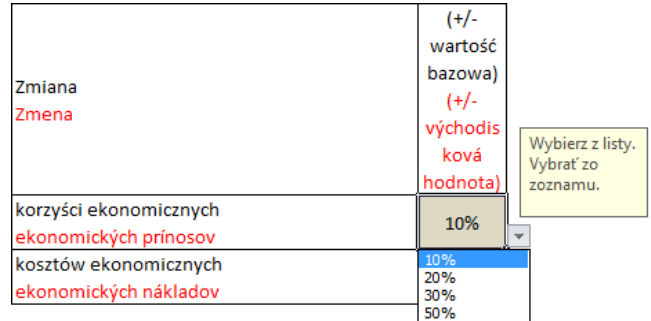

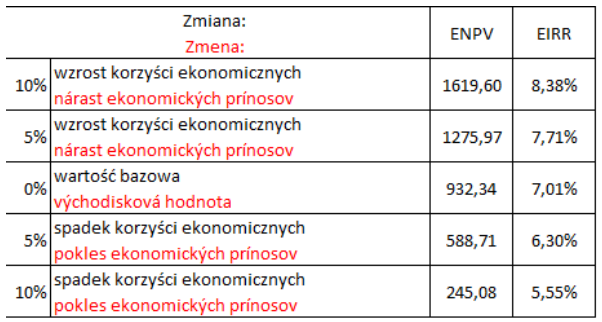

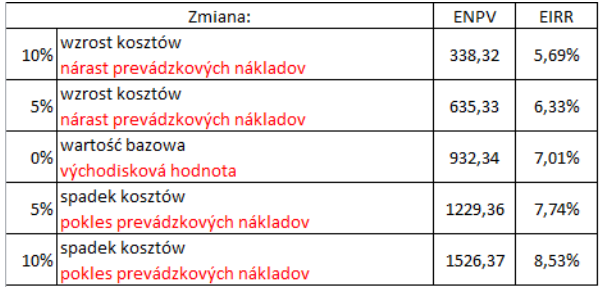

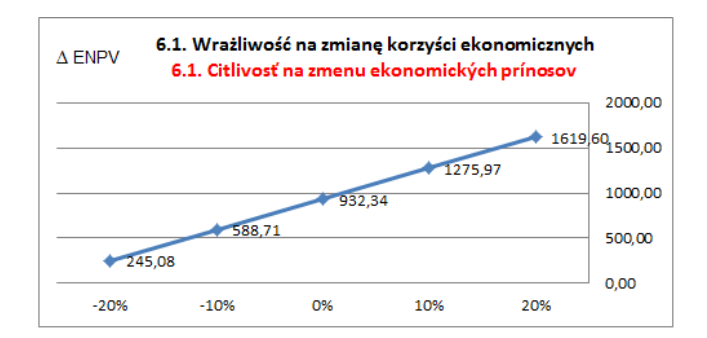

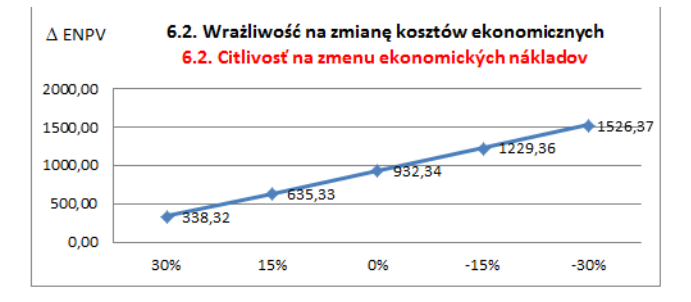

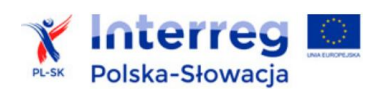

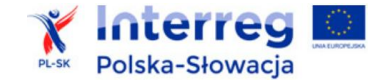

# <span id="page-54-0"></span>**5. Analiza ryzyka**

- 1) Przeprowadzenie oceny ryzyka ma na celu oszacowanie trwałości finansowej oraz realności celów inwestycji finansowanej z funduszy UE. Poprzez analizę ryzyka należy przede wszystkim rozumieć identyfikację istniejących i potencjalnych zagrożeń. Analiza ryzyka polega na określeniu:
- niepożądanych zdarzeń,
- prawdopodobieństwa ich wystąpienia,
- ich wpływu na inwestycję,
- metod zapobiegania ryzyku.
- 2) Zgodnie z art. 101, ust. 1 lit e) Rozporządzenia nr 1303/2013 oraz zał. III do Rozporządzenia nr 2015/207, przeprowadzenie analizy ryzyka jest wymagane wobec dużych inwestycji. Ze względu jednak na znaczny stopień komplikacji wdrażania inwestycji w ramach Programu PL-SK, w tym wynikających z różnic organizacyjnych, prawnych i systemu finansowego, dla inwestycji innych niż duże, zaleca się przeprowadzenie uproszczonej analizy ryzyka, zgodnie ze wskazówkami podanymi poniżej.
- 3) Analiza ryzyka powinna mieć formę opisu (lub tabeli) prezentującego najważniejsze obszary niepewności związane z wykonaniem i użytkowaniem projektowanej infrastruktury. Następnie należy :
- ocenić prawdopodobieństwa wystąpienia zjawisk niepożądanych (np. poprzez określenie prawdopodobieństwo wysokie / średnie / niskie),
- określić skutki zdarzeń niepożądanych (czego dotyczą oraz czy są istotne).
- 4) Wyróżnić można między innymi:
- ryzyko popytowe związane jest z niepewnością, czy zidentyfikowane grupy docelowe, do których skierowana jest inwestycja, będą w rzeczywistości zainteresowane jego wykorzystaniem,
- czynniki techniczne jakość, podatność na awarie, nowoczesność, wymagania techniczne, techniczne warunki realizacji, odporność na zmiany klimatu,
- czynniki finansowe realność kosztorysów, zabezpieczenie źródeł finansowania, płynność podczas realizacji i eksploatacji, zmiany kosztów,
- ryzyko administracyjne i regulacyjne opóźnienia, dodatkowe obowiązki i zmiany kosztów wynikające z: procedur konkursowych, zamówień publicznych, przepisów budowlanych, środowiskowych, prawa finansowego itd.,
- czynniki organizacyjne dotyczące struktur organizacji inwestycji na etapie wdrażania i w fazie operacyjnej, jakość zasobów ludzkich, współpraca z partnerami.

Przykłady innych ryzyk podano w *Uszczegółowieniu Wytycznych*.

- 5) W analizie ryzyka należy uwzględnić wyniki analizy wrażliwości finansowej i ekonomicznej. W pierwszej kolejności należy uwzględnić te czynniki, których zmiany mogą spowodować istotne przekształcenia wyników finansowych i ekonomicznych inwestycji.
- 6) Na podstawie zdiagnozowanych zagrożeń efektywnej realizacji i eksploatacji inwestycji, należy wskazać sposoby aktywnej kontroli ryzyka (plany awaryjne, plany zarządzania ryzykiem).

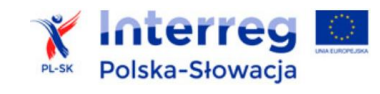

## **Przykładowa matryca zarządzania ryzykiem:**

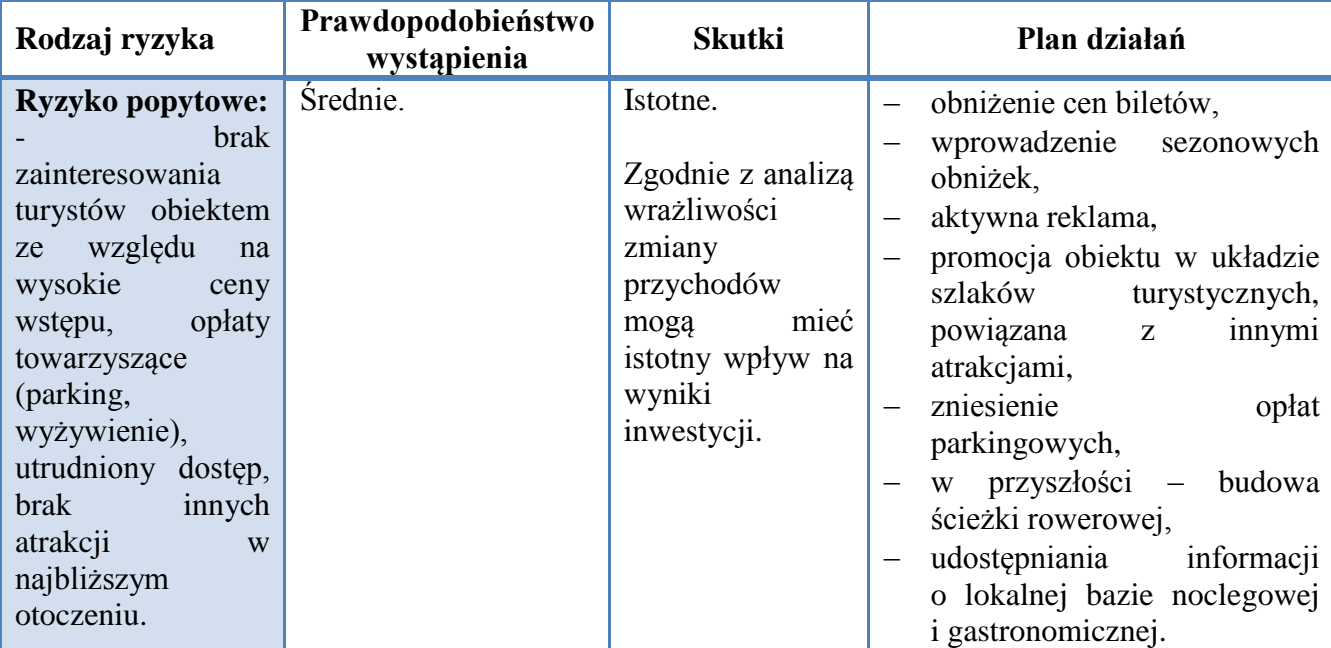

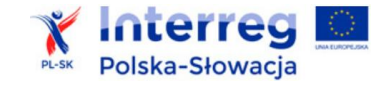

# <span id="page-56-0"></span>**6. Analiza wykonalności działań nieinwestycyjnych**

- 1) Niniejszy rozdział dotyczy projektów, które przewidują realizację jedynie działań nieinwestycyjnych, czyli:
- szkoleń,
- działań promocyjnych,
- spotkań, współpracy pomiędzy instytucjami,
- działań i inicjatyw edukacyjnych,
- wspólnych działań w dziedzinie zarządzania ryzykiem i bezpieczeństwa,
- działań promujących dziedzictwo pogranicza,
- realizację wspólnych produktów medialnych,
- organizację imprez
- i inne zgodne z zakresem poszczególnych osi priorytetowych Programu.

Elementem ww. działań może być zakup wyposażenia niezbędnego do realizacji danego rodzaju działań – zgodnie z zasadami kwalifikowalności wydatków w ramach Programu.

*Analiza wykonalności* będzie też sporządzana przez partnera realizującego zadania nieinwestycyjne w ramach projektu zawierającego komponent inwestycyjny realizowany przez innego z partnerów.

2) *Analiza wykonalności* działań nieinwestycyjnych obejmuje:

- analizę wariantów,
- analizę zdolności partnera do realizacji projektu i trwałości współpracy,
- informację dotyczącą pomocy publicznej.

3) Analiza wariantów powinna być wykonana metodą opisową. Należy opisać:

- jakie rozważano sposoby rozwiązania problemów, które uzasadniają potrzebę realizacji działań ujętych we wniosku o dofinansowanie,
- jakie są ich uwarunkowania, zalety i wady,
- dlaczego wybrano wariant objęty wnioskiem o dofinansowanie.

Należy opisać przynajmniej jeden alternatywny wariant. Należy rozpatrywać rozwiązania w zakresie:

- lokalizacji,
- grupy docelowej,
- zakresu i metody rozwiązania problemu,
- skali działań nieinwestycyjnych.

Elementem wspólnym dla proponowanych rozwiązań powinien być cel przedsięwzięcia oraz porównywalny stopień zaspokojenia potrzeb grup docelowych.

4) Analiza zdolności partnera do realizacji projektu i trwałości współpracy powinna obejmować:

- a) *charakterystykę partnerów*. Należy opisać aktualną sytuację podmiotów zaangażowanych w realizację działań nieinwestycyjnych, w tym uwarunkowań dla danego typu partnera:
- formę i podstawę prawną utworzenia danego podmiotu,
- organ założycielski,
- najważniejsze zadania statutowe,
- strukturę organizacyjną i zasoby kadrowe,
- proces decyzyjny,

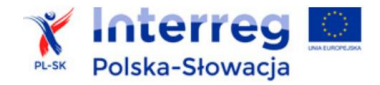

- organy/osoby uprawnione do reprezentacji,
- zasady nadzoru nad prowadzoną działalnością,
- podstawowe informacje dotyczące zasobów majątkowych podmiotu (np. wartość bilansowa, przychody, wynik finansowy netto, wartość zobowiązań),
- zasady wnoszenia wkładu przez partnerów, finansowania wydatków i wzajemnych rozliczeń w ramach projektu.
- b) krótką *analizę trwałości działań*. Należy uzasadnić, że partnerzy sprostają wymaganiom związanym z:
- bieżącym finansowaniem wspólnych działań nieinwestycyjnych podczas realizacji projektu,
- oraz kontynuowaniem współpracy po jego zakończeniu. Informacje powinny być poparte konkretnymi danymi finansowymi i wskazaniem źródeł finansowania wydatków, które pojawią się w związku z realizacją projektu.

Ponadto należy opisać, czy podejmowane działania będą miały charakter trwały, czyli opisać:

- możliwość ich kontynuacji lub rozwinięcia w postaci nowych inicjatyw po zakończeniu realizacji projektu,
- możliwość wypracowania mierzalnych i trwałych produktów zawiązanej współpracy,
- rozwiązania, które znajdą praktyczne zastosowanie podczas działań partnerów w przyszłości.
- 5) Informacja dotycząca pomocy publicznej powinna być opracowana zgodnie z wymogami przedstawionymi w p. 2.4 niniejszej *Instrukcji*. W przypadku działań nieinwestycyjnych należy zwrócić szczególną uwagę na warunki udzielenia pomocy publicznej:
- pomocy *de minimis*,
- albo pomocy na podstawie Rozporządzenia nr 651/2014, w tym na przykład:
	- pomocy na działalność badawczą, rozwojową i innowacyjną (na projekty badawczorozwojowe, pomoc dla klastrów innowacyjnych),
	- pomocy szkoleniowej i przeznaczonej dla pracowników znajdujących się w szczególnie niekorzystnej sytuacji oraz pracowników niepełnosprawnych.

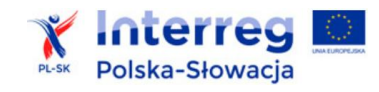

# <span id="page-58-0"></span>**Wykaz skrótów:**

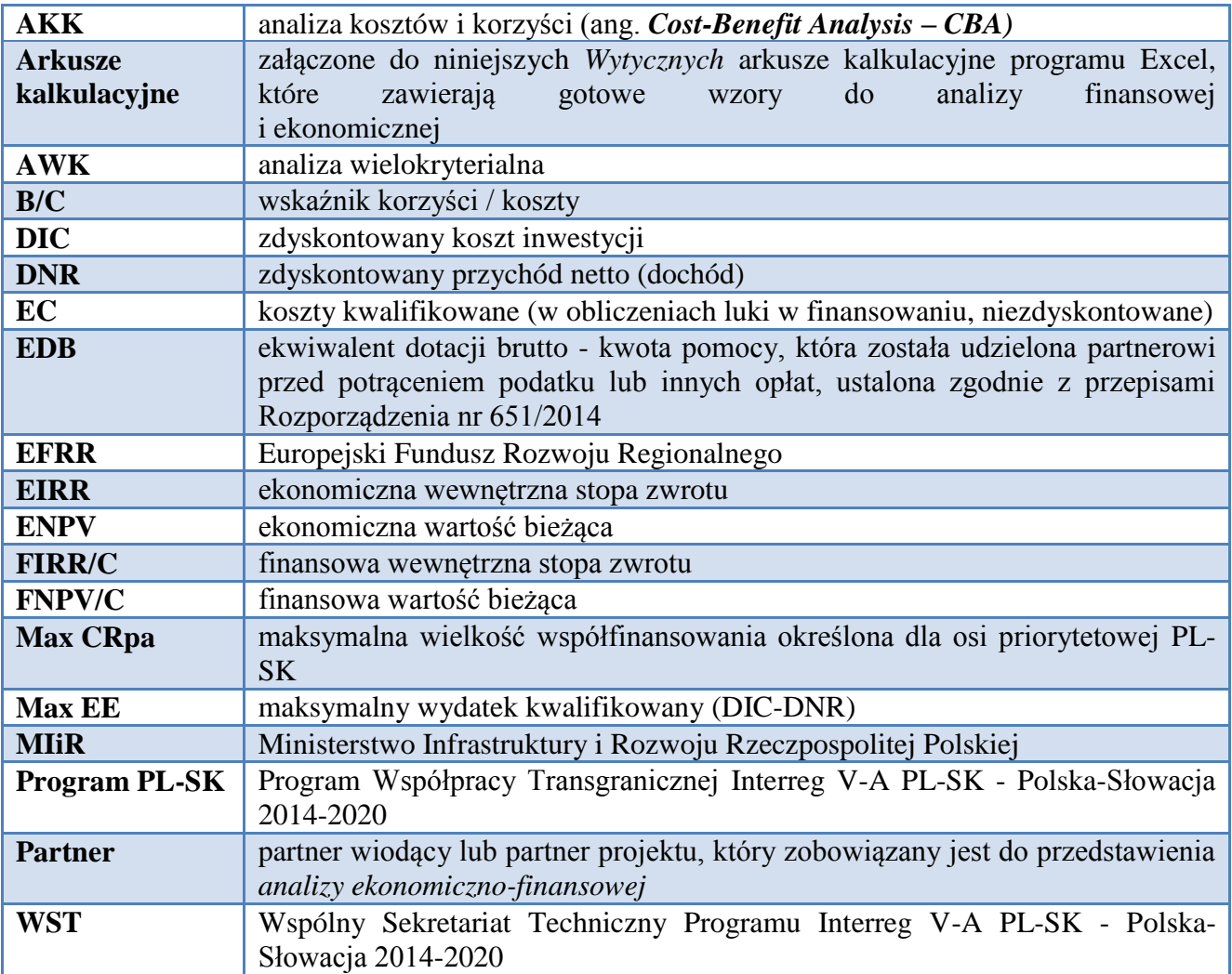

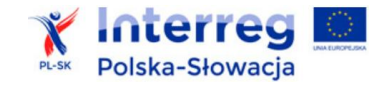

# <span id="page-59-0"></span>**Literatura:**

**Najważniejsze obowiązujące opracowania urzędowe w zakresie analiz finansowych i ekonomicznych:**

- 1) *Non-paper Guidelines for Project Managers: Making vulnerable investments climate resilient,* KE Directorate-General Climate Action*,* http://ec.europa.eu/clima/policies/ adaptation/what/docs/non\_paper\_guidelines\_project\_managers\_en.pdf;
- 2) *Podręcznik CBA –* Guide to Cost-benefit Analysis of Investment Projects. Economic appraisal tool for Cohesion Policy 2014-2020, D. Sartori i inni, KE 2014; odniesienia w tekście dotyczą angielskiej wersji językowej *Podręcznika;*
- 3) *Rozporządzenie nr 1303/2013 –* Rozporządzenie Parlamentu Europejskiego i Rady (UE) nr 1303/2013 z dnia 17 grudnia 2013 r. ustanawiające wspólne przepisy dotyczące Europejskiego Funduszu Rozwoju Regionalnego, Europejskiego Funduszu Społecznego, Funduszu Spójności, Europejskiego Funduszu Rolnego na rzecz Rozwoju Obszarów Wiejskich oraz Europejskiego Funduszu Morskiego i Rybackiego oraz ustanawiające przepisy ogólne dotyczące Europejskiego Funduszu Rozwoju Regionalnego, Europejskiego Funduszu Społecznego, Funduszu Spójności i Europejskiego Funduszu Morskiego i Rybackiego oraz uchylające rozporządzenie Rady (WE) nr 1083/2006;
- 4) *Rozporządzenie nr 1299/2013 –* Rozporządzenie Parlamentu Europejskiego i Rady (UE) nr 1299/2013 z dnia 17 grudnia 2013 w sprawie przepisów szczegółowych dotyczących wsparcia z Europejskiego Funduszu Rozwoju Regionalnego w ramach celu "Europejska współpraca terytorialna";
- 5) *Rozporządzenie nr 2015/207 –* Rozporządzenie Wykonawcze Komisji (UE) 2015/207 z dnia 20 stycznia 2015 r. ustanawiające szczegółowe zasady wykonania rozporządzenia Parlamentu Europejskiego i Rady (UE) nr 1303/2013 w odniesieniu do (…) metodyki przeprowadzania analizy kosztów i korzyści, a także zgodnie z rozporządzeniem Parlamentu Europejskiego i Rady (UE) nr 1299/2013 w odniesieniu do wzoru sprawozdań z wdrażania w ramach celu "Europejska współpraca terytorialna" (załącznik III);
- 6) *Rozporządzenie nr 480/2014 –* Rozporządzenie Delegowane Komisji (UE) nr 480/2014 z dnia 3 marca 2014 r. uzupełniające rozporządzenie Parlamentu Europejskiego i Rady (UE) nr 1303/2013 ustanawiające wspólne przepisy dotyczące Europejskiego Funduszu Rozwoju Regionalnego, Europejskiego Funduszu Społecznego, Funduszu Spójności, Europejskiego Funduszu Rolnego na rzecz Rozwoju Obszarów Wiejskich oraz Europejskiego Funduszu Morskiego i Rybackiego oraz ustanawiające przepisy ogólne dotyczące Europejskiego Funduszu Rozwoju Regionalnego, Europejskiego Funduszu Społecznego, Funduszu Spójności i Europejskiego Funduszu Morskiego i Rybackiego;
- 7) *Wytyczne MIR – Wytyczne w zakresie zagadnień związanych z przygotowaniem projektów inwestycyjnych, w tym projektów generujących dochód i projektów hybrydowych na lata 2014-2020*, MIiR/H/2014-2020/7(01)03/2015, 18 marca 2015 r.;
- 8) *Metodický pokyn k vypracovaniu finančnej analýzy projektu, analýzy nákladov a prínosov projektu a finančnej analýzy žiadateľa o NFP v programovom období 2014 – 2020*, CKO č. 7, Centrálny koordinačný organ, Úrad vlády SR, http://www.partnerskadohoda.gov.sk/metodicke-pokyny-cko/